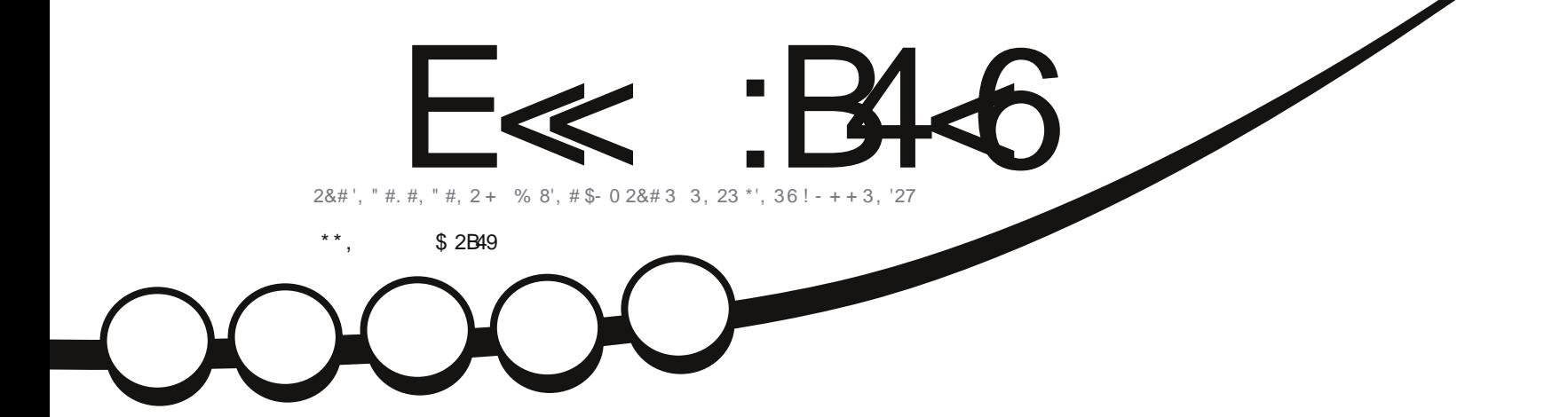

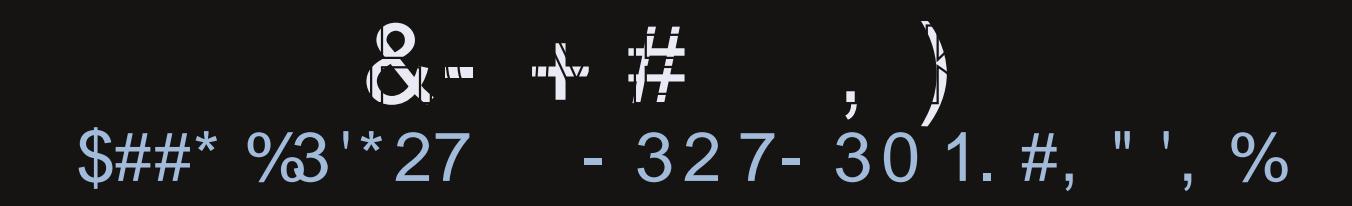

**A WARRA I SPSUP W** 

<span id="page-1-0"></span>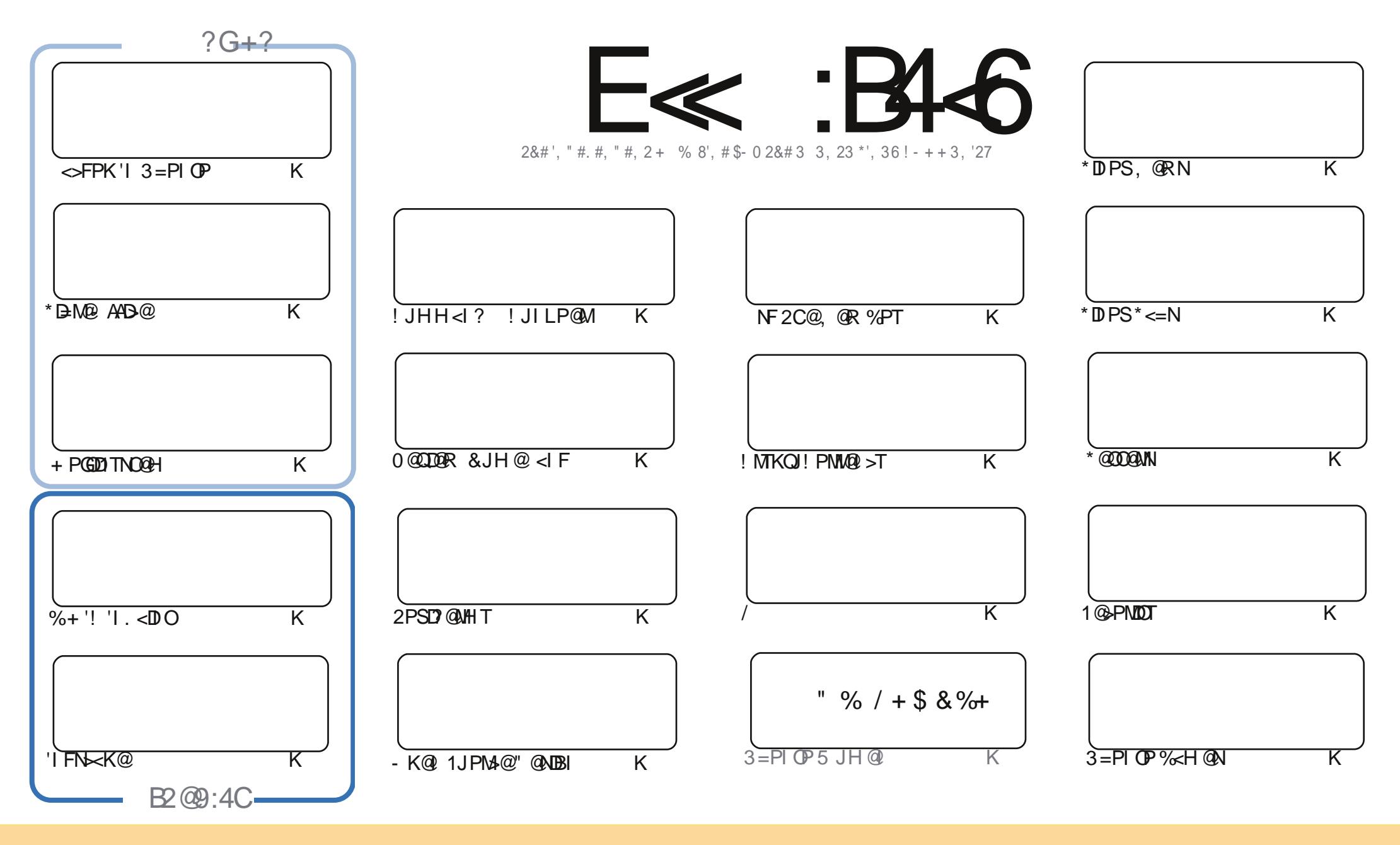

 $18\%$  +!  $$5\%$  % '!  $$8\%$  \$ &( " "!% & \$\$ '&"!  $$88 \quad \%$  "!  $8!$  $\frac{1}{2}$   $\frac{1}{2}$  %!%\*"'!!#&"#\* %26\$'&!&\$!%&&\$&%'&"!\*'!\$&"")! "!&"!%\*"' '%&&\$'&  $\sim$   $\sim$   $\sim$   $\sim$   $\sim$ 8. ) "\$ & & "\$ ! '& "\$ ! %" and  $\frac{1}{2}$   $\frac{1}{2}$   $\frac{1}{2$  $"S$   $"S$   $"R$   $"R$   $"S$  $+!$   $*$  !  $+1$ !& ))) '\$ +! "\$ '&!"&&\$\$'&&\$&%! !\*) \*&&% %&&&\*! "\$%\*"' "\$\*"'\$'% " & ) "\$ \*"' & \$ &\$!%"\$ "\$' '#"! & %) "\$ \*"' '%& %& '& & \$ % &! ) "\$'! \$& % % \$"\$ " # &  $\frac{1}{2}$  $\mathfrak{L}$  $"$  #  $\mathcal{S}$ 

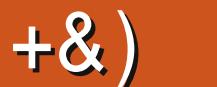

### 

#

A @Q@BJO\*BM@AAB@<I?'IFN<K@AJMTJPOCDNHJIOC<N@Q@M\$@<MJOOC@@@?@M <1? TOCUI<MODGANRIDEMADPMIK@SOHJIOC'IOC@MAKG<>@DN<I<MODGAGJFDB<COC@  $QcNN$  PNR  $cNNLIP \times I = cFPKD$  3=PLOP  $I$  @DR JNF  $cSP$  @D  $cI$  ?  $cNLIMc$   $NDR@=TTJ$  PNN ONPOT JI PND BOCO % + ' KOPB D RDOOD % + YON< CPB @ TKJ R @ MPG PDD @ JA ADG @ M = PO Q @ > 1 > @ 004009 JI 'I. < DORODO DIMORGE LPIDO O < 1 ? T 2 < F @ < G JF 2 JM PI ? O < OPK R @ C < Q @ < BMARCOCJR QJJIPNDB + PGODTNO QH + CF @ < HPGD=JJO 31 NODF 4 @ MT C < I?T

I GRNGADI = GBDNOCDNHJIOC ANJH (@INJIJK@INJPNA@?@ABH&@DNLPDD@@IOM@I>C@? DIOC@ "#?@NBIBMPK<1? OCDNHJIOC R@C<Q@CDNDIOM?P>ODIOJ?@NFOJK?@NBI^RC<O TOH QRINO IOTH <1? RC<OTONCIPGEH QRIO ITJP

5 @ M@ NPIID B G R JI NG PNOOT LP @ AOD IN NIJR NOC @ OBH @ OJ NP = H TO OCLING LP @ MGA JI  $=$  JON ODUPNAN =  $\leq$  F? JJNN < I ? < ITOOD B @BA@TJP  $\leq$ IOOD FJA 5 @ < CBJI @ @PTJPM? @ AFOJK NHA GO N \* ID PS NO NIGN MOOTGER N < 1 ? < 1 TOO DR @ BAGOTJP ? (FF @ C N N = H ID ) @ H = @ M < 1 TJI @ ID R @ SJ H @ QJ N -- H ID<MID+ @ GAN QJ \$! + I J OF PNO CC @ MOBP G MR NID @ AN

1K @ FID BJAMAQDOARN R @ C < Q @ JI @ Q ODDNHJIOC JI & JH @ < IF ^ < IB @ KDO& @ JAAD < I> @ NJAOR<MPOOCO<IH<F@TJPA@@BBPDGGT<=JPOCJRHPSCTJPQ@NK@LQJIB@@FTQODBN&HH H<T=@DONIJONP>C<BJJ?ODDB<AD@M<GG

 $\ll$ D $\approx$ D $\approx$ B $\approx$ D $\approx$ D $\approx$ D $\approx$ P $\approx$ E49

MIID PGBDAGGH<B<LD @JNB

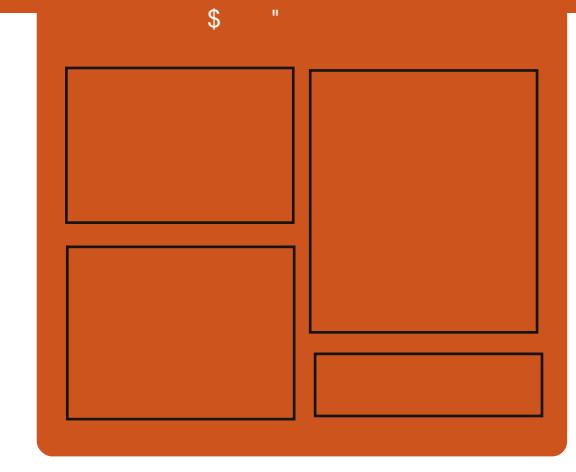

# $E \ll$ :  $B46'$  ? 5420

0 @ @ RAN@ HJIODOT @ SOC @ KIDNJ? @  $>$ JQQMK $<$ GGOCQGQQAD $3$ =PIOPIORN JKD DIN MADDARN DO GAMDDARN<1?  $\bigoplus \bigodot \bigotimes \bigoplus \bigotimes \bigotimes \bigotimes \bigodot \bigodot = \bigodot F$  2 C $@1$   $@1$   $@1$   $@1$   $@1$   $@1$  $<$   $|$   $QR$   $<$  ?  $?$   $DD$   $1$   $DD$   $N$   $<$   $QSDA$  $DMABPGM NCI MDA1NH KJ? \times NO$  $R$ CDC INIDO  $\alpha$  ?  $\alpha$  O =  $\alpha$  = MeI > C JACC@H<DKJ?  $>$ NO'ON NJH GR COMPO KPO<GGOCOBO QAAG  $Q$ &Cl,  $J$ GBT < $l$  ?  $I$ ,  $JI$  3=PI  $Q$ PN  $P$ PAA  $(C < O$ ?  $J$  ( $\alpha$ )  $Z$   $A$   $CD$  $D$   $C$  $C$  $A$  $C$  $C$  $D$  $KJ? \times N$ 

#### $?$  ODC

 $1 * QN$ . JPI ?  $QM$ 12JIT&PBC@N  $1(JI! C<sub>5</sub>H = @<sub>4</sub> C<sub>5</sub>ID$  $1 - 1$   $CD$   $OM$   $GM$ 

COOK APGE-DAGGH-<B<LD @ JNB

### $\star$  $\frac{0}{6}$

<span id="page-3-0"></span> $+$  \* \*, \$\$ ) 0&,  $\frac{0}{0}$ #  $\frac{9}{6}$  # % / ) & %# %  $\sqrt{3}$  +  $8S$  ) - )

 $<$ IOQIO CORMI \*IDPS 2C $@$ \*IDPS E  $SJP$  ?< $QDI$  <  $IJIPI > Q$  $QI$ ?<T $QZ$ < $QD$ R $QE$  $E$  $QJ$  $A$  $QQD$  $B$  $QD$  $[10M?$ P $$010*$  DPS >JPNN@AJNAV@@QOMPBC@6 QC@  $+ '2 JI (D) @ CO  $R$  M ID B$ KGONNH CC<ONPKKJNONH<NOQ  $Q \wedge Q$   $Q \wedge Q$ 

 $2C@SJPI$   $? < 2C$  $IINJIPNN@$ NGC 27 POEM AJ MNJH QUIDH QUODU  $NPHH$  @  $MINID$   $QQ$   $Q$   $Q$   $MML$   $T.H$   $Q$  $D$   $O$   $Q$   $M$  $O$  $O$  $Q$   $P$   $Q$   $Q$   $M$  $D$  $B$   $O$  $O$  $Q$   $K$  $Q$ NIPMA @- 1 @ 02@ DA OC @ TC< Q @ 1 J KM2000 PN @SK @UTO > @D (DC@NP=F@O)  $+$  2. CONNUI OIG PNOC  $Q(2)$ ? IODI < G @ 6 > JPNN@NAMH (C @ \* D PS \$JPI?< CDIREGR@K@P? JI[CJR  $YI$   $QM$   $QI$  \* ID PSZIDNA B  $QCDQ$   $\vee$ 

#### $1.IPM@$

COOK COO PINDE OROSH  $CDINPHH$   $@MTJP \times I$   $@RM$   $@PPS$ AM<sub>2</sub>@ JI (ED @ AMH C<M<sub>3</sub> <M<sub>3</sub> H ID)  $1P=H$   $000Q$  = T

#### $\#$  %, /  $"$  ) % #  $'$  $+$   $+^*$  0% \$

**T** JMHPSCJACC@\*DPSJK@MACDB  $\bigcup$  NTNO@H NCDDOMT K<O-CDB<  $F$ *GMI @GC<N=@@ <KM>@NOC<OC<N* OTKD-GETDQJGQQ?JRIODH@'I **CCONIJ GIB@ACC@ XN@<N CCOND-MOU JR -OGB-NOCONDO** ? **MAGMA OGAH MINO COCGI AKGMOG** KMHDN@JAU@M3JRIODH@F@M@G K<GCDBQ<sup>\*</sup>DPSN@QQQMN

 $\frac{0}{6}$ 

1JPM4@

COOK RRR OD PSOJ?<T>JH ? @ Q @ 3 **KOMOD PS FOM @GK<GCDBB@N**  $?T < H B$  COHG  $1P=H$   $000Q$  = T

 $#$ ,  $%+$ , \$  $+$  $+$ # %, /  $*$  + ) & & )

 $\frac{9}{6}$  &  $\frac{*}{1}$ ,  $\frac{*}{1}$ 

 $\mathsf{I}$  I Q  $?$  < TNJK@ N PM  $\otimes$  MPM  $?$  PK \* P=PI  $\Phi$   $\triangle$  PG = @  $\mathbb{Q}$   $\mathbb{Q}$   $\cong$   $\mathbb{Q}$   $\mathbb{Q}$   $\cong$   $\mathbb{Q}$   $\mathbb{Q}$ MOKG-OH @ OAIM5 D?JRN6. . OPN MORTOR JA, JMRG AJM\* IDPS <1? <1 DOGADOR RDOC OCOSNOSCO MJA  $@P \times QD1 < GCDOM3 = QQHIB$ 

+ BM N AOR DOGNIJI @ ? JAARDRG NPKKJMDAIM5  $D$ ?JRN6 <  $2 - +$ %  $3 = PI$  ( $P$  ( $CD$   $FN$   $C < C$ <sup>\*</sup>  $P = PI$  ( $P > VP$ )  $=$  @000 @K@4A@DMAKG > @H@D \* P=PIOP DN< OBBOOR @DBOONKD JA  $3 = PI$  ( $P$   $C < OK$ M  $C$  $D$   $QN < H$  JM $Q$ )  $QM$ ? $QD$ UI $\leq G$ ? $QN$ FQ $K$  $Q$  $Q$  $QM$  $H$  $Q$  $Q$ <1? HDBCORJNFR@GGAJM5DP?JRN 6. PNOWN

#### $1JPM@$

 $C$  O  $R$  RRR DORJNG  $\rightarrow$ JH JK @  $NIPM@$  $R = PI$   $( P H R C) = \omega$  $=$  @NO  $\overline{D}PS$ ? DNO  $\overline{M}$  RD ? JRNS KPN  $\overline{M}$  $1P=H$   $000Q$  = T

# # %,  $\frac{1}{2}$  ,  $\frac{1}{2}$  ,  $\frac{1}{2}$  $0.$  )

Г. @<M@N@@DB<GOJA>MTKOJ =PBNNPM<>DBGO@G =@<PN@QC@N@GB-NANIODN<M@ NP??@GB@ODB<GOJAM@DOR OC<IFNOJ 1 JR?@ NMAD@GODIN NPBB@NQ@? = GBB@M CNDN2McQ@M' **ODD FUI @C<NOJ NOK<MAO@OD@**  $>MKQ = PBNAM + JQCQNN = Q \times PNQ$  $TCQT < MQL >> PNND$   $BD < ?DAQAPQ$ >JI 0080 SMH RC<0 C<00MB<? <= JPOBIPOBIOCJPBC DON@@HNOJ

H@QC<OQCIDNIDNKM =<= G QC@QDK JA  $(C \oslash C) \oslash C$ 

#### 1JPM-@

COOK RRR OD PSD NO @ WAJH NO MT \* ID PS PBN PBN#Q@WTRC@W@ **COHGNOCK BYK4/ ! F?KPA**  $1P=H$   $0000P = T$ 

 $+0&8.$  %  $+8$  "%&.  $8 + +$ % +#\* # % /  $\mathbf{r}$ 

 $>NDD~G$  D PS = PB CC<OH < IT <M2>JHK<MDBQJQC@TBJQJ A-TOGKM=CROH OT<C<AAGBOOD KKGO  $GNDHJI$   $QCR < NMPQ$  $QTH$ ? DN QQMQ? KMHKODB \* DPS  $?$  DOMEPODI <  $?$  <  $KK$  (B < ODI ? @D@ H K @ W N N N N A H = @ 20  $D > JNKJMAC@ < I$  @R  $K < OCDQ$   $C$   $CQOM$  $\lambda$  ? @

2C@=PBRODC<AA@ONOC@ % P2\*1 CD-MANT AJ MDH KGOH @ ODB 002011 \* 2 \* 1 < 1 ? " 2 \* 1 NOSPNOT  $KM$  Q  $>$  G  $>$  PG  $>$  PN@NIAR <M@QI A-CRIQT IN ? B-COUT-O-K-MIBPGM  $>$  $HHHP$  $B$  $C$  $I$  $N$  $I$  $I$  $B$  $T$  $I$  $B$ NOSPMORCO D ASODO DI JO N

 $\%$  .  $*$ 

RDOCO KKODAGROC<GUK@NOC@ ?JJMOJIH<I DIOC@HD?GQ @SKGIONRC@WQkI<00<br />F@UbJPG NOSMOROT DI ORNA GACO ? H<I DAPG OR **COPNAWSHHPIB (DI 200**  $KM = GRH \cdot R < N?$   $DbJ QQMQP$ ?  $PNDB <$  $\lambda$  ? @  $\epsilon$  P? [OGNOH JI OC 0 @ &  $\epsilon$  O **TAIL JOHN TAIL TAKAGO** ? DOUGHPOD IN <1 ? < K<G C R < N  $MQRNQP + J1 ? < T$ 

#### $1$ ,  $JPMA$   $@$

 $C$  ODK RRR K>RJNG >JH < NODO  $D$ RC<OTJPI@@? QIFIJR <= JPOCC@BIPONGDPS = PBOCHG  $1P=H$   $000Q$  = T

 $0 +$  " %%. % \* \*  $(8) + 8$  # % /

O / @MH<I?@QQBKH@OJHK<IT **O MORE SMOKO MU A! MTNDN<I?**  $0$  TN@ C< $Q@$ < $1$  JPI > $@$   $@$ < $Q@$  $@$ REGG=@KMCD?DBAPGEI<000.@"DPS NPKKJNOD CO @ @ R ! 07# % . #  $\bigcap_{\alpha} Q$  ?  $\bigcap_{\alpha} Q$   $\bigcap_{\alpha} Q$ % H@"@Q@GK@MM!JIA@MQP>@D 1<1 SMAI>DNo RDGG=@KMQD?@?RDDC  $\leq$  KM2NQ Q< CD I  $\leq$  ? C $\leq$  ? NJI ? @HJNJACC@! 07#, %, #  $NIAR < M2$ 

#### $1JPM@$

COOK RRR>MOOF>JHIORN>JIA

 $=$ Mel ? I GR HJ = 1060 B < H @ GB 0 Me **@BD@PK?<QQN<I?HP>CHJMQ<O**  $-MOOF$   $N=JJOC$  $1P=H$   $000Q$  = T

 $-$  #- &' % \* & , ) \* + \* )  $+/- + 8$  &  $\frac{8}{10}$  % #  $+)$  %\* # + & % \* & +. )

 $<$  CDQC $<$ NH $<$ ? Q' J G  $<$  YN 4 DOO" Q - KO %\* OMAINGODI GTOANKO NIPMA@2CDN **INCOGKIOS @JA>J?@CC<GERN** 4<GOQQI Q<F@<NQ: ?<M? " DUQ&G 5 D? JRNB<H@QC<OPN@NQC@ 1JPM4@@RD@"JQ<2@cH  $SJNQVQN$ . JNG $G < l$  ?  $QcNQF = NQB$   $DQ$  $JQQQQ + C$  +  $CQQQ$ \*DPS 100 & H - 1 20 @ J? @ RDDC  $NHH$  @ OR @  $FN > VPG <$   $SNI =$  @  $H < ?$  @  $Q$  RJNF RDOCJOCOM' DUGAGE = < NO? B<H@@ BD@N TJK@ NJPMADB  $CDIN$  $>$   $?$   $@$   $4$  <  $CD@IN$  $>$   $QRNG$ **@ > PMEBDB?@QQGK@MOJM@@RN@**  $-16$   $<$   $\sqrt{?}$  H JM  $\alpha$  DH K JM  $\alpha$  H 100 kH - 1 KJNONJAOCOLOM5 D?JRN  $B< H$   $Q<sub>N</sub>$ 

 $1$ ,  $JPMA$   $\omega$ COOK RRR @BOM@H@D@AC>JHB<H  $DB$ **Q<GQ@JK@NPM4@NDM** ? DUGS GO JK@ BGOUL NGODI NIAOR<MODC@MOD>JH@@C@NO@<HJN  $AP$ (GB-MAGOH <B<1 M  $@$ )

 $<$  ?  $@$  PS B  $<$  H  $@$  $1P=H$   $000Q$  = T

 $*$  0 # % / #+ ) % + -  $*$  $8)$   $\frac{9}{6}$   $\frac{8}{1}$   $\frac{*}{1}$ ),  $*$  8  $8\%$  + 9/<sub>0</sub>  $\%$ .

D?JRN6. ZNM@PB@@NC<Q@ **ORJ SCJ BOAJI KNOG RCOZ** + BM NJ AONOJ KNNPKKJ MODB CC@ ?@<?@JGJK@4KODBNTNO@HAJM  $>$  JI NPH @ MN < I TR < T 2 CONDN  $\leq$ NPHDB $\leq$ I QR .! RDOC $\leq$ I QR JK@MACODBNTNO@H @QQQ 5DP?JRN **IN AIMRC-COLOMBATO-NII JPOJA COLPONDI 2COT > PG > BB** ? @ K@ A C @ T Q @ C @ D ? JRN 6. NTNO  $dH < 2$  A  $\approx$  @RC  $\lt$ O  $\approx$  PG = @ $\lt$ C<>F@WA@@? IDBAM@RUT NJH@@CDBB R@?JIZON@NHH@1?@QQQDATJP GE@KMQ SPODIN-MOCOT > JPG  $F@QK$   $\mathbb{C}QL$   $G$  . !  $=$   $PODNQcCK$   $\cup$   $QR$ AVD@<1? N<A@JK@AACODB NTNO @H JOC@URDN@FIJRI<N\*DIPS

#### $1$ J $PM$  $@$

 $C$  ODK RRR K>RJNG >JH < MDD  $CD$ **GENT ON PS < GRAM < MODAN** AIMRD?JRNSKMØPB@ANRCJ  $?JI OR < I Q < I Q R K > O O H G$  $1P=H$   $000Q$  = T

 $, ,$   $\% + ,$   $*$  \$  $) +'$  & %  $*$  + &  $8^*$  + +  $\frac{9}{6}$  $\frac{0}{6}$  $\star$  )  $\sim$   $\star$   $\vert$  +  $, +, )$  ' )  $*8\%$  #  $8\$  '  $+$  % % M

COADINO3=PIOPN-<MOKCJION  $\angle$  < MD@SK@ QQ Q CDO COH < NF@ D GOONOODNTOGMKI? RDGGKKK<MOU OF  $>$   $N$   $C = QR$   $QQ$  $<\vert$  ? 1K @ FD B < OCC@! @ ED = PND @ N'2  $\mathbb{Q}$   $\mathbb{Q}$   $\mathbb{Q}$   $\mathbb{Q}$   $\mathbb{Q}$   $\mathbb{Q}$   $\mathbb{Q}$   $\mathbb{H}$   $\mathbb{Q}$   $\mathbb{Q}$   $\mathbb{H}$   $\mathbb{Q}$   $\mathbb{Q}$   $\mathbb{H}$   $\mathbb{Q}$   $\mathbb{Q}$   $\mathbb{Q}$   $\mathbb{Q}$   $\mathbb{Q}$   $\mathbb{Q}$   $\mathbb{Q}$   $\mathbb{Q}$   $\mathbb{Q}$   $\mathbb{Q}$   $\mathbb{$ 1 CPO TOOR JNOOC MADO & GOP NJH @H JNO ? @ 2 DBIM @ B< M? D B OC @ PK> J H D B  $3 = PI$  OPNH <  $M$  $K$ CJI @  $N$  I JODB OC < O **COTRIGGER > CD COCHD OF** CDBC@M@1? CDDAM 5 @M@BJDBRDOC  $OCDECQMQ$ ? =  $Q \times PNR$   $QR$  < | 0 K@UKG@RCJ<M@GJFDBAJM<Q@MT  $=$  @  $\lt P$ N $@$ J $P$ M $\lt H$  $=$   $@$  $\Box$   $R$  $Q$  $=$   $@$ NOCED BOCO 4POPM2, ! OCO 4POPM2 KQUNUI<GNHKPODB@RD@ 1 CPODBR J NOC @SKGD @ <N>DD@ = T 2C@ILPDMAM

#### $1JPM@$

COOK RRR DOG-CKJNO-JH <MOD-GAN  $P=PI$   $QP$ NH<MOKCJI @NOJ>JND=@DR@@ <1? NOWDO <NOCO APOPMO KQUNUI<GNHKPOODB@BD@COH  $1P=H$  000 $Q = T$ 

 $\%$ .

 $8'$  %<sup>\*</sup> + "M+&"  $8'$  ) +%  $*0* +$  \$ \*  $, ,$  , %+,

1 0000 (4<PBC<I, BCJONAMH  $\blacksquare$  8", @DC<NRJNF@  $Q$ CMPBC $Q$ GNO-K@1 GOSF3N@MPNQ@T?<G<QI  $AD?$   $C < O3 = PI$   $CP * DPSR < NCD$ HJNOKJKPGM KQ 1QSFJKQ400B  $NTNQQH$  3=PIOP C<N= $QQ$ <sup>2</sup> RJNFIDB  $>\,$ GN@GRDOC-K@10 $\,$ GF <I? <N<  $MAPG$  ! < I J  $B < G < Q$   $\odot$  J  $A$  D  $H$   $Q$   $Q$ JA-K@1Q-FJK@AKODB  $\alpha_{0}$  $NTNQQH N < MQQ3 = PI$  (P  $QQQQ$   $QQL$  PBC **COMPUN-GNBOKOLLOKCULLOC-O** 3=PIOPIDNEPNO<? @NFOJKJK@440DB **NTNO@H** 

#### $1$ ,  $JPMA$  $@$

COOK RRR UPI @DJH JK@ NGO-FN  $Q$ K JK@  $A$  CODBN TNO  $Q$ HP=PIOP **OD PS**  $1P=H$   $\omega$   $\omega$  = T

 $$88$  $\cdot$  + K  $)$ .  $*$  $8)$ )  $\# \% / \&.)^*$ 

**4** OP? @ ONC<Q@NPNC@ QINBIPK  $QI \leq K = S I P N N Q I P N R Q I P S$ >JHKPO@UNJAOR<MO=@DBJAA@MO?  $= T31 + -$  : KM CD @M@ 6 2C@

\*DPS\$JPI?< ODIRCD-CKM OD? @N **CONDIVION ? RODO DNI JR <1 @ 6** K<MO @MN<D  $NP? @ QC < ?$ MOBID COMO? ID AI PM?<TN

2 COSUPINNOR CBC PNP<GES NON  $31$ **INAVA@**<GOCJPBC **COMPUN-H-GGJNOAIN-COMPUPP** > @MDB > O@JA <> OD@QH@IOD OD@ >JPNN@2C@>JPNN@RDG=@BDD@ **CODY LP<MO@WOODNT@<M** 

#### $1JPM@$

 $C\text{QOK}$  RRR < AN  $\cup$  H K I <  $C\text{I}$ I <  $C\text{I}$  $P \times QD$  H JJ $> R < QC$  =  $B$ : NPNC: AJM :  $A\sqrt{2}$   $B$   $PS$  .  $1$   $O$   $H$   $8' +$   $\#$   $CS$   $7$  $J^{-1}$  $1P=H$  000 $Q$  = T

 $\%$  \* & +  $(') 8') + (0) - (8)$ 

 $\frac{0}{T}$ 

OF B NKM KNDORM ? NDOAWR DG

RDOCOCOOMPK<sub>></sub>JHDBO QMNDI FENO NEXX. IMPOC @ PINMA O BMAKCBN SMPNAMH CC@%@SJMA@ NOMBON - RIGANJAJGROUSANTN C<COQOIKBFPK (DO \* @B<>T?MDQAN

 $1JPM@COOK$  RRR <?  $CJ>$ I GRN? @ OD PS > JHHPI DOT ? @ ? GM KM KNDO2 @NDOMOB@NOJIIO7B  $? @. @. RN$ 

 $2$ Mai NG $OQ$ <sub>=</sub>T

$$
\begin{array}{ccccccccc}\n# & 0, & / & ) & \rightarrow & / & 0 \\
 & & 0 & & 0 & + & - & 0 \\
 & & 0 & & + & - & 0 & 0 \\
 & & 0 & & + & 0 & 0 & 0 \\
 & & 0 & & + & 0 & 0 & 0\n\end{array}
$$

 $\bigcap$  COMOUN<  $\leq$  PI  $?$  <  $\leq$   $\cap$  A\* ID PS  $\angle$   $\times$ M<sub>2</sub>(2)  $\mathbb{R}$  = POT. IP H FROQ J O =  $\odot$  $MBCOAI MTCQEH =$ 

2 C@@SK<INDIJA\*DPS<I?OC@  $<$ ? Orl  $>$  @ H @ OIAKM? PS ON OT  $<$  ON PI RDOCOCQUKQU NJPNAQUKQAACDB  $NINORH C < \Omega \times PNQ$  <  $1 QQ$  AIM \* ID PS G< GO2 001 ALGE< G< ACG= GOE = N " @H<I? AJM\*DPSG<@QDQC<N@QQQ GPI > C@ N<GNTON <= JO@D?PNDNT  $N21$   $2 < N2N$ 

 $A \times 0$  $JACDDDBH < l < BQMN$ Nell CLMD B \* D PS Geo CLON< OHK KMINIOT AIM **PK AMH**  $\sim$  MPD B O  $\sim$  MOK. IMONORGRANCE = T  $\mathbb{C}^{a*}$  DPS \$JPI?  $\mathbb{C}^{a}$ II <I? "B  $@$  < **GOO JGBT >MAGMOR** 

#### $1$ ,  $JPMA$  $@$

COOK NOCASC?< G<> @ Q@AC@ CGCANB@ 1P=HDDD@ = T  $>$ JH  $\overline{1}$  GRN  $*$  DPS >Magin @SK<1? KM Q@@SMcMO@AJM  $LP <$   $CD$   $2$   $KMN$  $1P=H$  000 $Q$  = T

 $\mathbf{\Omega}$   $\alpha$  JM **CO GEOGRANDI JA**  $0008$  & < ON\$@ JM ? DOMEPOD I JA\*DPSEPNOWER@100@Y<NGORJA I OR A GEOPMEKKN GEGALY PMOGNT JA  $CCOS@JN#HBD@QADB < ?$ 10000MDB! JHHD00000

 $>$ NADBQ . CIMIS  $<$ HJIB MAGH. IN ON BILARSH OI AR SC FIRAN  $D > D$ ?  $@$  <  $MQ$  <  $|$   $@$   $R$   $N$   $N$   $QQ$   $H$   $R$   $D$   $@$ KJOBTAJMOC@C<I?ODBJA  $>MKQ$  BM  $KCT$  2  $CQQQ$   $QK \leq MQQ$   $B$ QIS@ JM: NJRIRDEDDAQI PIDAT **CCC-MTKO KJGBDANPNA?** = T ? DAAQMQQ O<KKGB<CDIN<1? GB-M&MTQQN NI OCCOCCECKKOBCODINAPIIDBJI< > II NAMA OGO OGO A SATKO BAŁKCT NOO = QOR QQQ OCQH

 $1.IPM@$ COOK RRR DAJRJNG >JH OGDPS  $MPC < QNAGY$  JM  $=MPHIPB$ NOSPINDT >MTKOJ PKBIMA? ON

 $\%$  .  $*$  $\mathbf{g}$  $\frac{1}{2}$  ##  $\frac{1}{2}$  % # \*\*  $\mathbf{I}$  .  $\frac{1}{2}$  \* +& # % / + \* ##

 $\mathbf{O}/\cdot$  %>JH < NDO200<ON(@BQE)QN **OD** NOORD B SAND BEH ONAIM HJ? QUI > JHKPOQUNIC<N? Q DI Q? QI NPKKJMO\* ID PS<AQQUAGG

% %N ETNIDO < N = @ @ R JNFID B JI \* ID PS NPKK, IMDAIN OG GROAD AGE H JI ODN <1? RDGS: ?? NPKKJNOAJM ? DADUBE POD INOCIDA AGER FOOD < OGRAPO B<H@N<OGPI>C 2CDNIJOJIGT D > P? @N > GND B<H @NOC<ON&I JI  $*$  D PS J NOBID <  $GF = POB < H$  @ NOC $<$ O I @D@MC<? JAABBG" ID PSNPKKJMDOJ  $=$  @RID RIOOC

#### $1JPM@$

COOK RRR K>RJNG >JH <MDDGQ  $BJB$  REGE-NO B  $>$  GNND K $>$ B<H @NOJ @DPS OCDUA<GECOHG  $1P=H$  000 $Q = T$ 

 $(3)(8) + (0)(5)$  $8^*$  \* \* , ) +0 + ) + , , %+, &, % ) \*  $0^*$ 

<NF1CPOOGRUMOCOCO AIPI? @MJAQC@KJKPGM  $3 = PI$  ( $P * ID$  PS ? IN TUBP (II)  $=$  @FGQ (20)  $KM$  KNIDORANT < 1 ? PI QQUIDR $=$ GO ATDIH R<M@>J?@KJN@N<N@UTDPN NOSPMOT COMOSCO PNOMINSI? CO  $@>J$  PM $e$ B $@N$ C<M $R$  <M $@$ H<I PA<>
OPMANNOJIBHKGAHQO NPKK.IMDAIMOCOMMDI.IQ < ONIN **ODM PBC CO @\* ID PS FOAM @HD NDQ&?** 

#### $1$ JPM $\omega$

**COOK RRRKSRJNGS SJH <MODGE** KM KNIDORAT ADIH R <MOKJNON  $<$  NOSPNOT COMOROP = PIOP AIPI? OM **N-TNOCH G**  $1P=H$   $\overline{R}$  $\overline{R}$  $\overline{R}$  $=$ T

8.8 # ) - #\* % ) &  $(3)$   $8'$   $+$   $\%$   $*$   $0^*$  +  $\$\$  $\#$  %, / ),  $\#$  \*

CLOSO+BMNAO<1?JOCOM  $OMQQ? @&&? @|Q&&HK&HQQ$ <MO20MTDBO ABBPMO2JPOCJROJNOJK **CCCH JH @ OPH JAJK @ NJPM4@** %JJBC@C<N=@JH@<I PINO KK<= CEAN MA @R CBC C<NIJO TOCHOOKIPIHJQ<= COU= EOGO %JJBG@EPNOM@QQeG@? DDN NOW DIPN ON--JPOOLOR OCM-CO >JHKPODB 2C@>JHK<ITC<N <1 JPI > @? @ QQQG K@ UKM QQDQR JA  $Y1?MD25@xM2$ 

1?MD 5 @<MDN< Q@MDDIJA I ?MI? ROBCINJKOTH DIO? AIM  $AP$ (GB-MAGOH <B<1 M  $@$ )

 $NH < 000$  -  $|Q|$   $ATQ$   $M$  $>$ JHKJI @ ONJA 1?MD 5 @<MRDGG  $=$   $@$ % JB $@$ . JR (PNO $@$ % JB $@$ % GNN PNOWNRDGG=@<= GROUNTI-F  $\%$ JBC $\%$ Q $\sim$ CO $\%$ CO $\%$  \*Z<I?  $\leq$ NFLP  $Q$   $\cap$   $N$ 

### $1$ J $PM$  $@$ COOK RRR HPFOR<M@>JH BJJBGDMDDQcGN<1?MDRQcM **JK@ACDBNTM@H@PS NPGEN**  $1P=H$   $\overline{OM}$  $\overline{Q}$  $=$ T

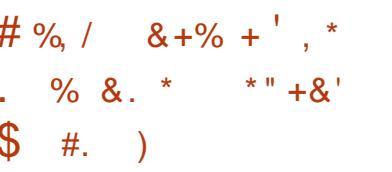

**4 @PNDTMAX@MAC@MD#PMK@**  $\Gamma$  C<0@ Max. IMMa  $\Gamma$  C  $\Omega$  I  $\Omega$  and  $\Omega$ K<NOOR.I T@<NN <NH <I T<N R @ NOW Q ONNID A @ O @ R DOC \* D PS H<B<M2C<Q2=@@PN@POIDA@O 5 D ? JRN? @NFOJKN 2 C@M@KJMOC<N NGCOZ COCOCOH<B<MOR<NK<MO  $JA - KQA \times QDI 5D$ ? $BQI <$ >T=@AANDH@<HK<DBI QC<OG<NB@DN  $=JCC5$  D? JRNPN@WN<I? NTNO@H  $\lt$ ? H ID IDADA OJ NNA O $\lt$  ON PKK, J MO **Q PIEKH Q OAJ MKJ KPG/VR Q-NDQN** 

2 C@M@KJMDDN=<N@? JIMQN@<M&C  $KM$   $(T)$   $\textcircled{2}$   $=$  T  $\#$ 1 $\#$ 2 | CRODNPN

% CAMH<IT ND O CAM @ ON CO-PNOT  $\text{D}$  AINH <  $\text{D}$ II KM  $\text{D}$   $\text{D}$   $2C@1R@DDC. < 2C@1 < G$ 'I AN AN DUP SOP MODALIM JH KPO DB < 1?  $\pm 40$ .  $\frac{1}{2}$   $\frac{1}{2}$   $\$ AIM PS GREMO QUARMAC

### $1.1$  PN $\cancel{A}$   $\overset{\frown}{\omega}$

COOK RRRRQBDQAQSPNDOT>JHRK

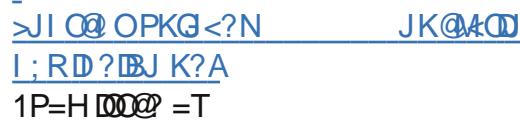

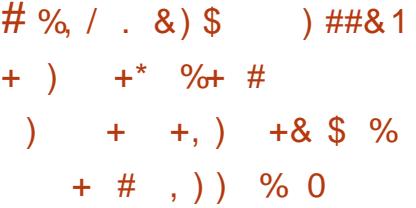

\*DPSRJNH GENDE I OAJPI? D **COR DB GABRAIN POAM NAD**  $Q$ K = JS@N < | ? | JR  $\cdot$  | ND JM @  $M$ O H D @AJ MANTKOJ>PNMQ >T

>>JMPIDBOJMAARAACADUH 1 TH < 1 0 @ < 1 @ R 'I 0 @ 201 A 2 CD BN  $'$  J2 R. JNH R<N? Ms I COM  $\mathbb{R}$  GNO  $JQQH = QM'' P = QQ'' DPS''$  < NGS U **CORJNH GABROON**SJHKPOOLIN NPIIDB'IORGES <MACODO3OPMON<N  $+$   $1$   $<$   $1$   $<$   $2$   $\ldots$   $\ldots$ NPSC<NMPO@UN<1? N@DQJK=JS@N

 $\%$  .  $*$ 

. MAGI $<$ ? @? RDOCPN@MI $<$ H@N $<$ I? K<NORJM?ND JM?@MOJ>M4>FDIOJ NP>CNTNO@HN < I @R Q<MD<ODJI C<N  $I J R = @Q$  AIPI? RCD-C >JI ODI PJPNGTPK?<O@N<I ? DNI JR H<FDDBHJI@TOCMPBCOC@HDDB JA>MTKOJ>PMM@I >T

#### $1JPM@$

COOK RRR U?I @OSJH GDPS RJMH [?<MGJUO<MB@ONDI](http://www.zdnet.com/linux-worm-darlloz-targets-intel-architecture-to-mine-digital-currency-7000027515/) O@G <MCDO@OPM@OJHDi@?BBD&G  $>PMMA$  $>T$  $1P=HDDQQ = T$ 

# $+$   $\#$  %,  $\#$  ,  $+$  0  $*$   $\#$   $\#$  $*$  )  $8"$  %

2 C@\*DPS>JHHPIDOTEJDNOC@<br>MQAQJAPNNGCHP>FNDOC@N<?  $\angle$  Manuapnn<sub>s</sub>CHP>FND  $\cap$   $\cap$ N@>PMDOTNO<O@<NI @RN=M@<FNJA H<NNDQ@GTDI A@>O@? 3I DSN@MQ@MN

0@>@I OGT N@>PMDOTM@N@<M>C@MN  $\leq$  ONDOCODIE Q $\leq$ I F#1#2 PI  $\leq$ IQ QM $\alpha$ RC<OOC@TM@ $\ltimes$ GEDB-K@MACDII  $5$  D ? B  $1 < *$  D PS  $\lt K \lt = 60 = \lt F$ ? J J M 2M EI OCCOH<TC<Q@DD A@ O@? PK  $O$  31 DSN@MQ@MNRJMGRD?@ 2CJN@DI OPMI C<Q@=@@I<@R>FDB PKOJ . ! N GDF@TJPNN<I?  $H \cap \mathcal{Q}$   $JI < ? < T \cap T = < N \cap N \cap \mathcal{Q} \cap \mathcal{Q}$ 5 C@I ?DN>PNNDI BOCDNRDOC< M@<?@M

QD<@H<DGOC@LPJO@><H@PK 7JP  $FI$  JR  $DDN=</math RC $Q$   $QDQ$   $*$   $DPS$$ H<>CDI @NI @@? OJ RJMMT<=JPO N@ PMOT ' > JPBC@? PKAD @ <B@? N>JO>CJI OC<OJI @ ' ADBPM@? OC<O M@<?@MNJAOCDN>JGPHI RJPG? FI JR  $=$ @ $0$  $0$  $0$  $41$ K@ $=$ F $B$ JA C@M $0$  $D$  $>$ JH@N <B<DI

### $1$ JPM $\otimes$ COOK RRR DAJRJMG >JH O >MDB@ GT C C @ GD PSN @ PMD T NK @ G G M F @

 $1P=H$   $\omega$   $\omega$  = T

# $\# \%$  / %  $8 + \% +$ \*  $%8 + \frac{\#}{\%}$  /  $*$  , #+

<N@? JI M@>@I OC@<?GDI @NNP>C <N \*DI PSRJMH " <MGJUO<MB@ON 'I O@G<MACDO@<OPM@CJHDI@?DBDQ<G  $>PMM@>T < P$   $\leq P$ OCJPN-4 ?NJA\*DI PSN QMQ QMIKPHKN 5 D<sub>?</sub>JRN?@NFOJKH<GR<M@UIOJ R @ TJP **CCJPBCO\*DPSR<N<N** APGJACJG@N<N5 DI ?JRN6. 'ATJP GEAR-SHOWGHT TJPGEAD? OC<O  $*$ DI PSDNI OOC@KMJ = GO2H, JOC@ M@<GN@>PMDOTCJG@GD@NRDOCNJH@JA \*DI PSN<?HDI DNOM<OJMN<I ? PN@MN

# $1JPM@$

COOK RRR U?I @ DNH @ PS<I?  $=$  JOI @ NIDNI JOGD PSNA FIGO

 $1P=H$   $\overline{000Q}$  = T

 $\%$  ) \$ \$ ) \* # %, / , \* ) \* . +  $8#$  - & )  $*$  %,  $*$  +  $*$  +  $#$  0 ) - ) \*

 $\overline{\mathbf{r}}$ 4'" ' C<NEPNOM@G@<N@? <I PK?<C@AJMOON\*@B<>T?DNKGT  $\dot{P}$ MDQ $\dot{Q}$ M $\rho$  =MD BD BNPKKJM $\dot{P}$ AJMOC@I @R@MF@MI @GN<I ? JI @ DHKJMO<I OADS

2C@M@<M@GJOJA\*DI PSPN@MNJPO OC@M@RCJ PN@JG?@MQD?@J ><M?N OC<O><I OH<F@PN@JAOC@M@>@I OGT M@G@<N@? , 4'" ' ?MDQ@MN RCD>C ?JI OC<Q@OC@KMJK@MNPKKJMO 2C<ODNRCT, 4'" ' ?@Q@GJK@MN K@MD?B<GTM@@cN@NH<GPK?<O@N AJMOC@\*@B<>T=M<I >CJAOC@DM ?MDQ@MN

2C@>C<I B@GJBAJMOC@I @R PK?<M@NETNOT<MOT@>JHK<METADOT RDOCM@>@I O\*DI PSF@MI @GNC<N=@@I  $B$  KM  $Q$   $Q$   $\leq$   $?$   $C$  $<$  $C$  $<$  $=$  $PB$   $C$  $<$  $O$ KM@Q@I O@? OC@, 4'" ' DHKG@H@I O<ODJI JAOC@6DI @M<H< @SO@I NDJI KMJOJ>JGM@LP@NONAMJH  $=$  @D B PN@? RC@ 0 < | ?0 R < N  $@ \leftarrow @ @ \text{CA} = @ @ \text{AS} @ \text{2Ca}$ 

KMJ?P>ON=@DI BNPKKJMO@? =TOC@N@ ?MDQ@MNM<I B@AMJH OC@JG? N@MD@N  $Q \nvert Q \nvert Q \nvert R \nvert R \nvert R \nvert R \nvert R \nvert R$  $M\widehat{a}R\widehat{a}R\widehat{a}N\widehat{a}N = <\sim F \Pi$ 

### $1$ JPM $\otimes$ COOK I @RNNJAOK@?D< >JH I @RN,  $4''''$  0 @H @H = @MN \* ID PS 3 NOWN  $RDC - G 4D@! < MN < ?$ [3K?<O@NOC@\\*@B<>T](http://news.softpedia.com/news/NVIDIA-Remembers-Linux-Users-with-Old-Video-Cards-and-Updates-the-Legacy-Drivers-431589.shtml) " MDQ@MN **NCOHG**  $1P=H$   $\omega$   $\omega$  = T

&& # , 0\* % % ) &  $$ \%$  ' # + &) \$  $' 8^{**} 40. + * + 8'$  $8/$  % \$ %

%M@@I 2CMJOOG@%<H@NR<NG<O@ **O**J **C**@ I?MD B<HDB KG<OAJMH K<MOT <I ? K<D? OC@KMD>@ AJMDO OC@>JHK<I T@AA@>ODQ@GT RJPI ? ?JRI < OO CO @ ? JA &JR@Q@MDON@AAJMONH<TI JOC<Q@  $=$   $@Q$  D Q<D % JB $@Q$ C<N $>$ JI ADMH $@Q$ OJ . <I ?J" <DGTOC<ODOC<N<>LPDM@? F@TK<MONJA%M@@I 2CMJOOG@N  $=$ PND @NN D $>$ GP?DBDONK<MON G=JM  $<$ I ? ORJ  $>$ I AJPI ? @ANN 2C@ SAGAR ID  $+$  JPI Q $-$ DI 4D $R$  C $\lt$ N ON $R$  RC $\lt$ OD RDG?J RDOCDONI @R M@NJPM>@N =PO  $.$  < $I$  ? $J''$  < LOST NJPM $\phi$  and  $\phi$  and  $C$   $\sim$   $O$ %JJBG@R<I ONOJ M@ADI @OC@

 $\%$  .  $*$ 

GP@OJJOC>JI OMJG@MAJMDONGJI B  $A = GQQ$  < | ? KINDEGT B < H ID B  $A$ J $>$ PN $@$  24 N $@$  $O$  $K =$ J $S$  5 C $@$  $C@$  $M$ JMI JOOC<ONOMP@OC@HJQ@ NPBB@NONOC<O%JJBG@NDI O@M@NODI  $B<$ H @NDN @SO  $Q$  ?D  $B = Q$ TJI ?  $NIAR < M<sup>2</sup>$ 

#### $1JPM@$

COOK RRR @ B<?B@DJH [BJJBG@=PTNBM@@I](http://www.engadget.com/2014/03/12/google-buys-green-throttle-games-assets/) OCMJOOG@ B<H@N<M@ON  $1P=HDDQQ = T$ 

) \*' ) ) 0  $'$  +\* +\* &. %  $*8, \%$  )

 $@$ ND? $@NCCQ@QH = @?? @? NIPI ?$  $\mathsf{R}$  I JR  $\mathsf{C}$   $\mathsf{C}$  B@ONDONJRI NJPI ? ><M? OC<O><I =PTN@K<M<O@GT 2C@. DNH<F@MN @G@H@I O C<Q@EPNO<I I JPI >@? < I @R 5 JGANJI KJR@M@? <P?DJ ><M? OC<ONCJPG? BDQ@OC@?@QD>@<  $=M</math@MAHR@JAAPI $\sim$ MDIN 2CDN$  $I$   $QR$  <?? JI NJPI  $?$   $\ltimes M$  =  $J \lt M$  DNATON MBCOJIOJ OT@. DN. KID N<I?  $>$ MMON $<$  5 JGNII  $<$ P?D KM $>$ @NIM OC<sub><</sub>ONPKKJMONCOBC MON<P?D PKOJ

 $=$  **0** ) & U RCDC  $\leq$   $=$   $\omega$ KG<T@? QD< < ?DM@>O>JI I @>ODJI OJ <I  $\lt$ HKJQ @M HH ( $\oplus$  @JPOJMOR $\lt$ ? BBDQ: " '\$ JPOKPO

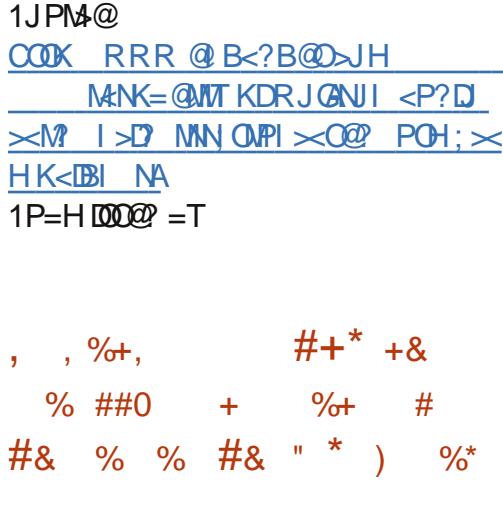

'OJI GTOJJFOC@H < A@R T@<MN =PO 3=PI OP?@Q@GJK@MNC<Q@ADI <GT H<I <B@? OJ B@OOC@GJBDI N>M@@I OJ G JF GEF@OC@GJSFNSM@@a <I? OC@ PK?<O@RDGM@<?TAJM3=PI OP \*21

2C@3=PI OPA<I NC<Q@=@@I <NFID B AJ MOCIDIK<MODPG(MA@<OPM@  $A$ JMLPDDQ $\alpha$ NJH $@$ CDH $@$ =PODO  $KM = \leq T$ R $< N Z$  $<$  KND NDT PI ODG I JR , JR PN@MNRDG=@<=G@OJ <>>@NN<GOC@I JMH<GDI ?D><ODJI N  $QC$ < $OR$ JP $G = Q$ < $Q$ < $QR = G$  $R$  $CQ$  < I JNH<GN@NNDJI DNNPPIID BDD OC@ =<>FBMJPI ? EPNOGDF@DOZNKJNND=G@OJ ?  $J = QA J M Q G B B D B D$ 

 $A$ PGS-D $A$ GBH $\lt$ B $\lt$ LDI $@$   $"$  ! & !  $\&$  $3 = PI$  (P  $*21$  2MPNOT2<CM RCD>C@SK@>O@? OJ <MMDQ@JI KMDG KMJHDN@NOJ =@JI @JAOC@HJNO @S>DODI B M@G@<N@NDI LPDO@< RCDG@  $<$ I ?  $<$  GNPR@I PH = @ANN, I A A  $@$  CPN  $@$ 

C<Q@=@@I DHKG@H@I Q@? JQ@MOC@ >JPMN@JAOC@?@Q@GJKH@I O>T>G@

#### $1$ JP $M\omega$

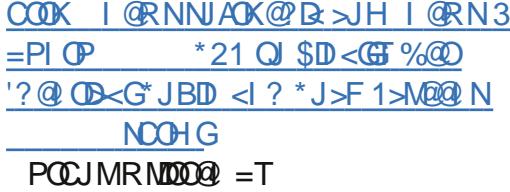

 $+$  %., , %+,  $# +$ \* . ##' ' ) \* ##  $N$ , ), O % + \* , + , #

2 C@3=PIOP?@A=PGOR<GK<K@WN<br>C<Q@=@@J<NPMA@JA>MODBUH  $\angle$  C $\lt$ Q $@=$  $@@$   $\lt$  NJPM $@$ JA $\gt$ MODDDHH AMJH OC@>JHHPI DOT RDOCHJNO PN@MNKTDBOC<OOC@TZM@EPNOOJJ  $=$ Gel? 2 C@ | @R JI @OC<ON=@DB ?@Q@GJK@? MDBCOI JR DN< ?@K<MOPM@ AMJH OC@I JMH <GOCJPBCDONODGN  $[ N\varepsilon T N 3 = P I \oplus \langle 0 \rangle \langle 0 \rangle$  BGs  $\geq 0$ 

\$JMH@M3=PI OPR<GK<K@MNC<Q@  $=$   $@Q$  >  $\triangle$   $MDD(D)Q$ ? AJ  $\triangle$   $MD$   $B$   $Q$   $J$   $=$   $G$  $1$  ?  $d$  ? AIM JOC  $R$  FID BHP  $C = I$ BB@M G@<KN=@OR@@I Q@MNDJI N ! <I JI D><G R@I ORDOC<sub>2</sub>JI NDNO@I > T<I?DOR<N< BJJ? ?@>DNDJI AJMOC@HJNOK<MO

 $2C@I @R$  DH <B $@Q@Q@I @BIO$ I <H@1PMP <I ? DOM@KM@N@I ONOC@  $>$ JII @>ODJI = @OR@@ OC@JG? R<GK<K@MN<I ? OC@I @R GJJF<I ?

A@@G'ON<GR<=JPONDHKGBIOT<I?  $H \cap H \leq H \cap H$  = PO  $\lt$  OC  $\cap$   $\circledR$   $\ltimes$   $H \cap H$   $\circledR$   $\circledR$ BIDDQANOC@DHKMQANDII JAMBO @NN

 $1$ JPM $\omega$ COOK I [@RNNJAOK@?D<](http://news.softpedia.com/news/The-New-Ubuntu-14-04-LTS-Wallpaper-Is-Called-quot-Suru-quot-and-It-s-Beautiful-431506.shtml) >JH I @RN2  $C@. @R 3 = P1$   $P \t *21$ 5 <GK<K@M'N! <G@? LPJO1PMP LPJO<1? 'ON @<PODAPG **NCOHG**  $1P=HDDQQ = T$ 

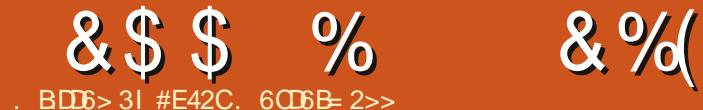

 $\#$ :>EH?> 2> HD6B>2<

<span id="page-9-0"></span>\* <NOHJI OC' KPOPK< OD FOJ <<br>%JBOGGJNH DJM @WOJ %JJBG@\$JMH DI JM?@MOJ >JG@>OM@LP@NONAMJH M@<?@MN BM@<O?@<GJATJPC<Q@M@NKJI ?@? <GM@<?T =TOC@ODH@JARMDODI B EPNO JQ@M< R@@FC<NK<NN@? ( P?BDI B =TOC@M@NKJI N@N<GM@<?TKM@N@I O OC@M@N@@HNOJ =@< BM@<O?@<GJA DO QMANO DO CJR OJ DI NO GEO PSJI <I @SO@MI <GC<M? ?MDQ@ NNP>C ' RDGMPI OONJPBCOC@KMJ>@NNOCDN HJI OC <I ? KD>F<I JOC@MM@NKJI N@ AJMI @SOHJI OCN<MOD>G@

#### $*$ <sub>+</sub>  $*$  $P + 884*$

+ <F@NPM@TJPM. ! \*<KOJK NPKKJMON=JJODI BAMJH 31 'AI JO OCDN<MOD>G@DNI JOAJMTJP I T3#\$' ?@QD>@NNCJPG? C<I ?G@=JJODI B AMJH 31 <NR@G<NHJNOI @R  $'$ - 1 H  $\ll$  CD @N  $'$  AD  $?$  J P  $=$  O  $\lt$  LPD F %JJBG@N@<M>C JM< =MJRN@ OCMJPBCOC@3#\$' '- 1 N@OPK K<B@N RDGGB@I @MakGGTBDQ@TJP<I <I NR@M

" 4" 31 ! " JACC@\*DPS ?DNOMD=PODJI TJPRDNCOJ DI NO<G

I @SO@MI <G?MDQ@@DOC@M AJMH<OO@? AJMOC@DI NO<G<ODJI JM JI @TJP><I >JHKG@O@GTRDK@ 'A TJPM>JHKPO@M><I RJMFRDOC31 DORDGC@BKB@I@MAG  $K$ @AAJNH $<$ I $>$ @

) I JRG@?B@RC@OC@MTJPM?@QD>@  $DN < 3#S'$  H $<$ CD @ KKG $@$ ? @DD-@N <I? HJNO5 DI ?JRN ?@DB@N<M@<GG  $3#$ \$' = < $N@$ 

 $*$  +  $*$  $P$  & & + ) & \$ 0 &, ) # -

" @K@I ?DI BJI TJPM>JHKPO@MDO

H<T<POJH<OD><GTOMTOJ =JJOAMJH < ! " DAJI @DN?@O@>O@? ^ JOC@MRDN@ OC@M@NCJPG? =@< F@T?DNKG<T@? <O =JJOOC<OTJPI @@? OJ KM@NNOJ @I O@M< =JJOH@I P 'AOCDNDN<GNJ HDNNDI B >C<I B@OC@JM?@MJATJPM ?@QD>@NDI OC@ '- 1 3#\$' 1@OPK DI NO@<? 2CDN>C<I B@NAMJH ?@QD>@  $QJ$  ?  $QCDQQ$  < | ? NCJP $G = QQQS$ KG $D$  $QQ$ DI OC@PN@MH<I P<GAJMTJPM?@QD>@ JMHJOC@M=J<M? DADON< >PNOJH H<>CDI @ 5 JMNO>JH@NOJ RJMNO  $OC@*l* NR Q/R DGKM=*G*=@AlPI ?$ RDOC< LPD>F%JJBG@N@<M>C 'ATJP

 $C < KK@Q = @?JDBQCDJJJ < I$ KKG@>JHKPO@MDONOC@N<H@JI <I THJ?@G1DHKGTCJG? OC@<GOF@T RCDG@OC@>JHKPO@M=JJON DHH@?D<O@GT<AO@MCDOODI BOC@ KJR@M=POOJI KM@NN<I ? CJG? <GO 'ORDGGOC@ BDQ@TJP<GDNOJA?@QD>@N  $OJ > CJJN@AMH$ 

 $'ATJP < MQMPI + DB < 3#S'$ H<>CDI @H<F@NPM@OJ >CJJN@OC@ @ ONT OC<ON@<?N[3#\$'\ JM#\$' JJO\ JM<I TOCDI B M@A@MMDI BOJ #\$' \$<DGPM@QJ?J OCDNRDGGM@NPGGDD  $=$ JJOD $B$ < $O$ K $B$ < $G$ '- 1 NTNO $Q$ H  $\ge$ PND BDNP@NRC@DNR@DB<I  $#S' = JJGB < ?$ @M

### $* +$  ' P % % 0&, )

 $/ +$   $)$  % #  $)$  -

- I > @TJPMEDQ@@I QDMJIH@I ODN =JJO@? KGPBDI OC@@SO@MI <G?MDQ@  $\blacksquare$ DATJPC< $QQQ$  O< $QQQQ$ ?T <l?  $H \leq FQQ$ I JO@JAOC@NDU@?@QD>@D@ ?@QN?= <I ? <I TK<MODODJI NTJP ?JI OR<I OOJ ?@G@O@2CDNC@GKNOJ <QJD? >JI APNDJI RC@I AJMH<OODI B OC@?MDQ@ AO@MO<FDI BI JO@JAOCDN DI AJMH<ODJI TJP M@M@<?TOJ NO<MO OC@DING<GGODIKM>@N

#### &\$\$%  $8\%$  . )

### \* +  $\cdot$  P %\* + ## + & % 2 CINNOX IN 2 IN THE POIL  $?$   $@K@? <$   $Q <$   $Q <$   $?$   $D$ NI JO  $<$   $Q <$   $C \oplus$ ? DAY QUADA OAN H < SOP<G  $DNR$  $@M1$  N- $Q$  $@AlM$  $R$ . IN- $<$  $@$

 $1.1$  $0$  $\odot$  $1.1$ 

### + <F@NPM@CC@C<M? ?MD@TJP NOTO O DINOCO O COME GILLO CON 21 JO  $(C \cap C)$   $(D \cap C)$   $(C \cap C)$

 $5 \text{ C@ } > I$  ABPNDB DN  $R \text{ C@ } B < I$  $=$  JJOH<I <B@MDN=@ADQIPN@  $33''$  N D N  $@$   $2$   $142$   $@$  D  $@$   $\leq$  H  $@$  N  $\cap$   $@$  $2$  @  $NP = \angle N$   $C$   $C$   $H \angle T \angle \angle I$   $R$   $Q$  $AMH H \ll CD$   $@QH \ll CD$   $@RCD$ 33" NRDG JO

# \* + ' P+  $*$  + % +

 $\frac{9}{6}$  + ## + & %

 $2$  CININNIBIO GAMO INDEX  $\land$  ID NO  $2$ ? JAN@@BODBOC@\*DQ@"OCJPBC TJPR<100 N@@BOTJPM@SO@MKG  $?ND@$ % $D@DCD@D$   $@Q = JJOPK < ?$ **CO TUP <MOAMO@QINGMORJNFIDB** NJ GIB<NJ JAPNOCOMOGKN<M@ I @ @ NKM O > HK GRO 20 @  $DRG$  $I$ 

### $\frac{0}{8}$  + \*

'ATJPKGIJIPNDBOODN **@SO@MI<G?NDD@UIHPGDBXG@**  $H \in \text{CD}$  @ TJPH  $\lt$ TR $\lt$ I  $\text{CO}$  $>$   $\frac{1}{2}$  ND GMPND B 4#1 ? NDDGMN  $DNOQ2$ ?  $JA<sub>1</sub>TOCDBNKQADBQI<sub>2</sub>$  $? @$ 

 $'ATJPMQID$   $|QQQQJA < 31$  ND $QQ$ KJM3x=GQ\*DPS?DOQUEPODIAJM **OM P= GANCJJOOD BN @ PNOOT K @ > @ JA**  $HD? TJPH < T = @= @DQAM$  $>MRCDB < KQANDCQC^*DQQ31$  $DM@c?$ 

N<CR<TN'CJK@<OGRAONJH@ JATJPC<Q@AJPI? OCDN<MOD<@EJOC DO COMONO DB<1? COOKAPG'ATJPC<00 <ITNG @DABLP@NODINJM NPBB@NDDIN A@@GAW@@QJ@H<IOG  $C$   $C$  $H$   $C$  $H$  $R$  $C$ GROAD AH BH<DBJH GNU CC@AJNHAJMHT\$!+ **Contract Contract**  $\langle M\mathbb{D}\mathbb{G}\mathbb{D}\mathbb{D}\mathbb{N}\mathbb{G}\mathbb{D}\mathbb{N}\mathbb{G}\mathbb{D}\mathbb{N}\rangle$   $\langle 0 \rangle$   $\langle 1 \rangle$   $\langle 2 \rangle$   $\langle 0 \rangle$ AIPI? COMPO BJJ BGEOMU &

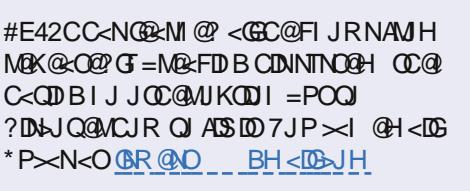

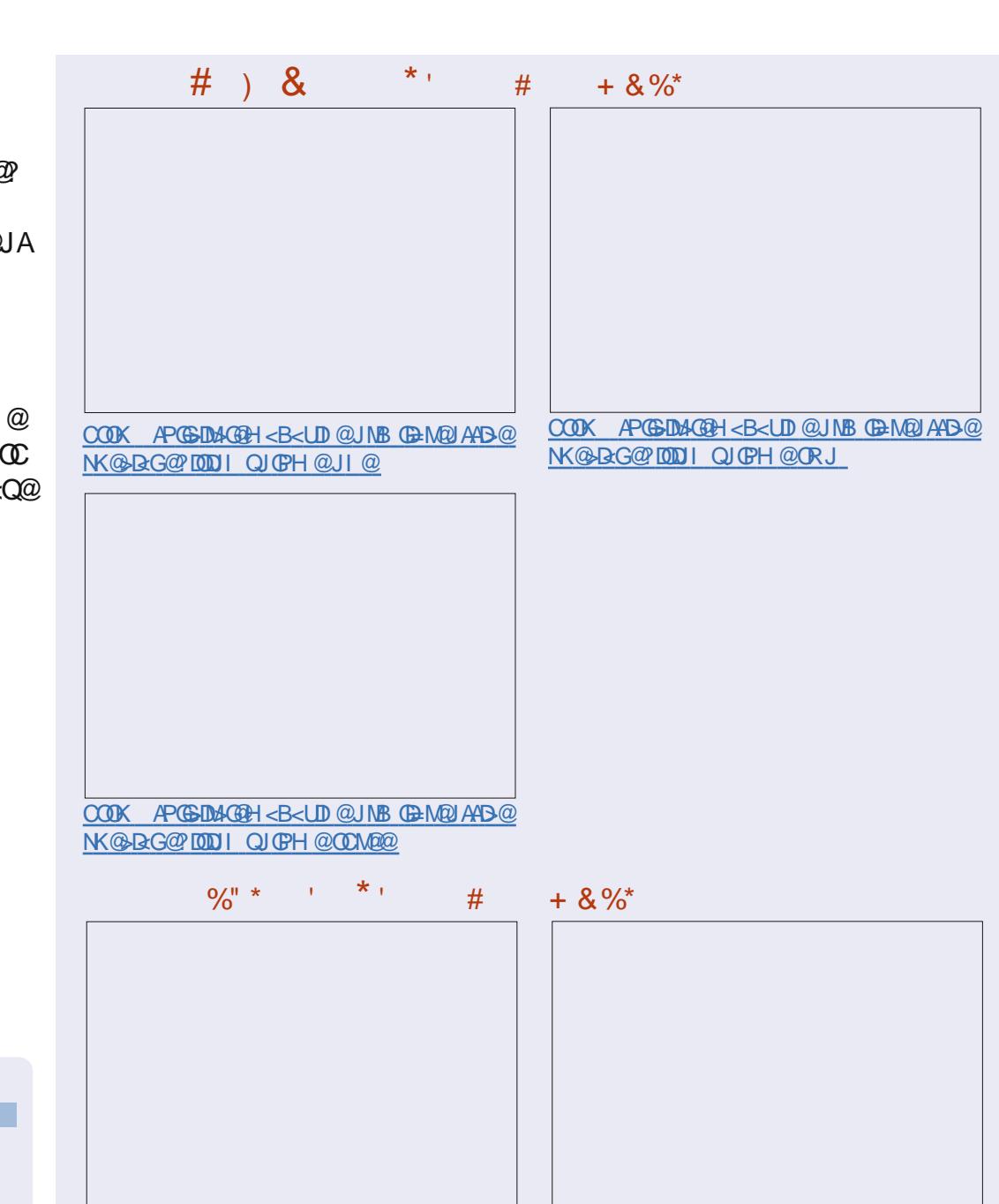

COOK APGEDIAGEH<B<LDI@UNBDFN<K@ NG BAG@ DOODIQ OF HOUI@

COOK APGEDOAGOH<B<LDI@UNBDFN<K@ NG BAG 2010 I QUICH @ OR J

<span id="page-11-0"></span>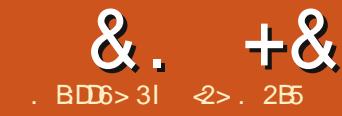

# &. +& . B:DD6> 3I <2> . 2B5 7764D:F6 24; E@C > , 3E>DE

### ?>MDG?BBI ' I D9?> 72>C B68  $G:\leq 36\,324$ ;  $>6HD = ? > D9$

- I @JAOC@>JI NO<I ONDI OC@  $CDD$  $M$  $J$  $A$ ? $Q$  $F$  $O$  $K$  $>$  $J$  $H$  $K$  $P$  $CD$  $B$ DN?DNFKMD>@NBJDI B?JRI JQ@MODH@ DI O@MHNJAHJI @TAJMOC@+ TO@ N<>JI N@P@\>@JMDJMOK@MC<KN<  $\sim$ PN@ JPM? DNFPN $\epsilon$ RS@AJMRJNFJM KGT C<N<GNJ BJI @NO@?TOFPK 1D > @< GNB@K<MOU AJ PM? DBDD&G GDQ@N>JPG? @Q@I OP<GT=@RDK@? JPO DI OC@@Q@I OJA?MDQ@A<DGPM@< GJOJA JQ@M< H@<NGT " 1\* >JI I @>ODJI  $\leq$   $\cap$   $\Omega$   $\cap$   $\leq$   $\leq$   $\sim$   $\cap$   $\infty$   $\infty$ =<>FDI BPKJAK@MNJI <G?J>PH@I ON KCJOJ GD=M<MD@N HPND>JG@@>ODJIN <I ? JOC@MKD@>@NJA?<O<

POI JO<G=<>FPK NOM<O@BD@N <M@@LP<G'I @C@ADMOKG<@DOHPNO  $=$  @@ NT AJ MPNOJ  $H < F$ @ $=$  <>FPKN  $-$  CD GAUR DNO. GOSK GAMPOR  $>$  GNO IRNR  $@$ RDGI JOH<F@OC@H <O<G K@MA@>O I @Q@MNOMDF@N<OOC@HJNO OCM@@OD@M@? =<>FPK NOM<O@BTOC<O BP<M<I O@@NIJ ?< GNNDAPN@? >JMM@>OGTDN DI KM<>OD>@I @SOOJ PN@G@NDADDDNI JOPN@MAMD@?GT I @@?N>JHKGD><O@? >JHH<I ? GDI @ N@LP@I >@N JMEPNODI OMJ?P>@NT@O HJM@C<NNG@DI OJ JPM? DBDQ+ CHEQQQN

 $-1$   $000000000001$  ?  $\leq$   $\leq$   $\leq$   $\leq$   $\leq$   $\leq$   $\leq$   $\leq$   $\leq$   $\leq$   $\leq$   $\leq$   $\leq$   $\leq$   $\leq$   $\leq$   $\leq$   $\leq$   $\leq$   $\leq$   $\leq$   $\leq$   $\leq$   $\leq$   $\leq$   $\leq$   $\leq$   $\leq$   $\leq$   $\leq$   $\leq$   $\leq$   $\leq$  NOM<O@BT<GNJ I @@?NOJ O<F@DI OJ <>>JPI OOC@GDHDO<ODJI NJA C<M?R<M@<NM@B<M?NNK<>@<I?  $OBH @ + JNDSG P? =$  $G$ H $DQQ$   $C$  $C = JPO$  %  $TQQ$ POADGDI BOCDNPKAMJH OC@'I O@MI @O JQ@M< + =DON<NTHH@OMD><GGDI F H<TO<F@PKOJ CJPMNJA >JI ODI PJPNPKGJ<?DI B 'ZH  $NPKKJNDB < F=DDNPK@FC@M@$ 1 JU R@RDGEJO=@PKGI<?DIBOC@ @I ODM@>JI O@I ONJAJPMQD?@J GD=M<MT  $QJ$  3=PI  $QP - I$   $QQ < I$  ?  $> QMQCD$   $HJ$ 

 $$D < G$   $\leq$   $BJ$ ?  $=<$  FPK NO  $*$   $Q$  $(B)$ HPNO<GNJ =@AG@SD=G@R@I @@? OJ KGI AJMOC@RJMNORCD-C>JPG? H@<I C<QDI BOJ N>M<KJPMNTNO@H >JHKG@O@GT<I ? NDHKGTB@O< I @R JI @ POR@RDGOC@I I @@? OJ B@O  $JPM? < \& = \& FJI < B < \mathbb{D} \& I?   
PN?   
  $\times \& =$$  $D < 0$  =  $D \triangleleft C$ PMMT " DIKNO  $Q \triangleleft C$   $H \triangleleft D$ >JI Q@I D@I OODH@

 $$JMPI < 0$  $T @JPRC 3 = PI$   $(PC<sub>0</sub>N$ NJH@ODKN<I? ONDEFNOC<OH<F@NDO  $\leq$ I @<NTJK@M $\times$ ODBNTNO@HOJ = $\leq$ F PK MECOROMHJM@NJ ID ASOCOC NJH@JOC@MN \*@OZNM@QD@R NJH@JA

#### OC@HJM@<>>@NND=G@KM<>OD>@N

### $\#8, \qquad \qquad ^{*} \qquad ^{*}+8)$

! GP? =<N@? NOIM<B@DNOC@  $>$ PMMQ OA $\leq$ ? DD CJH $@$   $\leq$  ? PKOJ  $<$  $KJDO=PDD$   $QAN$  ?  $QVQK$  $>$ JHKPODB 7JPKG $>$ @TJPM ?  $J > PH$  @ OND  $\lt$  > @MORED AJG @MAJM N@MQD>@NNP>C<N" MJK=JS  $10$ M I B-  $\leq$  F 3=PI  $(P - 1)$   $@$  $\leq$   $?$  H $\leq$  T JOC@MN JM@Q@I @?DOOC@H ?DM@>OGT JI GDI @%JJBG@" MDQ@ 2C@T H<BD><GT<KK@<M<I ? <M@PK?<O@? JI <GTJPMJOC@M>JHKPO@MN JAO@I  $R$  $1000$ ?JRI $G<$ ?  $\infty$  $Q$ NAMH $Q<$ = $Q$  $Q$  $N$ <I ? HJ=DG@KCJI @N<NR@G #<NDGT NC<MDI B?J>PH@I ONRDOCJOC@M  $PNQNNH < T = Q < 1 < ?$  @ K  $QMT$ 

#### . MJQD?@MNC<Q@OC@DMJRI

KMJA@NNDJI <G=<>FPKKG<I NAJMOC@DM N@MQ@MN NJ JI >@JI OC@M@TJPM  $=<$ F@PK?J>PH@I ON<M@KM=<=GT N<A@MOC<I <I TRC@M@@GN@^ DORJPG? O<F@< H<EJMO@>CI JGJBD><G?DN<NO@M  $O$ J M $\Omega$  ?  $\alpha$ M $\Omega$ <sub>C</sub> $\theta$ H  $D \ll \alpha$  $\alpha$ N $\exists$ 

&JR@Q@MRC@I PNDI BOCDNOTK@ JAN@MQD>@R@NCJPG? <GNJ =@<R<M@ JAN@QQMAG<QQ&ON NH@I ODJI@? <=JQ@NK<>@DNGDHDO@? JI OC@>GJP?  $\le$ | ? O Mel NA GMO DH GAN CO  $\alpha$  ? O = GANGIR 2CDNGDHDONN@Q@M@GTDONPN@AJM NOJMDI B>JHHJI ?<O< DO@HNNP>C<N GNB@KCJOJ GDHAND@NJMHPND >JG@>ODJI N RDOCJPOH@I ODJI DI B QD?@J ADG@NJMG<MB@NJAOR<M@ K<>F<B@N?JRIG<?@? ANJH OC@

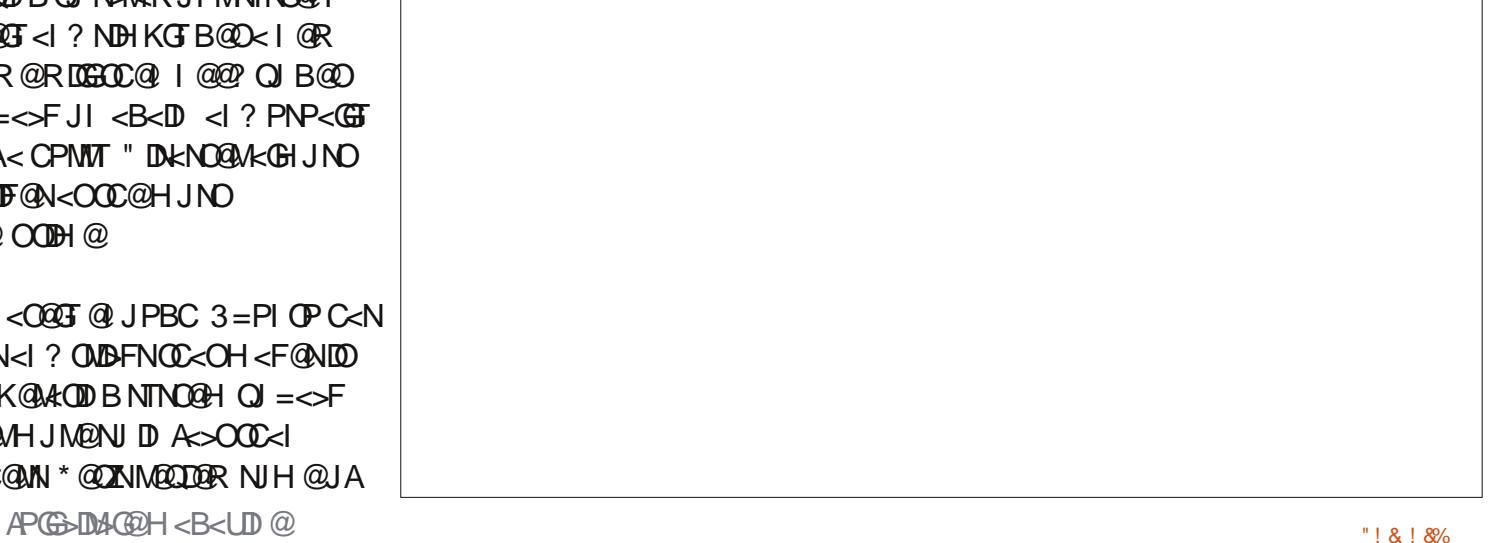

'I O@MI @O @B 3=PI OP! " DH<B@N - I CC@N@SPMOTND?@JAOCDDBNR@ NCJPG? <GNJ =@<R<M@OC<O<GADG@N R@NOJM@DI <I PI @I >MTKO@? AJMH  $H < T = @M@R? < = @D = T @C@$  $J$ MB $<$ I DU $<$ CODI = @CDI ? OC@N@MOB@ 2CJPBCR@H<TOMPNOOC@N@K@JKG@ OC@TH<T@Q@I OP<GTB@OC<>F@? JM M@>@DQ@< NP=KJ@I < OJ ?@GDQ@M <>>@NNOJ JPMNOPAA

" @K@I?DBJI OC@OTK@JA DI AJMH<ODJI R@NOJM@OCDNH<TJM H<TI JO=@< KMJ=G@H 2J O<F@<I @S<HKG@NCJPG? < B@I @M<G KM<>ODODJI @MNOJM@CDNC@MK<OD@I ONZ H@D < G? < GRD (CO  $\otimes$ GP? " @K@I ?DIBJI <KK@B<=@@GRDO H<T=@KMP?@I OOJ ^ <OOC@Q@MT GRENO<sup>^</sup> @ >MTKOOC@?< CEADGAN  $=$ @AJM@PKG<?DBOC@HOJ<N@MQQM OC<OOC@PN@MC<NI J ?DM@>O>JI OMJG JA

 $\leq$  ? RCDC Q  $\circledcirc$   $\circledcirc$ 

2<FDI BOC@N@@G@H@I ONDI OJ  $\ll$  $\bowtie$ PI O<M $\cong$ N $\cong$ I $\cong$  $\cong$  $\cong$  $\cong$  $\cong$  $=<$ FPK NOMAGO BT RDGKM $=<$ GT AI  $>$ PN JI GTJI ?J>PH@I ON I JOJOC@M OTK@NJAH@?D< - AOC@N@K@MC<KN JI GTK<MOJAOC@PN@MZN?J>PH@I ON  $R$  $\overline{0}$  $\overline{0}$  $R$  $\rightarrow$  $R$  $\overline{0}$  $R$  $R$  $\rightarrow$  $R$  $\overline{0}$  $R$  $\rightarrow$  $R$  $\overline{0}$  $R$  $\rightarrow$  $R$  $\overline{0}$  $R$  $\rightarrow$ 

5 C<O@Q@MNOM<O@BTR@<KKGTRDG  $KM = \leftarrow$   $G$  PN@  $C$  @  $\otimes$  DNOD  $B$   $3 =$  PI  $\circ$  P ?DM@>OJMTNOMP>OPM@<ONJH@KJDI O + JNO<KKGD><ODJI N<M@<GM@<?T OPI @? OJ OC@?@A<PGOW" J>PH@I ON  $W'H < B$ @N $W''$  JRI  $G < ?N$  @D ?DM@>OJMD@N NJ R@HDBCO<NR@GPN@ OC@H POJI OC@JOC@MC<I ? OC@  $>G$ P? NOMOBORDG= $@= JI <$ NDI BG@AJG?@MAJM@S<HKG@ W" MIK=JS 2C@NDHKG@NONJGPODII DNOC@I OJ PN@NP=?DM@>OJMD@N<I ? GD FNOJ >CJJN@RCD+CADG@NOJ  $D > F$ ? @ $D$   $DC$ @ $G$  $G$  $P$ ?  $=<$   $>$ FPK N $CO$  $H$  @

\$JM@S<HKG@R@>JPG? >M@<O@< <>FPK@?'H<B@NNP=?DM@>OJMT RDOCD . BOPMAN

#### pngl u • 2Sl f wxuhv2Edf nxshgLpdj hv

OCOR@NPG? OC@1 >Marco@< NJAO GDI FOJ DI OC@" MJK=JSAJG?@M

f  $q \cdot 2G$ ur ser {

#### oq 0v • 2Sl f wxuhv2Edf nxshgLpdj hv

I TADG@NKG<>@? JMHJ?DAD@? DI  $DBOPMQN <$ FPK $QQ'H < BQNRQCD = QQ$ <POJH<OD><GTPKGJ<?@? DI OJ OC@ >GJP? DAR@<M@JI GDI @JM<NNJJI <N R@B@O>JI I @>ODQDOT

, <CPMeGT CODNN>C@H@RDGET @@? OJ =@M@KGD><O@? JI OC@JOC@M H<>CDI @NR@PN@OJ H<F@OC@N@ ?J>PH@I ON<Q<DG=@RQJ OC@H<N R@G5 C@I ?JDIBNJ DODN=@NOOJ K<PN@" MJK=JSNTI >DI B=@AJM@  $>M$  $R$  $CD$  $B$   $TC$   $Q$   $?$   $D$   $DQ$   $M$   $Cl$   $?$   $D$   $F$   $Cl$   $?$ NO<MODOPK=<>F<B<DI G<O@M

2CDN<GNJ <KKGD@NOJ NDHDG<M N@MQD>@NNP>C<N! <I JI D><GZN3=PI OP - I @ & JR @ Q @ MD OCUDIK<MODP G M ><N@TJPRDGI @@? OJ PN@- I @ZN >JI OMJGK<I @GOJ <?? OC@?DAA@M@I O  $AIG$ @MNTJPR< $I$   $OQ$  =  $\leq$ FPK  $\leq N$ ?DM@>OGT>M@<ODI B< GDI F?J@NI JO

N@@H OJ RJMFR@G

 $'$ OH <T = @O@HKODIBOJ DI > GP?@ OC@" @NFOJK DON@GARDOCDI OC@ =<>FPK N>C@H@&JR@Q@MNJH@ K@JKG@PN@JPM'@NFOJK<N< O@HKJM<MTRJMFUJI @5 @O@I ? OJ C<HH@MJPMADG@NLPDO@C<M? @B RCDG@>JHKDGDI BKMJBM<HN NJ R@ RJPG? I JOR<I O@<>C<I ? @Q@MTADG@ >C<I B@OJ =@M@AG@>O@? PK DI OJ OC@ >GJP? >GJBBDI BPKJPM'I O@MI @O <>>@NNDI OC@KMJ>@NN 'I NP>C><N@N DODN=@NOOJ ?J JPMRJMFDI <I JOC@M ?DM@>OJMT <I ? OC@I >JKTADG@NDI OJ OC@=<>FPK UJI @RC@I OC@TC<Q@ M@<>C@? < >@MO<DI G@Q@GJANO<=DGDOT K@MCKN<OOC@@?JA@<>CRJNF  $? < T$ 

 $" \%$  ,  $' + 8$   $/ +$   $) \%$  #  $)$  - \*

#SO@MI <G?MDQ@N<M@M@G<ODQ@GT  $SC@K$ I JR<?<TN + <IT31  $\lambda$ JI I @> $Q$ Q $q$ HJ?@ $N$ | =@ $A$ JPI? @DOC@MDI OC@ a [ AJMH A<>OJMJMDI  $a \setminus A$ JNH 'I COCADNO $\sim$ N@COC  $@ > G$ NPM $@R$  $@S$  $1 @ < P$ ?@NDBI @? AJMG<KOJKN<I ? OC<O><I PNP<GTMPIJI 4 KJR@MNPKK@D@? ?DM@>OGT=TOC@>JHKPO@MOCMJPBC  $OCO(31) \times = O( $SO$ |  $OCO( $SO$ |  $?$ )  $OORCO$$$  $>$ II GeID < ?MDD $@$ ? $@$ NDBI  $@$ ? AJM ?@NFOJK>JHKPO@MN OC<OI @@?N

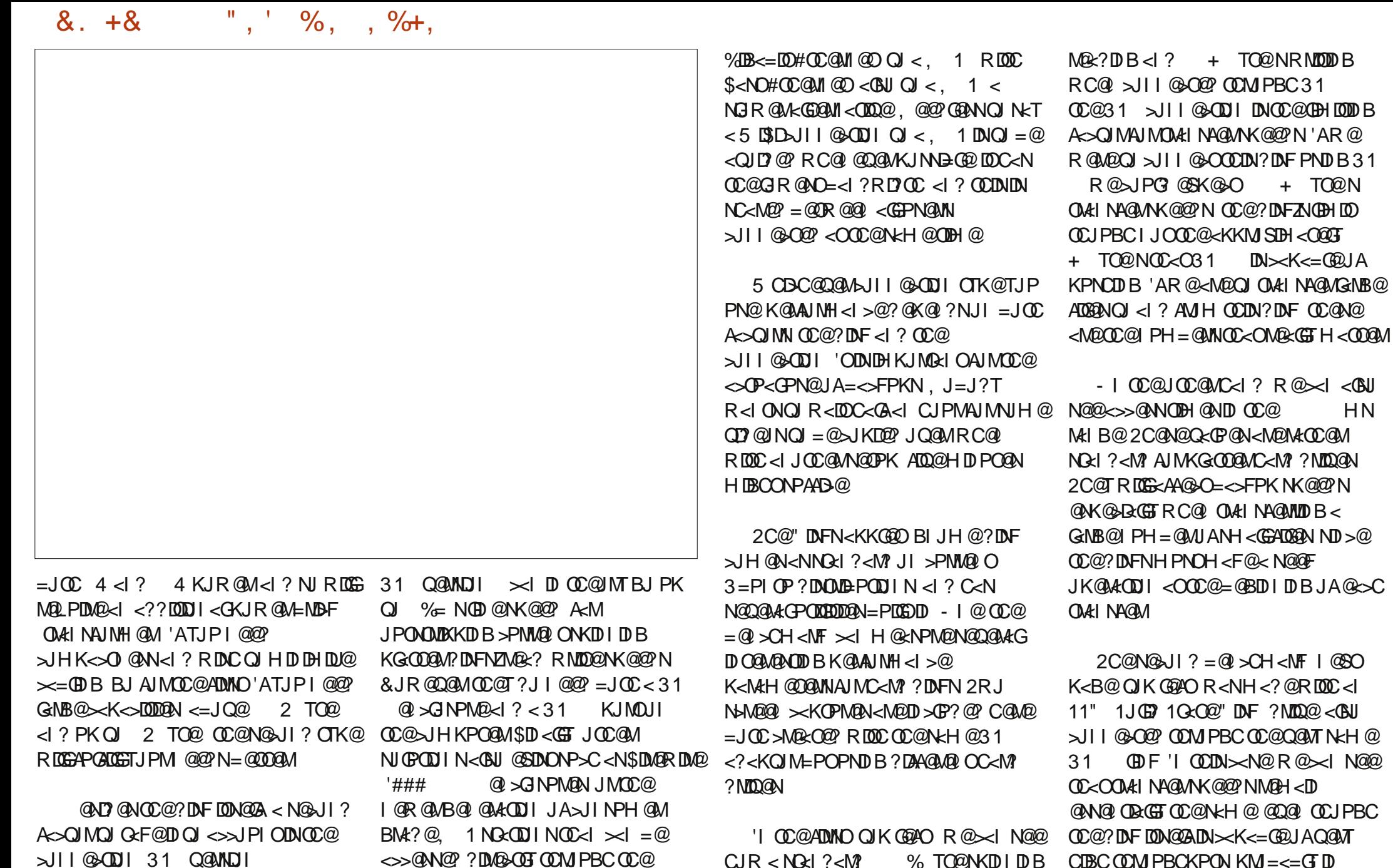

KGCOQUOC<M? ? NOO @ I < COO QGT ><K<=GE JAM $@$ ?DIB<I?RMODODIB<O <= JPO + TO@N DNGDHDO@? OJ + TO@N

>JI I @>ODJI 31 Q@MNDJI  $>$ JII @OJMN<M@MkO@? <O + = N GDI @NK@@? RCD>CDI KM<>OD>@ OM<I NG<O@NOJ OJ + TO@NN

 $A$ PGS-D $A$ G $B$ H $\lt$ B $\lt$ LD $\oslash$   $\oslash$  $>$ JII @>ODDINJPONOMEX31 <I?

I @ORJMF 'I JM?@MJANK@@? 31

<I ? CDBC NK@@? \$DM@RDM@

@S>@NNJA + TO@N 2CDNDN< >G@<M><N@JA< NK@@?TC<M? ?MDQ@  $N$ P $>F = @CD$ ?  $@E$ J $@E$ J $@F$ J $A$ 

 $N$  $\alpha$  $\alpha$ 

 $<$  CBJ

NGR >JII @ADDI PNDB31 RJPG? ?@ADI DO@GTNK@@? OCDI BNPK >JI ND?@M<=GTRC@I OM<I NA@MMDI B GNB@ADGON @D@RHJM@IJOD@<=GT NJ OC<I RDOCOC@KM@>@?DI B NKDI DI BKGO O QAPI DO

- I OC@JOC@MC<I ? R@><I <GNJ N@@CJR <>>@NNODH@N<M@BM@<OGT M@?P>@? OJ OC@NP= HNM<I B@ 2CDNH@<INOC<OPNDB<I1' @D@  $=$   $@CD$ ? <  $NGR$  31  $\rightarrow$  JII  $@$  $@DI$  DN NODGRJMOCRCDG@RC@I OM<I NA@MMDI B  $<$  GOJAQ@MTNH $<$ GGADGAN  $>$  $\leq$ @NOJ @<>CADG@OJ DI DOD<O@@<>CDI ?DQD?P<G OMAI NAGMACKK@INHJM@LPBFGT  $2CDN < ?Q < I$   $Q < B@ > 1 < Q < IQ$ MARED @? RC@I PNDIB<ANO@M  $>$ JII @ $@Q$ DII NP $>$ C<N31

 $A$ PGS-DAG@H $\lt$ B $\lt$ LDI $\oslash$   $\oslash$   $\blacksquare$  : & ! & : &  $\oslash$   $\blacksquare$  : & ! &  $\spadesuit$ 2C@B@I @M<GO<F@CJH@D?@< DN OCOD **@C=<FPK NOP<ODI** R @ NCJPG? O<F@DI OJ <>>JPI OI JOJI GT OC@C<M?R<M@<NK@>ON =PO<GNJ OC@  $FD$ ? NDI $@*i*$  ? I PH =  $@M$  JAADGANOJ =@OM<I NA@MM@? DI JM?@MOJ ?@>D?@ JI OC@@SO@MI<G?DNFPIDON<I?  $>$ II I @ $\Omega$  I O  $\Omega$  JGBTO  $=$  @PN@ 'I B@I @M<GCJR@Q@MJI @><I <GHJNOI @Q@MBJ RMJI BDI =PTDI B

OC@A<NO@NO<I ? G<MB@NO?DNFNJI @  $\lt \lt \lt \lt \text{AJM} \lt \text{O} \lt \text{BIDQ}$  (The  $@$ 

 $2CDN = QD B N E D^2 R Q \times I \times G N J$ ?@>D?@JI N@Q@M<G?DAA@M@I O NJAOR<M@<KKMJ<>C@NOJ K@MAJMH OC@<>OP<GADG@OM<I NA@M

 $$MH < KQNNI < GNL$  ? $KJDO'$ O@I ? OJ <QJD? OC@PN@JA >JHKM@NN@? ADG@N 8'. JMBUDKK@? 2 0 <M>CDQ@N KM@A@MMDI BNDHKGTOJ >GJI @OC@ADG@<I ? ?DM@>OJMT CDQMANACTJI OC@=<>FPK 2CDNR<T DODN@<ND@MOJ I <QDB<O@OCMJPBCOC@ =<>FPK<I ? M@OMD@Q@< NDI BG@ADG@JM N@Q@M<GADG@NDAI @@?@? RDOCJPO C<CODBOJ PI>JHKM@M<>JHKG@O@ ? DNF DH  $<$ B $@$ 

2J H<F@NP>C< KG<DI ADG@NTNO@H  $=$ <>FPK N@QQAAGNOA(OBD@N>< $| = @$ PN@? 2C@@<ND@NODNNDHKGTOJ >JKT JQ@MOC@>JHKG@O@?DM@>OJMTOM@@ M@KGD><ODI B=JOCI @R ADG@N<I ? OCJN@<GM@<?T@SDNODI BDI OC@  $=<$ FPK  $HJM@Q<subK$  $>@$  JKODI  $RJPG = QQ \cup KTJQQMJIGI$  @R JM HJ?DAD@? ADG@N M@?P>DI B=<>FPK ODH@N=TI JOOM<I NA@MMDI B@SDNODI B  $A$ 006 $N$  2 CDNN $Q$  $N$   $\geq$   $KKM$  $\leq$   $C$  $\geq$   $I = Q$ K@ ANNH@? @DOC@M=TC<I? NGIR  $<$ I? @MMJMKMJI @ JMPNDB $<$ I <POJH<O@? NTNO@H LPD>F@M

 $NNTI > DN <$  PO06BOT OC $<$ OC $<$ N=@@

 $D > F$ ? @? D HJNO% 3 \*DPS ?DNOMD=PODJI NAJMNJH@ODH@I JR - MDBDI <GT?@NDBI @? OJ K@MAJMH M@HJO@NTI >CMJI DU<ODJI JK@M<ODJI N <NDONI <H@DI ?D><O@N DODN<GNJ QQMT @AAQ&ODD@OJ ?J G $\prec$ G $\prec$ FPKN OJ <I @SO@MI <G?MDQ@1PKKJNDI B  $\mathbb{C}$ cor@rDnCoJ =<>FPK $\mathbb{C}$ @ >JHKG@O@>JI O@I ONJAJPMPN@MZN CJH@?DM@>OJMT CJH@<G<I OJ<I @SO@MI <G?MDQ@OC<ODNHJPI O@? JI H@?D< <G<I =<>FPKN R@>JPG?  $DNP@$ 

uv| qf 0duxy 2kr ph2dodq2- 2phgl d2dodq2edf nxsv2

<I ? DORDGO<F@><M@JAOC@ >JHKG@O@=<>FPKAJMPN - POKPO NCJRNPNRCD-CADGAN<MO=@DB OM<I NA@MM@? <O@<>CNO@K

- I OC@JOC@MC<I ? DAR@NCJPG? I @@? OJ M@>JQ@M=<>FPK@? ADG@N AJM@S<HK@RC@ [KJKPG<ODB\< I GR JMAMANOGT AJNH<COO2? >JHKPO@M R@><I M@Q@MN@OC@  $KM$  >  $Q$   $MR$   $\overline{OC}$ 

uv| qf 0duxy 2phgl d2dodg2edf nxsv2-2kr ph2dodq2

 $NTJP \times I$   $N@@$   $DDND$   $A \times O$ DI ?DAA@M@I ORC@OC@MJPM CJH@ ?DM@>OJMTDNHJPI O@? <N< N@K<M<O@ K<MODODJI JMI JOOCJPBCDODN

>@MORED GTJABJJ? KM<>DO@QJ?JNJ  $*$  0% % #  $*$  +. % +. & &\$ ' , + ) \*

'I OCDN?<T<I ? <B@H<I TJAPN <M@OC@C<KKTJRI @MNJAI JOJI @ =POORJ JMHJM@>JHKPO@MN 5 C@I JG?@MH<>CDI @N<M@M@KG<>@? =T I @R@MJI @N OC@T<M@I JO<GR<TN NJG? JAA 2C@@>JI JHD>NJAOC@ >JI NPH@MH<MF@O<M@N@OPK NJ OC<O N@GDI B< >JHKPO@MRDOC N<T OCM@@ OJ ADQ@T@<MNJA>JI ODI PJPNPN@JI DORDGI JOI @OPNHP>C><NC

PONP>CJG?@MH<>CDD@NRCDG@ I JOLPDO@<NA<NOH<TDI H<I T ><N@NNODGAPI >ODJI LPDO@R@G<N N@>JI ?<MTJM=<>FPK H<>CDI @N >OP<GAG<QJPMNJA3=PI OP JM K@MC<KN\*P=PI OPJM6P=PI OP RJMF LPDO@R@GJI < ?P<G>JM@JM NP>CGDF@'AOC@>JHKPO@MDON@GAC<N I J H<EJMC<M?R<M@DNNP@N OC@JI GT K<MOOT<OH<TI@@?MOKG<DBD  $J$ M? @MOJ  $>$  $J$ I Q@4 $\Omega$ DODI $O$ J  $<$   $=<$  $>$ FPK PI DORJPG?  $=$   $@$ < GNB  $@$  / C  $\leq M$  ? DNF  $?NDA$   $@C$ JPBC  $CCDNH < I$  JO $@D@ = @D$ OC@><N@?@K@I ?DI BJI TJPM NOJM<B@I @@?N >OP<GT OCDN>JPG?  $=$  @ $<$  BJJ? R $<$ TOJ B@O@Q@IHJM@ N**AMD>@JPOJA<GKOJKRDOC<**  $=MFA$  N=Maze JM $\kappa$  ? @  $\kappa$ ? = < 00.000  $\overline{M}$ 

NOM<O@BTOC<OC<NRJMF@? LPDO@R@GAJMH@DNOJ <>OP<GT >GJI @HTQ<MDJPN>JHKPO@MN <I ? F@@K< >JHKG@O@>JKTJA<GJAHT ADG@NJI @<>C>JHKPO@M<O<GODH@N 2CDNR<T ' ><I >CJJN@JI @JMOC@ JOC@WAJM<ITBDQ@I GENF GEFIDB DI OJ <>>JPI OJI GTOC@I @@?NJAOC<O K<MODPGMGENF ?J'I @@? CC@A<NO ! . 3 - MOC@GNB@NSM@@ - MOC@ GBDDG@GBBCOYPI OJ >NMT<MJPI ?<GG ?<T <!? I JOOD@<Q<DG=DEDTJA ?< $G$   $A000N + T$ ?< $G$   $DN < R < TN$  $<$ C $\times$ DG=C $PQ$ CJ $H$  $@$ 

&<CDB<>>PHPGC@? N@QQ&G CPI ?M@?NJA%DB< TO@NJQ@MOC@ T@<MN >JKTDI BJQ@M<GOC@ADG@N

 $JQQW5$   $BD \ltimes I$   $BQQQJ = Q \lt = JQCQM$ 2CDNDNRC@I < HJ?@NODI Q@NOH@I O G@NNOC<I DI <I #OC@MI @O >MJNNJQ@M><=G@><I C@GK NK@@? PK OC@KMJ>@NN>JI ND?@M<=GT 2CDNDN =<ND><GT< KD@>@JA><=G@OC<O DI O@MI <GT>JI I @>ONJI @>JHKPO@MZN #OC@MI @O26 2M<I NHDNNDJI KJMOOJ OC@JKKJNDO@ND?@ZN06 0@>@KODJI  $<$ I? CD-@QQUIN $\lt$  'O $\lt$ I = @PN@? OJ? J  $<$ R $<$ TRDOC $<$ I @ORJNFNRDO $<$ C $<$ I? NDI >@OC@M@<M@JI GTORJ >JHKPO@MN <MOD>G@' RDG>JI ODI P@PNDI BDO=PO JI < APG?PKG@S>JHHPI D><ODJI N GDI F >JI I @>ODJI NK@@?N><I  $\langle \rangle$   $\langle$   $\langle$   $\langle$   $\rangle$   $\langle$   $\langle$   $\rangle$   $\langle$   $\langle$   $\rangle$   $\langle$   $\langle$   $\rangle$   $\langle$   $\langle$   $\rangle$   $\langle$   $\langle$   $\rangle$   $\langle$   $\langle$   $\rangle$   $\langle$   $\rangle$   $\langle$   $\langle$   $\rangle$   $\langle$   $\rangle$   $\langle$   $\rangle$   $\langle$   $\rangle$   $\langle$   $\rangle$   $\langle$   $\rangle$   $\langle$   $\rangle$   $\langle$   $\rangle$   $\langle$   $\rangle$ OCMJPBC< NRDO>C

2C@N@?<TN >MJNNJQ@M><=G@N<M@ 3=PI OPNTNO@HNNDHKGTDHKGD@N

PNP<GTAJPI ? DI M@? >JGJMOCJPBC  $\text{DDN} = \text{QNOO} \times \text{C@F} \text{DDN} \cup \text{O} \times \text{C@F} \leq$ NDAHBCOK<GC> = GD NHBCOT >C@<K@M

@AJM@>JI I @>ODI BOC@ >JHKPO@MN R@RDGI @@? OJ ?M<R PK< NOM<O@BTAJMADG@OM<I NA@MN 5 CD>CKMJOJ>JG?J R@PN@<I ? RCD-CKM BM-HN 1DD > @R @C<Q@ <GM@<?TN@@I OC@MNTI >PODGDOTDI OCDN OCDNODH@JQ@M< 11& GDI FDI NO@<? JA  $Q$  $\leq$   $G$  $\leq$   $G$  $\leq$   $1$   $1$  @  $QQ$  $Q$  @  $Q$  $Q$  $M$  $\leq$  $G$ ?DNF

1@COOD BPK <I 11& CD F J I DI NO<GDI BOC@JK@I NNC N@MQ@M K<>F<B@JI JI @>JHKPO@MOC@ >GD@I OK<>F<B@DN<GM@<?TDI NO<G@?  $=$ T?@ $k$ PGUI  $=$ JOC 2CDN $\ltimes$ I  $=$ @ ? JI @AMJH OC@O@MHDI <G

#### ' vxgr edvk

& dswl wxgh xsgdwh

& dswl wxgh l qvwdoo r shqvvk0 vhuyhu

 $JMD \times I \leq M = \varpi$ ?  $JU \varpi A M +$ RDOCDI <I TBM<KCD><GNJAOR<M@ H<I <B@H@I OKMJBM<H TJPKM@A@M 1TI <KOD> OC@3=PI OP1JAOR<M@  $>Q$  $Q$  $Q$  $M$ + PJI  $Q$  $Q$ 

 $1 >$ @DI NO<GGGZP CC $@11$ & NGMQQM <POJH<OD><GT>M@<O@NDONF@TK<DM  $<$ I? NO AMONPK 7 JP $>$ I $>$ C@FIONDI RJMFDI BAMJH OC@O@MHDI <GJI OC@ N<H @H<< CDD @DODNID NO<G@? JI = T **IDNPID B** 

#### vvk or f dokr vw

'ACC@O@MHD-GM@LP@NON  $>$ II ADMH $<$ CDII OJ  $>$ II OD $P@$ >JI I @>ODI B <I ? OC@I <NFNTJPAJM TJPMK<NNRJM? TJP<M@DI =PNDI @NN

'ATJPKM@A@MOJPN@11&PNDB< >@MODAD><O@RDOCJPOC<QDI BOJ @I O@M < K<NNRJM? @<>CODH@TJP>JI I @>O TJP><I AJGJR OC@DI NOMP>ODJI NDI OCDNOCM@<? JI NFP=PI OP COOK <NFP=PI OP>JH LP@NODJI N  $C \cup R \times I$  DN@OPK K<NNRJM? GANNC GBD

 $-1 > 0 =$  $\sqrt{0} > 1$ HKPO @ MN<M $\Omega$ >JI I @>O@? R@RDGI @@? OJ  $>$ JI ADBPM $@$ . <?? M $@$ N $@$ N $@$ N $1$ D $>$  $@$ MPI I DI B< " &! . N@MQ@MJI JI @JA  $JPMH <0$   $QNDNKM = <0$   $G <0$ JI OC@B@@F H@O@MAJMJM?DI <MT PN@MN OC<OG@<Q@NORJ >CJD>@NJK@I OJ PN ] H<I P<GTN@O<I '. Q <??M@NNJI @<>C>JHKPO@M ] PN@'. Q <I ? DON<POJ>JI ADBPM<ODJI AQ<sub>2</sub>COPM<sub>p</sub>

'APNDIB'. Q 'NPBB@NOTJPPN@ OC@ KMDQ<O@I @ORJMF  $\langle$ ??MaN=G $>$ F ND $>$ @DON@@HNOJ =@ M<sub>c</sub>Ca/GaNPNa? D? JH aND MJPO@MNOC<I OC@HJM@>JHHJI \$JM@S<HKG@TJP >JPG? DNNP@JI OC@11& N@MQ@M

#### vxgr edvk

& lifrgili hwk3 4:51491314249

### <I ? JI OC@JOC@MH<>CDI @

#### vxgr edvk

#### & lifrgili hwk3 4:51491315249

 $'$ AOCINRJMFNJPOR@G $T$ JP $>$ I  $I J R KDB = c F c I$ ? AJNR $c M$  $=$   $@R@Q$   $@CQH <$  $CD @N - 1$   $@CQ$ N@MQ@MOJ KDI BOCM@@ODH@NOC@ JOC@M>JHKPO@MDNNP@

### sl qj 4: 51491315 0f 6

7JPNCJPG? N@@N@Q@M<GGDI @N NO<MODI BRDOC[ M@>@DQ@? =TO@N\ <I ? RDOC< ODH@DI HDGDN@>JI ?N<O OC@@I ? 'ATJPB@OGDI @N>JI O<DI DI B

### $\lceil$  "  $\circledR$   $\times$   $\circledR$   $\vert$   $\circledR$   $\times$   $\circ$   $\circ$   $\circledR$   $\times$   $\circ$   $\circ$   $\circledR$   $\circ$ OC@>JI I @>ODJI DNI JORJMFDI B

- I OC@JOC@MC<I ? '. Q <POJH<OD><??M@NN>JI ADBPM<ODJI C<N<?DODD>O<?Q<I Q<B@JQ@M. Q OC@N<H@GDFG><G<??M@NNRDGG  $<$ GR $<$ TN $=$ @ $<$ NNBBI @? OJ OC@N $\lt$ H@ DI O@MA<>@JI @<>CH<>CDI @@Q@MT ODH@<I ? RDOCJPOI @@?DI B<I T H<I P<G>JI ADBPM<ODJI 2J FI JR RCD+C<?? M@NNTJPC<Q@<NNDBI@? OJ OC@@OC DI O@MA<>@DNNP@

### lifr qilj hwk3

 $7JPNCIPG$   $J=QCD$  NIH  $QCDDB$ GDF@OC<ONCJRI =@GJR

, JO@OC@'. Q <??M@NNJI OC@  $N@J1 ? @D@?JRI = @BD1DBR00C$  $[A@]$ 

\$MJH OC@JOC@M>JHKPO@M' ><I I JR KDI BOCDNJI @PNDI BOC@'. Q KDI B PODGDOT

sl qi 9

i h;  $3 = \frac{1}{9}$ h $3h = d4i$  i  $=i$  h $7h =$ : f ; 9( hwk 3

. G@<N@I JO@' G@AOJPOOC@ I @OH<NF <I ? O<>F@? JI OC@ @OC DI O@MA<>@DI ?D><OJM<OOC@@I ?

, JR JI OJ ?JDI BOC@<>OP<G =<>FPK \$MJH OC@JOC@M>JHKPO@M' ><I PK?<O@<GHTADG@NJI OC@11& N@MQ@MPNDI B@DOC@M

uv| qf 0duxy 2kr ph2dodq2- 4: 51491314=2kr ph2dodq2

#### JM

uv| qf 0duxy 2kr ph2dodq2- ^ i h;  $3 =$ gh3h=d4i i = i h7h=: f ; 9( hw  $k3$ <sup> $=$ </sup> $2kr$  ph2dodq

 $\overline{Q}$  <?? Man and  $\overline{Q}$  and  $\overline{Q}$  and  $\overline{Q}$  and  $\overline{Q}$  =  $\overline{Q}$  $KG \varpi = \varpi \otimes \varpi$   $\varpi \otimes \varpi$   $\varpi$   $\varpi$   $\varpi$   $\varpi$ ><N@OC@N@MQ@MNCJPG? M@LPDM@HT  $K < NRJM < l$ ?  $CCA$   $NcAD$ K@ AAJNHDIBNTI> CMJI DUKO DII

'I OC@JOC@MN@I N@' ><I NTI >CMJI DU@<GADG@NAMJH OC@

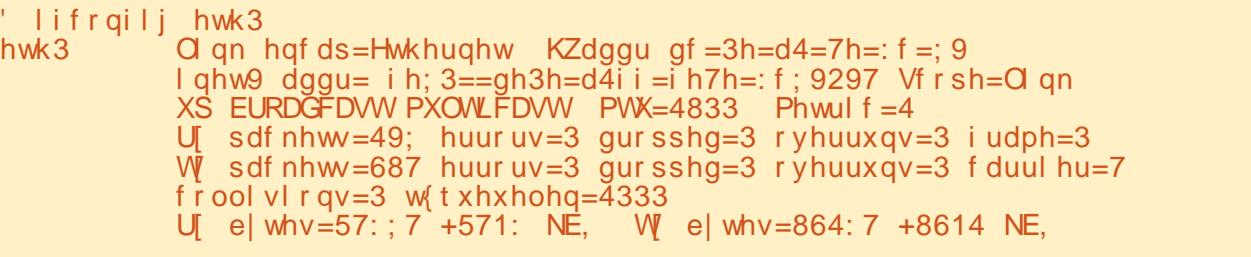

#### N@MQ@MOJ OC@JOC@M>JHKPO@MPNDI B NDHDG<MMNTI >>JHH<I ?N R<sub>IO</sub>

uv| qf 0duxy 4: 51491314=2kr ph2dodq2- 2kr ph2dodq2

JM

uv| qf 0duxy  $\lambda$  i h; 3==ah3h=d4i i = i h7h=: f ; 9( hw  $k3$  =2kr  $ph2d$ odq2- 2kr  $ph2d$ odq2

2J H<F@NPM@<GADG@N<M@PK OJ  $?$ < $Q@JI = J@CH \Leftrightarrow CD@N$   $@DH < T = @D$ I @>@NN<MTOJ K@MAJMH  $NT \sim CMI$  De $CDI$  D =  $J$  $CD$ ? DM $Q$  $CDI$  N @NK@>D<GTDA=JOC>JHKPO@MN<M@ J>><NDJI <GTPN@? OJ RJMFJI <I ? HJ?DATADG@N , <OPM<GT OCDN  $NQ.PQ2 > \infty$  =  $@2$  PQH  $<$  Q $@2$  RDOCD < N>MDKOADG@OC<O>JPG? AJM  $@SCHK@Q = @<@G@Q =$ 

#### &\$2el q2edvk

uv| qf 0duxy 2kr ph2dodq2-  $\gamma$  i h; 3==gh3h=d4i i =i h7h=: f ; 9( hw  $k3$  =2kr  $ph2d$ odq

uv| qf 0duxy ^ i h;  $3 = \pi h$ 3h=d4i i =i h7h=: f : 9( hw  $k3$  =2kr  $ph2d$ odq2- 2kr  $ph2d$ odq2

 $2$ C@ADG@RDGEGI @@? OJ =@H<?@  $@S@PQ = @R$  $R$ 

f kpr g : 88 edf nxs1vk

 $=$ @AJM@PN@'O $\lt$ I (TC@I @S@PO@?

12edf nxs1vk

 $\#$  ) & % + %  $*$  & )  $. +8\$  +  $"$   $"$   $"$  \*

TOCDNKJDI ONJH@M@<?@MNH<T  $=$  @ $<$ NFID BOC@HN@GQ@NDA' @D@M  $D$  $O$  $Q$  ?  $O$   $Q$   $G$   $S$   $\leq$   $J$   $PO$  $<$   $PO$  $H$  $<$  $O$  $B$  $=<$ FPK <KKN NP $><$  <NOC $@$ "  $c$  to " PK KMBMEH OCOLIR > IH @NDI NO<G@?  $\leq N$ <sub>N</sub> $\leq$   $\leq$   $\$ 

2C@M@<M@ORJ ?DAA@M@I OKJDI ON JAQD@R M@B<M?DI BOCDNFDI ? JA  $KMBMH$   $PQH < DD = \leq PKN \leq 1$ C@K Q<F@< GDDD@JAOC@C<NG@JPO  $JAH <$ FD B =  $\le$ FPKN  $@@?J$   $@@$ M@H@H=@MDI BAJMTJP <I ? C<I ?G@ HJNODAI JO<GJAOC@<>ODJI

 $POID \ltimes I \lt QNI = Q \lt NBPQQCD \lt O$  $CDD \times I D$   $A \times O = QD + Q \times = DQ + A \times$  $GE = C$ EDDT ND $> \varpi$ ? $G$ K $Q$ ?DBJI <POJH<OD><>ODJI NRDG JQ@MODH@ O@I ? OJ H<F@PNG@NN<R<M@JARC<O OC@>JHKPO@MDN<>OP<GT?JDI B 5 @ RDG@Q?PKIJONQ<TDIBJIOJKJA JPM=<>FPKQJGPH@ZNG@Q@GJAAM@@ NK<>@AJM@S<HKG@5 @H<TO<F@ AJMBM<I O@? OC<ONP>CJMNP>CADG@N  $<$ M $@$ = $@$ D B M $@$ B $PG$ M $G$ = $<$ FPK PK RDOCJPOI JOBID BOC<ODI << PR< GA<>O OC@T<M@I JO%M<KCD><GDI O@MA<>@N

 $QJ$   $QCD = \leq FPKKM > QAN < ?$  < @G@H@I OJA<=NOM<>ODJI OC<OH<T H<F@OCDI BN@<ND@MOJ >JI ADBPM@AJM OC@I JQD>@=POPI AJMOPI <O@GT<GNJ J=N>PM@OC@DI I @MRJMFDI BNJAOC@ KM > @ NI R CD C D OPMIH <F@ N HDNO<F@N<I ? NP=N@LP@I O?DN<NO@M NDOP<ODJI N<GOC@HJM@KMJ=<=G@

" JDIBH<I P<G=<>FPKN JI OC@ JOC@MC<I ? J=GDB<O@NPNOJ M@H<DI <R<M@JARC<OR@<M@?JDI B 5 @ ><I <GNJ F@@KQDNP<GOM<>FJAOC@ ADG@N<NOC@TBJ JQ@M DA<I TOCDI B OC<ODNDHKJMORI OAJMPN<I? MARGET  $NCJPG = @JKDR = PODINJ$ >JKD@? R@N@@DOJI OC@NKJO'A NJH@OCDI BR@DM? >JH@NPK DI OC@ H QAN HE QAN GUE QAR DAQ

1J RCDG@H<FDI BOC@=<>FPK KM>@N<N<POH<@D<NKJND=@ H<TN@@H < BJJ? D?@< AMJH OC@ NO<I ?KJDI OJAC<NNG@M@?P>ODJI

M@H@H=@M=<>FPKNHPNO=@@<NT OJ ?J DAR@R<I OOC@H OJ <>OP<GT B@O?JI @DI OC@M@<GRJMG? K@MC<KN<HJMQ=<GI>@? <KKM<>C  $RJPG = @Q \rightarrow H = D @RPOH < QD$ A@<OPM@NNP>C<NN>MDKONJM@Q@I BNAKCD<G<KKGD<MDINRDOC< >@MO<DI G@Q@GJACPH<I >JI OMJG<I ? JQ@MQD@R

 $'I < I \times N$ @DAD $I > T$ ?JP=O RC@OC@MOJ =<>FPKJMI JOKG@<N@ ?J NJ <I ? DI <NH<I T>JKD@N<N KJND=GO

<2> O@<>C@N>JHKPO@MN>D@I >@<O  $#N$  $J$ G $\leq$   $?$  J $N$ M $k$  $<$   $\leq$   $\degree$   $\leq$   $\degree$ SDGGQM $\triangle$ O CDBC N>CJJG &@C<NKM@QDJPNGT BDQQ % 3 \*DI PS>JPMN@N<OOC@ 3I DQ@MNDOTJA I ?JMM< <I ? %, 3 \*DI PS NTNO@HN<?HDI DNOM<ODJI <OOC@- K@I 3I DQ@MNDOTJA! <O<GPI T< 3- !

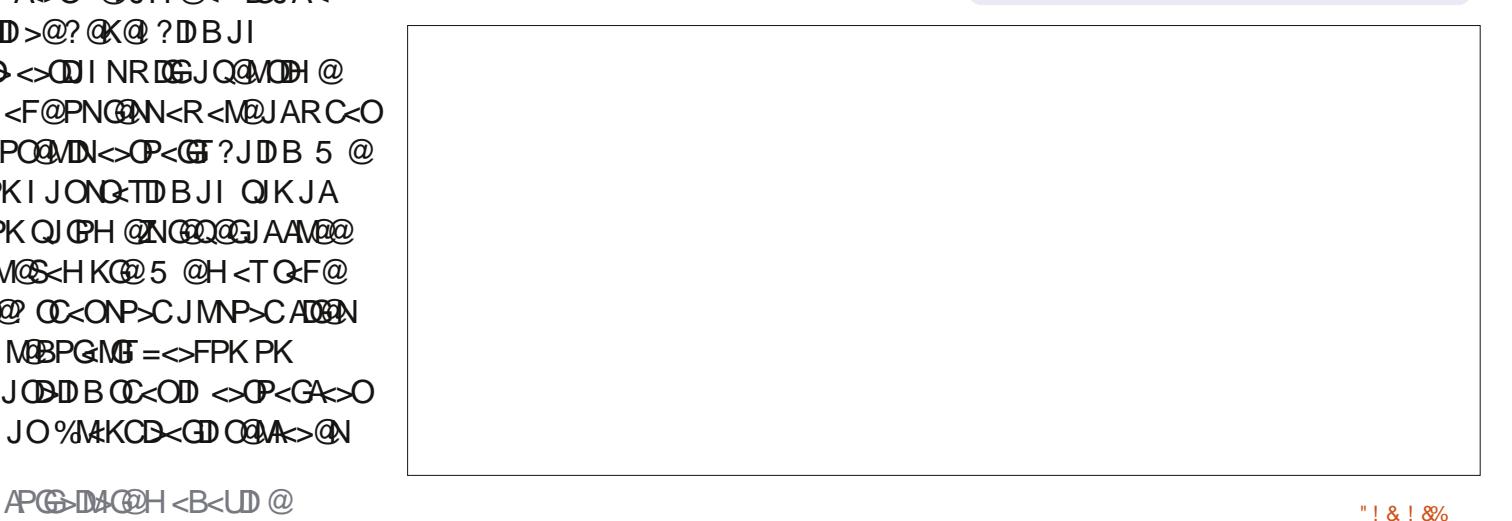

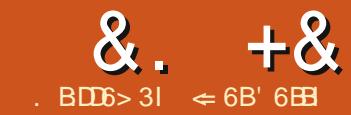

### $\#36877.46$  'D  $206 - 166C$

<span id="page-18-0"></span> $I$  ATJPRJNFRDOC <NOQIB  $@$  JPBC TJPRDGAMPID QJ<  $NOP < 2D$  |  $RCQAPTJP$  |  $QQP < 0 = 6Q$ NOUP SOPINGER < GEODORE? DARQUAR OF JM TJPZG @@ CC@MQAPGAJA<LP@MT<N  $<$  Q= CQ TJ P  $>$  PN@ 2 C @  $<$  I NR @ NQ **OCONOXIV = GRH NINY LOR NZ ODR IN** <LP@ TRODC< $\mathcal{A}$ N FF@  $\ltimes$  C= GQTJP  $\bowtie$  PN@D JOC@MLP@MD@N AJNHN JM  $\lambda$ I MACH 2J?<T 'ROGONCURTJP<I **@S<HK@QJACJR@DDNDNPN@APGRC@**  $>M\$   $\mathbb{R}$   $\mathbb{D}$  B A  $\mathbb{N}$  N

#### $8.1 +$  $#$  \*

5 @<M@BJDBQJ>M@<M@<MBJK@@  $? < G = < N$ @RIOOCCRJ $G = GQQ$ ?< G=< N@R DGFDA >F KM F@ ONAJ M<  $>$ IHK<IT<I? <
GER PNOI <
NEU <  $O@H H @H = @MQ @SCHM E@O$ **@GRINOC@NOMP>OPM@JAOC@Q=G@N** R @R DGSA/DK 0@

Sur mhf w Włech I I hog . W sh . Sur shuw hv LG Lawhi hu Sul pdul Nhl / Dxwr Laf uhphaw W woh • youf kdu+83, • Q w Q xoo Ghyf ul swl r govduf kdu+583.

Gxh. Gdwh

PhpehuLG Lqwhi hu• i r uhl j q nh

WhdpPhpehu Wdeoh I I hog W sh Sur shuw hy LG Lawhi hu Sul pdul Nh|/ **Dx wr** 

Laf uhphaw I I uv wodph • Yduf kdu+58. • Qr w  $Qx$ 00 OdvwQdph• Yduf kdu+58. • Qr w Qxoo

1 CURI MBCODNOCO21/ \* QI >M<sub>p</sub>R-QO<sub>2</sub>  $00000 = 0001$  !  $MP_000 < 100$  ?  $< 0000$  $?J > PH$  @  $O$   $O$   $O$   $R$   $O$   $2J J$   $O$   $1/$   $*$  $<$ | ? OTK@CC@ $>$ HH $<$ | ?ND =TC $<$ | ?  $JMLKT < 2$  K<  $NQR$ 

 $7JP \times I \leq 6J$  Bend  $\alpha_{\text{max}} = JQ \omega_1$  /\*  $>$ JHH<l?NJIK< $N$ Q  $\oplus$ D $\geq$ JH < $O$  $COK$  K<NO $E$ D  $>$ H 5 T= 0  $U$ 

2 C @ F @ T Q J PM G N F DN C @  $A$ IMOUBIFOT[+ OH = OM' \DIOCO  $I. M E @0 @=C @R C D C > J I 1 @0 N Q$  $OCOQ$  2  $QcH + QH = QM$   $Qc = QQN$  !" ADOB 5 CO2 R @ MOK CO2J PMAJNH R @ RDGG-MARCO2<? MK? JRI GDOAJM  $N$ @@& ODBOC@ O Q C H H @ H = @  $N$  C J DN MANK JING QAJ MOC QAK MEGO, JOB Q  $OCOCQ2QH + QH = QMQ = QQ$ KM CD @NADMO<1? GNO1<H @AD@BN 2 C@BDO JI ON G<GBRNPNOJPN@ JI GIJI @ADOGID OC@GDAD5 @NPG ? DIKGT PINDOC@GNO KH @D OC@ ?MK ?JRI ODD=PORC<ODAORJ OREH HOH=QUNC<QQQCQN<HQQGNO  $I < H$  @ 5 @ R DGENJ GQ Q ODDIK M = GRH  $=$ T $>$  $M$ <sub> $R$ </sub> $($  $)$  $B$  $<$  $($  $)$  $(R$  $)$  $R$  $($  $)$  $($  $)$  $($  $)$  $R$  $($  $)$  $($  $)$  $($  $)$  $R$  $($  $)$  $($  $)$  $($  $)$  $R$  $($  $)$  $($  $)$  $($  $)$  $($  $)$  $($  $)$  $($  $)$  $($  $)$  $($  $)$  $($  $)$  $($  $)$  $($  $)$  $($  $)$  $($  $)$  $($  $)$  $($  $)$  $($  $)$  $($  $)$  $($  $)$  $($  $)$  $($  $>$   $H = D$  @  $CD$   $Q$   $D$   $N$  $D$   $<$   $R$   $D$   $<$   $H$   $Q$ 

gurs wdeoh %Surmhfw%lih{lvw> aurs wdeoh MyndpPhpehu% Ii h{Ivw>

f uhdwh wdeoh %MhdpPhpehu% + %LG% | awhi hu i hahudwha el ahi dxow dy lahawl wl +vwduw zl wk 4,  $q$ r w  $q$ xoo sul pdul nhl $\tilde{I}$ %I uvwQdph% yduf kdu+58, gr w gxoo/ %OdvwQdph% vduf kdu+58. arw axoo

 $, >$ 

f uhdwh wdeoh  $\%$ ur mhf w% + %LG% I gwhihu i hghudwhg el ghidxow dv I ghawl w +vwduw zl wk 4, qr w qxoo sul pdul nh|/ %W woh% yduf kdu+83, gr w gxoo/ %Ghyful swl r q% yduf kdu+583, / %Gxh% gdwh/ *Y***Phpehu%** I gwhi hu/  $f$ r gywudl gw I NDPHP i ruhl j g nh $\frac{4}{2}$ Phpehu $\%$ uhi huhqf hv %MdpPhpehu%+%G%

 $, >$ 

 $DQJI$  @  $DQZ \times GQZ$  [, < H  $QZ$  5  $QZ$ REGEPN@JPMODER OJ KJKPGO@OD@ ?MK ?JRI CDO-JS

'ACC@G=GAN?JIJONCJRID TJPM G=GEGDO<ACGEMPIIDBOC@  $>$ JHH<1?N0@DDOR0@ANQAC2<=GO2 RIGHT KPG QQQQQGADO

 $+$  ( , ) 0 -

2.1 SMORGOQIPMOTOR R @R RESPNO<sub>S</sub> OR J NOGK KM > @N \$DMD R @ M& O@ < LP @ T OC @ > JI Q @ 40 OC @ LP @ T D Q  $<$  ODR 'I JPM PONT ROSJH = DO

**CC@ADINO<1? GNO1<H@ADDGNO1** >MOKO @UI @ADQG3 5 @RDGGKONJB@O 00:00 " \ ADOB < NR @ RDGB @ @ DOD >JII @ O = <>FOJ OC @ . ME @ O Q = @

2J MARGAO COL POLAT RONOLOBO OCO ( POLODON JKOD I DIOCO  $\lceil$   $\sim$  G = < N  $\odot$  K < I  $\odot$  I  $\odot$   $\odot$   $\odot$   $\sim$   $\odot$  I N K<1 @ N@@BQ[! M&C@/ P@MT D 1/ \* 4DOR \ 2C@AUGR 1/ \* >JHH<1? RDGGGAAQGcQQJPMLPQMT

 $1#$ \*#! 2 \$DNO < $H @ W W$ \*< $NQ$  < $H@$  1, < $H@$  $1"$  \$0- + 2 Q  $xH + QH = QM$ 

# &. +& # ) & ' D

 $'ATJP < MØ4CHDBMRBOC1/ * OCDN$ GJFNGDF@<NO<I?<M?LP@MT@S>@KO AJMOC@?JP=G@KDK@NTH=JGN[V\  $2C@T <sub>1</sub> <sub>1</sub>$ NOMDI BNOJB@OC@M'I OC@>JHH<I ?  $R$  @N@@BO@ $SC$ [\$DMO,  $CH$  @  $Cl$  ? EJDI DOOJ < NK<>@OC@I O<F@OC@  $M$ a $P$ G $\lt$ I ? EIDI DOOJ [ $*$ <NO,  $\lt$ H $@$ \$DI <GT R@I <H@OCDNNOMDI B  $\left[ \right.$ , < $H \circledcirc$  5  $\circledcirc$ < $G \circledcirc$  B $\circledcirc$  $G \circledcirc$   $'' \setminus$  <NDO D?@I ODAD@N@<>CM@>JM? 7JP><I O@NO OC@LP@MTOJ H<F@NPM@DORJMFN =PO<OOCDNKJDI OTJPMM@NPGON<M@  $=$ G $I$  F  $=$  POO COLP QNT NCJPG? NPI RDOCJPO@MUM1<Q@OC@LP@MT<N  $1/$  P@  $M2$  @  $H\$ 

2PMI DI BOC@LP@MTDI OJ < QD@R DN <NNDHKG@<NMDBCO>GD>FDI BOC@LP@MT I <H@<I ? N@G@>ODI B[ ! M@<O@<N 4D@R \ , <H@OC@QD@R [2@<H4D@R \ 'ATJPN@G@>O[2<=G@N\ PI ?@MOC@ [" <O<=<N@\ K<I @TJPRDGN@@ [2@<H4D@R\ GDNO@? PI ?@MOC@  $Q =$ GA

### $+ +$  8) \$\*

5 @RDG>M@<O@< O@<H H@H=@M  $A$ JNH < $I$  ? < KM E@ $A$ JNH  $A$ JM? < $G$ DI KPO2C@O@<H H@H=@MAJMH DN OC@@<ND@NONJ G@ONH<F@DOADMNO ! GBF JI OC@[\$JMHN\ D-JI DI OC@ [" <O<=<N@\ K<I @<I ? N@G@>O[3N@ 5 DU<M? OJ ! M@<O@\$JMH \ 2C@AJMH

RDUK RDG?DNGT

- I OC@ADMNON>M@@I N@G@>O  $[2 \leftarrow ②2 \times 1 + ④H = ④M$  ANJH  $[①@$  $?MK$  ?JRI =JS + JQ@OC@  $[$DMO < H @ < 1 ?$  [  $* < NQ < H @$  AD@G3N DI OJ OC@GDNO=JSG<=@G@? [\$D@G?NDI  $OCOA$ JNH \! (BDF $OCOQ$ ,  $OSO$  \ =POOJI 2C@M@DNI J NP=AJMH NJ EPNO  $>\blacksquare$ F[,  $\clubsuit$ SO \ <B<D - I NO@K PN@ <I TJAOC@JKODINAJM<MA<IBDB OC@>JI OMJGN@S>@KOO<=PG<M- I NO@K EPNO<>>@KOOC@?@A<PGON 5 DOC1O@K KD>F< NOTG@OC<OTJP GDF@5 C@I TJPB@OOJ NO@K I <H@  $OCQAVMH$   $12QCH + QH = QMSJMH \left\langle \begin{array}{c} 2 \\ 2 \end{array} \right\rangle$ GORQ@DOJI [5 JNFRDOCOC@AJNH\ 5 C@I TJP>GD>FOC@[\$DI DNC\ =POOJI OC@AJNH RDGGJK@I AJMDI KPO ??< A@R I <H@NAJMO@NODI BOC@KMJE@>O AJNH RCQ R@ADIDNCDO

\$JMOC@KMJE@>OAJMH R@I @@? <=JPOOC@N<H@OCDI B @S>@KOPN@  $[2 \leftarrow 60$ . MEGO AMH OC $@?$ MK ?JRI DI NO@K <I ? N@G@>O<GOC@ AD@G?N@S>@KOAJM['" \ AJMDI >GPNDJI DI OC@AJMH , <H@OC@AJMH  $I. M E@C$JNH\ C1? N@C$O + J? DAT$ OC@AJMH\ JI NO@K 2CDNODH@ DI NO@<? JAOC@AJMH JK@I DI BAJM DI KPODOJK@I NAJM@?DODI B

5 C@I TJP>M@<O@AJMHNPNDI B OC@AJNH RDU<br />
OC@RDU<br />
OC@RDU<br />
MPKN < O@SO=JSAJMHJNO?<O< OTK@NRDOC

 $<$  G= @GAJM@ $<$ CAD@G3 'I JM?@MOJ >C<I B@OC@>JI OMJGAJMOC@?<O< AD@G? TJPC<Q@OJ PI BMJPKOC@O@SO  $=$ JSAMH OC@G $=$ @G'I JPM $\ltimes$ N@R@  $R < I$   $OQ$   $\leq C < I$   $B$   $OQ$   $OQ$   $+$   $OQ$   $+$   $OQ$   $+$  $\angle$ ADOC3 NJ MBCO $>\angle$ GBFOC $@+@+@+@$ M G<=@G<I ? O@SO=JS<I ? N@G@>O%MJPK 3I BMJPK ! GBF JI OC@AJMH  $=$   $\le$ FBM PI ? Q PIN  $@$ B  $O=$  J $@$ 0DBCO>GD>FJI OC@O@SO=JS<I ? N@G@>O[" @G@O@\ \$MJH OC@AJMHN QJG<MN@@DO@@DD=JS'AOC@ AJMH OJJG=<MDNI JONCJRDI BOC@I 4D@R 2JJG=<MN \$JMH ! JI OMJGNOJ ?DNKG<TDO- I >@TJPN@G@>OOC@GDNO  $=$  JS TJPM>PMNJMRDG $=$ @NH@<  $>M$ NC $<$ M $M$  ! GBF $<$ I? ?M $\epsilon$ BOJ >M@<O@OC@GDNO?MJK ?JRI =JS 5 C@I TJPM@G@<N@OC@HJPN@ =POOJI OC@GDNO=JSRDU<M? RDGKJK PK

1@G@>O[ 2@<H4D@R\ <NTJPMO<=G@  $d$  ? >  $B$ F[, @SO \ 2C@AD@GR@ R<I O Q AUGHTC@GDNO=JSDNI, <H@  $NJ N@B$  $O$ ,  $CH @  *B*$ F[,  $@$  $O$ \ \$DI <GT R@I @@? OJ H<O>COC@ AD@G?NAMJH OC@ORJ O<=G@N \$JMOC@  $[4 **CD@2** < = **CB** \text{N@B} **O**] + **QH** = **QM**$  $[$ '" \ DNOC@AD@G? OJ N@G@>OAJM<sup>\*</sup>DNO 2<=G@\ <NDODNOC@KMDH<MTF@TOC<O  $H <$   $\odot$   $CQ$ NPK RDOC $CQ$  $+$   $Q$ H  $=$   $Q$ M AJM@DBI F@TAD@G? DI OC@[. MJE@>O\  $Q = Q$ 

1<Q@TJPM>C<I B@N<I ? >GJN@OC@

?@NDBIRD?JR

, JR DATJP@I O@M@? I <H@NDI  $[2@H + @H = @M$  JMH  $\int$   $TJP \times I$  JK $@H$ OC@[ . MJE@>O\$JMH\ <I ? OCJN@ I <H@NRDG<KK@<MDI OC@?MJK ?JRI GDO=JSR@>M@<O@? 7JPRDGG R<I OOJ O @NO > M@ Q DIBN @ Q @ A G  $KM$ E@ $ON < 2$  <  $N$ DBI  $DB + Q + = Q M N Q$ OC@H OJ O@NOOC@RJMF<=DGDOTJA TJPMAJMHN

'I CODN<MODG@R@?DHPNN@? CO@ PN@JA< \*D=M@- AAD>@ <N@QD@R OJ >M@<O@< I @R O<=G@AMJH <I @SDNODI B O<=G@5 @PN@? OCDNQD@R DI OC@ >JI NOMP>ODJI JA< AJMH OC<O <POJH<O@? OC@M@OMD@Q<G<I ? N@G@>ODJI JAM@>JM?NAMJH OC<O QD@R

 $\Leftarrow$  6B' 6BBI NCDNOJMTJARJNFID B <I? KM BM-HHDIB >JHKPO@WNDIQJGQ@N<I  $KK@Q$ : $\#$  <??DBNH@ HDB< < BQ QMJPNC@KIDBJA" - 1 < | ? 5 D ?JRN < ?< $NC$ JA3I  $DS$  <l ? = $QR$  ? R@GRDOC\*DPS<I?3=PIOP  $&@=GBN<0$ COOK [@@K@MMTRJM?KM@NN>JH](http://eeperry.wordpress.com)

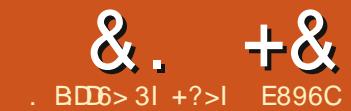

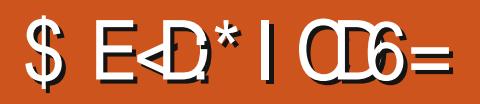

 $DB$ 

<span id="page-20-0"></span>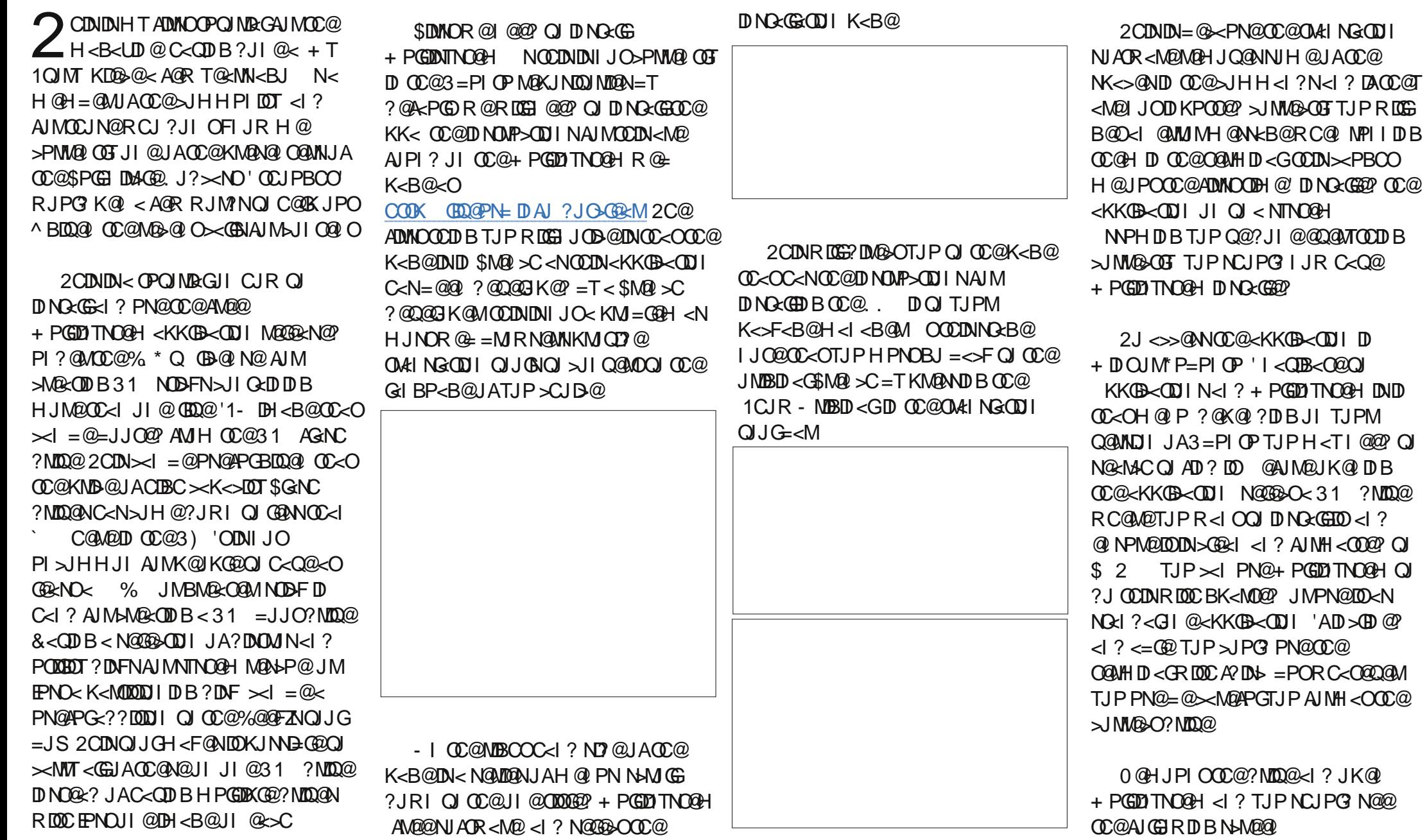

 $\Omega$  $\Omega$ 

# &.  $+8$  \$,  $\#+$   $*0$   $*$  + \$

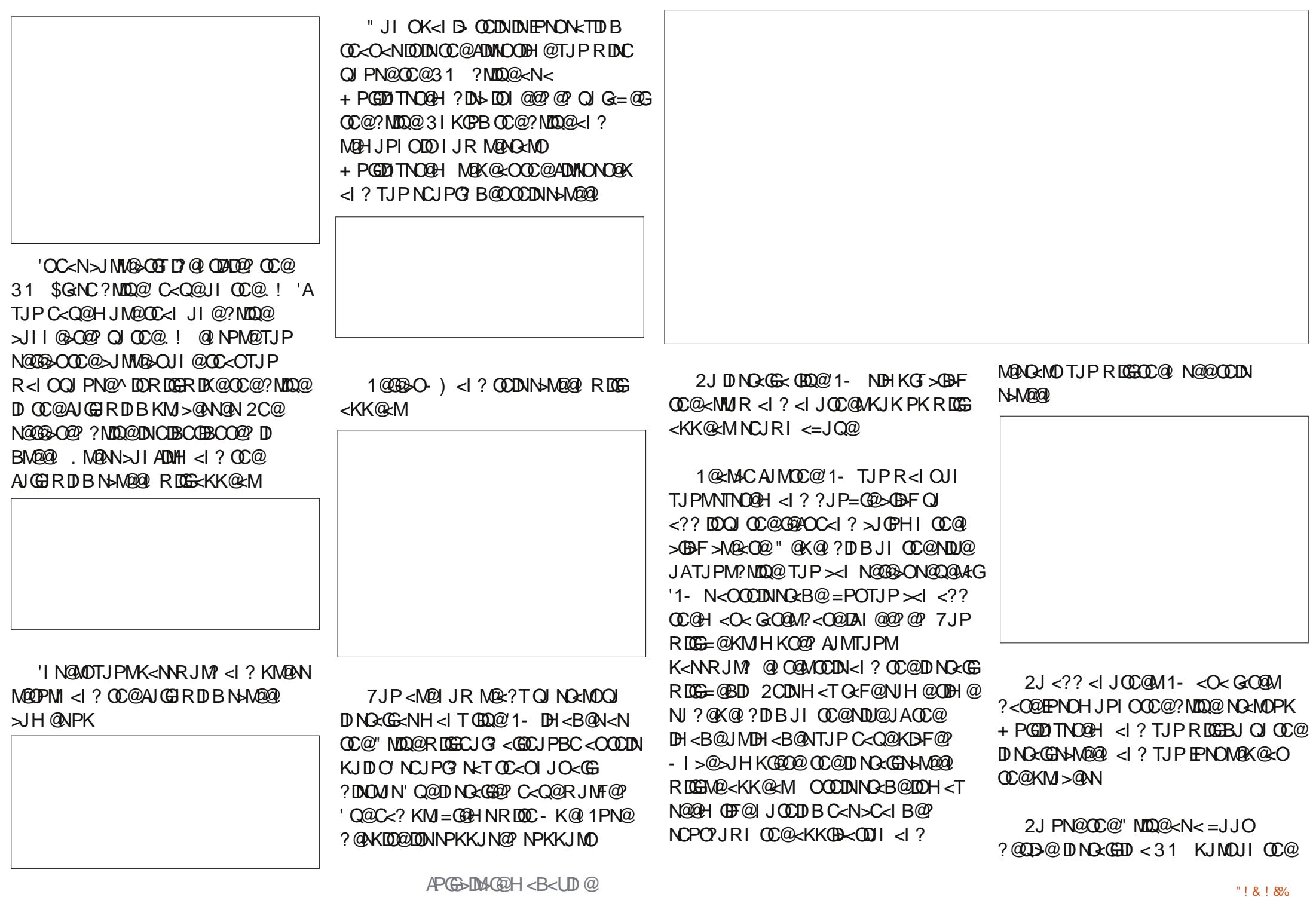

# $8. +8$  \$,  $\#+$  \*  $0$  \* + \$

N@G@>O@? . ! \*<KOJK - I NO<MOPK N@G@>O=JJOAMJH 31 ?MDQ@JI < GOJAHJ?@MINTO@HNOC@=JJO  $H @ P D \ll \gg @M @=T K M @M D B S$  $=$ POTJPNNH $<$ T?DAA $Q$ M 7JPNCJP $Q$ I JR N@@OCDNN>M@@I

RDGGQ-YMT?@K@1?DIBJIRC<OTJP C<Q@DI NO<G@? JI OC@?MDQ@7JP><I I JR N@G@>OOC@'1- TJPRDNCOJ  $=$ JJO $\le$ I ? TJP $M$ @JI TJPMR $\le$ T

N' C<Q@N<D? OCDNDNI JO< K@MA@>OKD@>@JANJAOR<M@@Q@I <AO @MK MAZOD NO GGHT? @NFOJK  $+$  PGONTNO OH RDGH J GIR OM  $G = \widehat{a} \times$ " MDQQ<I ? ' C<QQQI NQ<MOOC@ KM>@NJPOJI < GKOJK' C<Q@DO DI NO<G@? JI N< OJJGAJM>M@<ODI B<  $HP$ GD $=$ JJOD $B31$  ?DN $-$ ' C< $\Omega$ @

2C@I PH=@MJAJKODJI NTJPC<Q@ <OO@I ?DI B <I ? <OOC@ G<>FKJJG  $AIPI$  ? OCIDNID Q $c$ GP $\leq$ =GO $\leq$ l ? ' I JR  $B@QA@F$   $\lt M$   $T$   $\lt M$   $P1$  ?  $\lt$  % 31 ? NOOGROOC NOOGLAG" ID PS? DOM N<I?  $<$  I PH  $=$   $Q$ MIAM  $Q$ AND  $Q$ PO TO  $Q$ DO  $Q$ DI NO<G@? 'O>JH@NDI C<I ?T ?@HJI NOM<ODI B\*DI PSOJ K@JKG@<O OC@Q<MDIPN@Q@I ON' AD? HTN@GA \*3%<I ? H<F@MNK<>@RC@M@DODN PN@? MDBPG=MT

> +?>I DN< M@ODM@? &@<GOCRJMF@MRCJ C<N=@@RPNDIB. ! NAJMJQ@M T@<MN  $PND B * D PSND  $>@$  <  $$$ ODMDBJAOC@5D?JRN 1-"  $\gg$ NDI $<$ G GB COOK OJI T [CPBC@N=GJBNKJO>J](http://tony-hughes.blogspot.co.uk/) PF

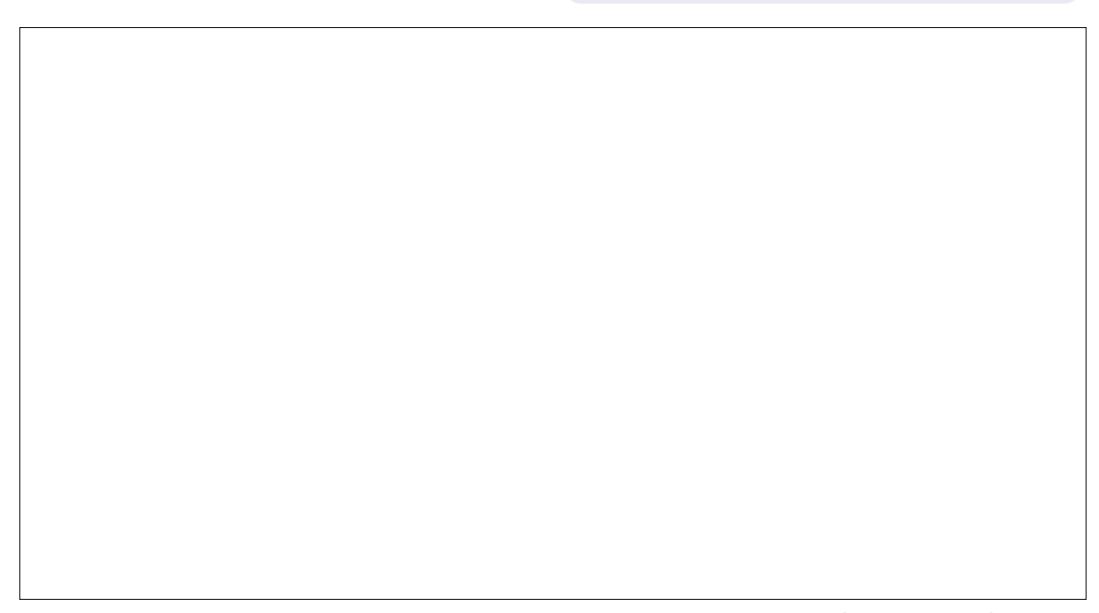

 $2C@3 = PI$   $(P, J? \times N$ OC@GO@NOI @RN<I? DNP@NA<>DB 3=PI OP\*DI PSPN@MN<I ? \$M@@ 1JAOR<M@A<I NDI B@I @M<G2C@ NCJR <KK@<GNOJ OC@I @R@NOPN@M  $<$ I?  $(0,0)$  $(3,0)$  $(0,0)$  $(2,0)$  $(4,0)$ ?DN>PNNDJI N>JQ@MOC@ ?@Q@GJKH@I OJA3=PI OP=PO <M@I ZOJQ@MGTO@>CI D><G5 @<M@ GP>FT@I JPBCOJ C<Q@NJH@BM@<O BP@NONJI OC@NCJR O@GDI BPN ADMNOC<I ? <=JPOOC@G<O@NO @S>DODI B?@Q@GJKH@I ONOC@T<M@  $RJMFDBJI$   $D < R < T$   $C < R$   $Q < R$  $<$ GPI ? @ MNO  $<$  ? 5 @  $<$  (B) O  $<$  GF  $\leq$ -JPOOC@3 = PI OP > JHHPI FOT <I ? RC<ODOB@ONPKOJ

 $2$ C@NCJR DNKM@N@1  $Q$ @P = T H@H=@MNJAOC@3) ZN3=PI OP \*DI PS>JHHPI DOT @><PN@DODN >JQ@M@? =TOC@3=PI OP! J?@JA ! JI ?P>ODDDNPDO = GDAJM<GG

2C@NCJR DN=M<?>NOGD@@QQMT  $A$  $M$  $B$  $C$  $M$  $C$  $I$   $C$  $P$  $Q$  $R$  $C$  $T$  $Q$  $Q$  $R$  $D$  $B$ MDODNCODH@<I ? DN<Q<DG<=G@AJM ?JRI G<? CC@AJGGRDB?<T

[@?542CDE3E>DE](http://podcast.ubuntu-uk.org/) E: ?B8

 $\alpha$ .  $BDD6 > 31$ )  $? >> 6 + E4$ : 6B

 $>2.50$ 

 $\boldsymbol{\theta}$ 

<span id="page-23-0"></span>%:49?  $\&$  C92CG? B 65 9: = 06 $\&$  :>D?  $29?0@D2<365D9:C=?>D9$  2>5  $G:\le 36324$ :  $>6HD = ? > D9$ 

 $1@CDB@ < O$ % +  $.$  DNR @G FIJRI AJ MDNDONACGO QUNN 2 CD F JACCCH<N. CJQINCJKKGPBDN-1@ %+ ACGGAACC<ODAD>AG2BG KJR @MAPG^T@OIJONJR @GGFIJRI  $D\cap QQ$   $N \cap D\vee Z$   $!$  +  $Q\in D$   $B$  $\%$ 0#7!  $\Delta$ H <BB AJMH <B@  $!$  JHKPOOD B 200  $\rightarrow$  H @NRDOC < I D > MOP B GO < H J PI Q J A A TG GAN  $>$  Q Q Q  $\mathbb{D}$  B ? Q  $\mathbb{Q}$  N  $\mathbb{M}$   $\leq$   $\mathbb{D}$  IN **@HPOSDIK<OD@MNMQ?@MDB**  $M\&< M < 2$  and  $< M\&< M$ ACGO CONNOCGED OGA OD B 'I OCONLPB-F @S<HK@2'ZGGQ<GF<=JPOQC@1K<DO AQ&OPMQ2CDN<GGRNTJPQH<NF<I <MOR ROBC'IK<DORDGEADS AJMTJP

 $\%$  + KGPBD ? DAGE ON TO COUNT  $PNP < G$   $CJH @ BDHK$ **CCOMPA**=JPONNJTJPH<TI@@?QI NCJR CL2? @ ADBANCJ AD? CC @ BDHK AJGRQM. JR RCQ TJP  $NRMD\% +$   $\leq$  ?  $>$  (B) F (D @ YE TO GO AND  $N$ 

H@RPTJPNCJPG?N@@%24''< COOC@ D%+. TJPPN@OC@K@L>DBQJJG KOPB ID NJM = JOOJH JAOC@DDO  $, * \%$ 

5  $Ca$  TJP  $Ca@<sub>k</sub>$  KCJ $Q$ J $G<sub>k</sub>$   $Q<sub>n</sub>$ 

I JOOC@K<DGENPNC Q >JQQWOC@ K<MONJACC@KCJQJTJPR<IO  $'$  K<ID CC MOH, I GQ' NO AMOQ? R FOOD  $\textcircled{r}$  and  $\textcircled{r}$   $\textcircled{r}$   $\textcircled{r$ 

#### $\frac{9}{6}$  + ## %

 $%$ J Q **COOK BHBNPM4@AJMB@I@DBDHKN**  $COH$  Gd ? ? JRI G  $\lt$ ?  $CO$ <KKM KNBC@AD@  $=100$ 31<MACDQQCQ?JRIG<? QJTJPM

 $I J R$   $IMOC$   $Q$  $Q$  $R$  $Q$  $Q$  $R$  $R$  $d =$  <  $Q@k$   $\lambda$   $A$  $A@Q$ 

 $I$  ? = @ GR GAODNOC@ AD < G M<sub>a</sub>P<sub>G</sub>

 $'NIDKQAAQO$ , J $'NIDLPBF  $1$  ?$ @<ND@MOC<I PNDI BOC@>GJI DI BOJJG " @ADI DO@GT

' KPMKJN@GT>CJN@OCDNKCJOJ <N' OCJPBCOH<T=@OC@M<DEDBNRJPG  $\approx$  OC IQU PO = POI .  $\lt$  DOR JNF@? ADI @2C@M@<M@< >JPKG@JA=DONJI OC@M<DGDI BNRC@M@DODNI ZOK@MA@>O =PO'ZGG@OTJPN@@DATJP><I NKJO OC@H

%Z+ '! C<NGDO@M<GT?JU@I NJA BMQ<OATGGQUINIDI DONJ C<QQ<KGT <MJPI ? RDOCOC@H

) ?>>:6 DNOC@AJPI ?@M<I ? NODG @?DOJMJA\$PGGID14G@&@N<GNJ<N@GA O<PBCO K<MOODH@<MODNORCJ ?M<RN  $=$  JOC NOW DI PN<I? NOGGTO COD BN & DN  $RJMF \times I = \omega N \omega Q$  < O COOK MJI I [D@OP>F@M>J](http://ronnietucker.co.uk) PF

<span id="page-24-0"></span>' ?@>D?@? OJ O@NO'I K<DI O=T N@@DI BDADO>JPG? M@HJQ@OC@M@? <I ? RCDO@O<K@' NDHKGT?M@R JQ@M DORDOCOC@K@I >DGOJJGPNDI B=MDBCO M@? KPM@M@? I J BM@@I JM=GP@<N NCJRI JI OC@KM@QDJPNK<B@

### $=J$ **@H** DH <B@

, @SO' JK@I @? %Z+ '! ADGO@MN  $\%Z$  '!  $\#E$   $\circ$  0#. '0  $\circ$  0  $\circ$   $Y$ I K<DO. < $OC$  < $N$  $Q$ <sup>2</sup>  $Z$ 

\$MH  $\mathbb{C}$ @?@ $\mathbb{R}$ PGN@ODIBN' MHDN@? OD@. < O+C1DU@N@ODDIBOJ <I ? OC@\* JJFPK1DU@OJ AO@M  $OCO \times BFGP - 1 < ?$   $R < DOC$  'O ?J@NO<F@< A<DM=DOJA  $>$ JHKPO $c$ ODJI $<$ GKJR@MOJ?JOODNJNJ

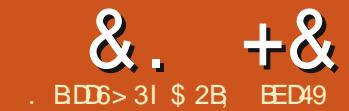

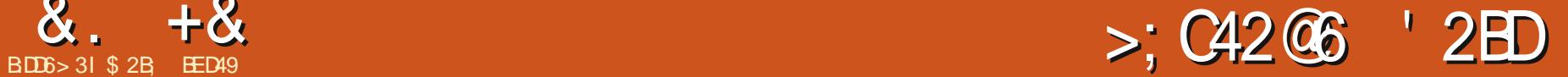

M@QDJPNGTR@GJJF@? <OPNDI B

<span id="page-25-0"></span>MOLD PNGTR@GJF@Y<OPI<br>I FN - K@N2R@<F2JJGQJ >C<I B@J=E@>ON<I ? KMJK@MOD@N 2CDN ODH@R@GO<F@< GJJF<ODON <MBP<=GHJM@PN@PG<=DBDTQJ HJ?DATK<OCN 2C@K<OCOR@<FN<M@  $\leq$ AA@ $\leq$ Q $\degree$ et  $\infty$ C $\leq$   $\leq$   $\degree$   $\leq$   $\leq$   $\leq$   $\leq$   $\leq$   $\leq$   $\leq$   $\leq$   $\leq$   $\leq$   $\leq$   $\leq$   $\leq$   $\leq$   $\leq$   $\leq$   $\leq$   $\leq$   $\leq$   $\leq$   $\leq$   $\leq$   $\leq$   $\leq$   $\leq$   $\leq$   $\leq$   $\leq$   $\leq$   $\le$ NGD?@MNOC<OR@M@?@N>MD=@? G<NO ODH@<I ? <M@>CJN@I =TN@G@>ODI B JI @JAOC@AJPM=POOJI NOC<O' Q@ JPOGDI @? RDOC<M@? =JSDI OC@OJJG  $>$ JI OM G=<MDH <B@NCJRI = @GR

@><PN@OC@N@OR@<FNHJ?DAT OC@I J?@NDI < K<OC JPMKM@QDJPN <MM<TJAJ=E@>ONRJI OH<F@AJM< K<MIDPGMFPN@PG@S<HK@ 'I NO@<? R@I @@? OJ >M@<O@< I @R K<OCJMJ=E@>OOJ RJMFJI 2C@M@ <M@NJH@MPG@N OCJPBC RCD>C KM<>
OD<
GET (BH IDR C<
OR @RDGE? M<
R <N<I @S<HKG@K<OC ] 2C@OR@<FOJJGRJMFNJI JI GT >GJN@? K<OCN 'ADONPN@? JI <I JK@I K<OC DORDG=@OPMI @? DI OJ < >GJN@?  $JI @$ ] 'O?J@NI ORJMFR@GJI NOM<DBCO K<CONJMK<CON@BH@I ON ] 'O?J@NI ORJMFR@GJI K<OCNRDOC

JI GTORJ I J?@N @Q@I DAOCJN@K<OCN

<M@>PMQ@?

] 'ADONPN@? JI <I J=E@>ONP>C<N< >DM>G@JMM@>O<I BG@OC<OJ=E@>ORDG  $=$  @ $>$ JI QQMQ@? OJ < K< $\subset$ C

1J JPM@S<HKG@M@<GTI @@?NOJ  $=$   $@<sub>5</sub>$ GN $@<sub>2</sub>$  >PMOT K<  $@<sub>5</sub>$ RNOCHJM $@<sub>2</sub>$ OC<I ORJ I J?@N LPD>FJKODJI DN QJ PN@QC@1Q<MQJGRDDCQ@ 0 JPI ?I @NNK<MEH @D@MOPMI@? PK< GBOOGROU KM?P>@<MPI?@? NRM RCD>CRDG=@OPMI @? DI OJ < K<OC RC@I R@NO<MOOJ OR@<FDO

TJPR<I OOJ >C<I B@^ OC@TM@<G A-DINB-H@AJMOR@FDB >PP<GT TJPGJAO@I ADI ? OC<OOC@ >JI I @>O@? I <OPM@JAI J?@NH@<I N OC<O>C<I B@NRDG=@H<?@OJ OC@ NC<K@JATJPMK<@C@C<O@SO@P?A<M =@TJI ? RC<OOC@5 D?OCK<M<H@O@M <>OP<GTA@@GN< GJOGDF@KPNCDI B RJPG<sup>R</sup> IDHKGT

5 DOCJPMMJPI ?@? NO<MN@G@>O@? <I ? OC@[. PNC\ OR@<F@I <=G@? G@ON H<F@< >JPKG@JANO@<?TNR@@KNJA OC@OJJGAMJH G@AOOJ MDBCO

HD??G@OC@I <NOC@OJJGK<NN@? JQ@MOC@=JPI ?<MTJAOC@NC<K@ OC@MDBCOND?@R<NKPNC@? APMOC@M JPO#NN@I ODGETOC@K<OCDN ?DNOJMO@? DI OC@?DM@>ODJI OC<OOC@ OJJGDNHJQ@? <I ? OCDNOR@<F R<G@LAJGIMK<DIO<MPI?JI <K<B@  $=T=GRDBQOMPBC < ?MDFDB$ NOM<R 2C@<HJPI OJA?DNOJMODJI ?@K@I ?NI JOJI GTJI OC@5 D?OC<I ? \$JM>@K<M<H@O@MN =PO<GNJ JI OC@ NK@@? <ORCD>CTJPHJQ@OC@OJJG 'ATJPHJQ@DONGRGT@IJPBCTJP ><I @Q@I >PO<I J=E@>ODI OJ N@K<M<O@KD@>@N

OOCDNKJDI ODONRJMOC DI OMJ?P>DI BOC@\$D?@GDOTK<M<H@O@M JQ@MJI OC@MDBCOJAOC@OJJG >JI OMJG=<M2CDN>JI OMJGNOC@ I PH=@MJAI J?@NOC<O<M@>M@<O@?  $\langle$ NTJPOR@ $\epsilon$ F +  $\langle$ I P $\langle$ G $\tau$  $\rangle$ JI Q@MODIB OCTIVIALPI ? @? NORMOJ < K<OC MONPGEN DI I J?@N 2C@@S<HKG@<=JQ@  $C \lt 2$  (COSP QBOTNOO  $\lt 1$  ? MAPGO? DI CCOAD <GK<CCC<CDB  $I J?$ @N 'I >M@<NDB\$D?@@DOTOJ <I? I J?@N RCDG@< AD?@GDOTJA B<Q@

NPNP<GRDOCOCO2R@<F2JJG TJPC<Q@OJ N@G@>OOC@J=E@>ONTJP  $RDCOIRJMFJI = QAIMQNRDDCDB$ OJ OC@OJJG7JP?JI OCJR@Q@M C<Q@QJN@G@OOC@D?DQD?P<GJ?@N

'ONKM@OOT>G@<MRC<OC<N C<KK@ @? K<MONJAOC@K<OCC<Q@ =@@I KPNC@? <R<TAMJH OC@OJJG<N DOHJQ@? <>MJNNOC@NC<K@\$DMNOOC@ M@OR@<FDI BOC@JMDBDI <GB<Q@ G@AOND?@R<NKPNC@? DI OJ OC@

# &. +& %" \* ' ' D

JQ@M I J?@N 'I >M@<NDI BOC@ \$D?@GDOTOJ >M@<O@? H<I T OCJPN<I ?NJAI J?@N <I ? NGJR@? HT>JHKPO@M?JRI OJ < >M<RG' M@>JHH@I ? F@@KDI BOCDNQ<GP@OJ JM=@GJR ^ OC@<>>PM<>T>M@<O@? =TOC@@SOM< I J?@NDNM<M@GTRJMOC OC@OM<?@JAA DI HT@SK@MD@I >@

2C@I @SO=POOJI JI OC@OJJG >JI OMJG=<MDNOC@1CMDI F %MJR HJ?@2CDN?J@NI OO<F@DON ?DM@>ODJI <G>P@AMJH OC@HJQ@H@I O ?DM@>ODJI JAOC@KPG 2MTPNDI BOCDN JAOC@OJJG=PODINO@<? DORDGG <GR<TNHJQ@I J?@NDI OJR<M?NOC@ >@I O@MJAOC@K<OC^ JMJPOR<M?N <R<TAMJH OC@>@I O@MDAOC@1CDAO F@TDNC@G? 2CDN@S<HKG@PN@? 1CMDI FAJMOC@OJK C<GAJAOC@NO<M <I ? %MJR AJMOC@=JOOJH C<GA

2C@K@I PGODH<O@I J?@OR@<FDN OOM<>O0@K@G'I DONI JMH<GHJ?@ OC@K<OCDN?DNOJMO@? <NOCJPBCDON =@DI B<OOM<>O@? OJR<M?NOC@>@I O@M

JAOC@OJJGRDOC1CDAOOC@K<OCDN DI NO@<? M@K@G@? <R<TAMJH OC@ >@I O@MJAOC@OJJG

2CDNDNPN@PGAJMSPOKODBOC@ NC<K@JA< K<OC THJQDI BOC@OJJG <MJPI ? OC@JPOND?@JAOC@K<OC TJP  $\lt\lt$ I KPGED IPOR<M'N^ H<FDI BID  $=$  BBB@M + JODE DO  $\leq M$  PI ? OC@DIND? @ JAOC@K<OC JI OC@JOC@MC<I ? KPGBNIDDIR<M?N^ H<FDI BDONH<G@RM &JG?DI B1CDAONDHKGTM@Q@MN@NOC@ OJ NC<Q@<R<TK<MOJA<I J=E@>OJM OJ H<F@DOB@I OGT=PGB@JPOR<M?N 'A TJPBJ OJJ A<MDI JI @?DM@>ODJI @DOC@MCJG? 1CDAOJMHJQ@OC@ >PMNJMAMJH JPOND?@OC@NC<K@OJ DIN O @ JMOB@QQAMK

2C@ADI <GOR@<FKMJHDN@NNJ HP>C =PO?@GDQ@MNNJ GDOOG@'I OC@JMTOC@0JPBC@I OR@<FNCJPG? DI OMJ?P>@NJH@M<I ?JHI @NN<I ? >C<JNDI OJ OC@NC<K@JATJPMK<OC 5 C<O<>OP<GTC<KK@I NDNOC<OOC@ M<I ?JHI @NNG<MB@GT><I >@GNDON@GA JPOG@<QDI BTJPRDOC< GJOJA@SOM< I J?@NOC<OC<Q@I OHJQ@? Q@MTA<M 2C@=@NOM@NPGONN@@H OJ >JH@ AMH PNDB<GNB@Q<GP@AJM5 D?OC DI JM?@MOJ NHJOC@M<NHP>CJAOC@ K<CC<NTJP  $\times$ IRDOCOCQQJG#QQ RDOC=JOCOC@5 D?OC<I ? OC@\$JM>@ <OOC@DMH<SDH< ' R<NNODG<=G@OJ  $KM$ ?P $>$ @JI GTOCDN

C<Q@OJ H<I P<GT>M@<O@< I PH=@M JAI J?@N=@AJM@C<I ? JOC@MRDN@ TJPM**EDOO@MDBRDGG=@M&OC@M** DI @AA@>ODQ@

@AJM@R@><I @Q@I OCDI F<=JPO >M@<ODI BI @R I J?@N R@I @@? OJ @I NPM@OC<OJPMJ=E@>ODN< K<OC 'I OC@><N@JAJPM@S<HKG@NO<MDON I JO2C<ONI JO< KMJ=G@H <NR@Q@ >JI Q@MO@? KG@I OTJANC<K@NOJ K< $CDND$   $C@K<sub>0</sub>ND$   $DDCDCJPG = @<sub>0</sub>$  $A H$  IOB MJK @  $A A O D I = T I J R$  FPNO N@G@>OOC@J=E@>O<I ? PN@. <OC  $- = \frac{FQ}{QQ}$  .  $\leq C$  1  $\frac{1}{QQ}$   $\leq$   $\frac{1}{QQ}$   $\leq$   $\frac{1}{QQ}$   $\leq$   $\frac{1}{QQ}$   $\leq$   $\frac{1}{QQ}$ R@Q@BJO<NO<MNC<K@? K<0CH<?@ PKJA I J?@N =PODAR@OMTOJ EDOO@MOCJN@A@R I J?@N <GR@G NP>>@@? DI ?JDI BDNNGDBCOGT ?DNOJMODI BOC@NC<K@

' NPKKJN@OC@0JPBC@I OR@<FDN

GDQDI BPKOJ DONI <H@DI OCDN><N@ 2C@K<QC>@MORDGFGJFNMJPBC@MD K<MON PO=@<PN@OC@@AA@>ODN NOMJI B@MOJR<M?NOC@>@I O@MJAOC@ QUGOC@MPBCI@NC<NO=@@ <KKGD@? @Q@I GT<MJPI ? OC@K<OC 2MTDI BOJ ?M<R OC@OJJGJQ@MOC@ JPOGDI @DI <I @AAJMOOJ NKM@<? OC@ @AA@>OEPNOM@NPGONDI DO><I >@GDI B DON@GAJPO<B<DI KMJ?P>DI B< G@NN MJPBCM@NPGO2J H<F@H<OO@MN RJMN@OC@MJPBC<M@<NI JR C<Q@ CPB@I PH=@MNJAI J?@N^ OCDN @S<HKG@M@NPGO@? DI JPM I J?@

NO<MBMJRDI BOJ <GHJNO

 $'ATJP?J R < I COJ MCl?JH DN@<sub>K</sub>$ K< $\times$  < = @DOQAUKODI DNPNP< $\times$ GTOJ  $=$  @AJPI ? DD COC  $($  DODO  $M$  J ? @AX \ @SO@I NDJI 2CDNM@LPDM@N< GDOOG@  $KN@K< MQ$   $MR$  J $MF = @~PPN@D$   $PND$ HJQ@NI J?@N<I ? OC@DMC<I ?G@N McCQWOC<I>MQcQDBOCQH7JP

I J?@N

TNRDO>CDI BOJ OC@, J?@OJJG \$ JPM I J?@N=@>JH@QDND=G@ , @SOR@C<Q@OJ N@G@>OOC@H <G=T KMANDIB! OMG JMPNDIB#?IOD 1@G@>O G . M@NNOC@'I N@MOF@TJI  $OCQFGJ=J<\!\!M$  <  $1$  ? <  $1$   $QR$   $I$   $J$  ?  $QR$   $DCD$  $=$   $@$   $\triangleright$   $@$   $@$   $@$   $@$   $@$   $@$   $<$   $K$   $<$   $M$   $A$ N@G@>O@? I J?@N , JR R@C<Q@ I J?@N ROBCDN=@OD@M=PONOLGEEN JO @I JPBC \$JMOPI <O@GTOC@I @RGT >M@<O@? I J?@NC<Q@<POJH<OD><GT  $=$   $@@ < ? ? @$   $QJ$  JPM  $@$   $@Q$   $N <$   $@G$ R@C<Q@QJ ?J DNKM@NN'I N@MO<B<D  $<$ I ?  $<$ B $<$ ID  $<$ I  $<$ B $<$ ID I J?@N  $=$  @ $\triangle$ JH @N  $\cong$  @ $\cong$   $\cong$   $\cong$ 

### &. +& %" \* ' ' D

NOJKK@? <O =@><PN@OCDNB<Q@ H@< A<DMGT?@I N@<MM<I B@H@I OJA I J?@NAJMEDOO@MDI B RDOCJPO<NFDI B 'I FN $\ltimes$ K@OJ?@<GRDDC@S>@NDD@ I PH=@MN

7JPI @@? OJ NRDO>C=<>FOJ OC@ 1@G@>OOJJG\$ <I ? @I NPM@TJPM  $K < \times$  DNN@GBO@? = @AJM@GPI  $>$ CDB OC@( DOO@M, J?@N@SO@I NDJI PNDI B OC@H@I P@I OMT #SO@I NDJI N

 $+$  J?DAT. < OC (DODO M, J? ON X - I >  $\odot$ OC@?D<GJBJK@I N OC@ADMNOOCDI BOJ ?J ^ <I ? OCDNDNOC@><N@RDOCH<I T JA'I NF><K@N@SO@I NDJI N^ DNOJ >C@>FOC@[\*DQ@KM@QD@R\ >C@>F=JS <OOC@=JOOJH 2CDNRDG<GJR TJP OJ HJ?DATOC@>JI OMJGNDI OC@?D<GJB <I ? N@@OC@M@NPGON<KKGD@? OJ OC@ ><I Q<NKMDJMOJ >JHHDOODI BOC@H RDOCO<sub>c</sub> KKGT = POOJI

2C@M@NOJAOC@>JI OMJGN<M@ A<DMGTNDHKG@2C@ADMNOORJ NKID=JS@N<M@PN@? OJ N@OOC@ <HJPI OOC<O@<>CI J?@JMC<I ?G@  $\geq$ I = @NCD20@? ID OC@6 <I?7 ?DM@>ODJI N 3NP<GTTJPRJPG? R<I O OJ N@OOC@N@OJ OC@N<H@Q<GP@=PO OC@M@<M@J>><NDJI NRC@I TJPR<I O HJM@HJQ@H@I ODI JI @?DM@>ODJI OC<I OC@JOC@M\$JM@S<HKG@  $>M$  $R$  $CD$   $B$   $<$   $CD$   $QR$   $DC$   $G$   $ON$   $A$   $J$   $?$   $Q$  $N$ OC@I EDOO@MDI BOC@H DI JI GTJI @ ?DM@>ODJI DN< LPD>F<I ? @<NTR<TOJ H<F@<A<F@<AD @BM<br/>AKC

2C@I @SOORJ >JI OMJGN ?@O@MHDI @RC@OC@MOC@KJNDODJI N JAOC@I J?@NJMOC@DMC<I ?G@NRDG  $=$  @NCDAC@?  $1$ CDAOD BOC@I J?@NBDQ@N < HJM@?DNOJMO@? GDI @NCDAODI BOC@ C<I ?G@NKMJ?P>@NHJM@NKDF@N<I ?  $NC<sub>NN</sub>$  (DA:  $NOD$  IN  $SCJJNDB=JCD$ ) RDGBDQ@TJP< HJM@?DNOJMO@? GDI @ OC<O<GNJ C<NNKLLF@N<I? NC<NK <I BGEN 2 C@GNO ~JI ONJGNDHKGT ?@O@MHDI @NCJR OC@M<I ?JH NCDAON <M@N@G@>O@? 'AOCDNDN>C@>F@? OC@T RDGAJGGROC @G=@GG>PMQ@NC<K@JA < I JMH<G?DNOMD=PODJI H@<I DI BOC<O NH<GNCDAON<M@HJM@GDF@GTOC<I G<MB@NCDAON 'I OC@JMTOCDN><I BDQ@ < HJM@I <OPM<G<KK@<M<I >@=PODI KM<>**OD**@OC@?DAA@M@I>@DNI OM@<GT  $I$  JOB  $@=$  GQD  $H$ < $I$   $\times$ N $@N$ 

1J RC<OJAJPMMJPI ?@? NO<M I JR OC<OR@Q@>JI Q@MO@? DOOJ < K<OC <??@? I J?@N<I ? EDOO@M@? DO 5 @GDON>@MO<DI GT?DAA@M@I OOJ OC@ M@NPGOJAOC@0JPBC@I OR@<F =PO

 $DONKM = <$  $G <$  $G$  $O >$  $G$  $NQ$  $D$  $CQ$ MANPGOTJPR@MAQGJFDIBAJM

N' H @I ODJI @? GONOODH @ ' MAMPOF H<F@PN@JAOC@OR@<FOJJG' ADI ? DO OJJ ?DAAD>PGOOJ >JI OMJG<>>PM<O@GT RDOCOC@@AA@>ONJAO@I =@DI BA<MOJJ  $NP = O(62)$   $M + MO$ ,  $M + B$  3 $N + B$ KM@NNPM@N@I NDODQ@BM<KCD>NO<=G@O ><I >@MO<DI GTC@GK <NDON@<ND@MOJ ?TI <HD><GTHJ?DATOC@\$JM>@<N  $TJPRJMF = PQJAGQI \wedge \langle NID QCQ \rangle \langle NQI$ JAOC@0JPBC@I @S<HKG@^ TJP><I B@O=@OO@MM@NPGONPNDI BJOC@M H@OCJ?N

 $$2B$  N'I FN $\ltimes$ K@ $\triangle$ MQ $\times$ O@? R@ $\gt$ JHD + JI NO@MN 'I F@? DNI JR <Q<DG<=G@OJ  $=$ PT <N< $=$ JJF AMH COOK RRR [K@KK@MOJK](http://www.peppertop.com/shop/) >JH NCJK

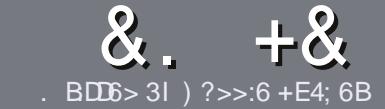

# . B:D6 ?B E<< :B4<6 \$ 282J:>6

### #  $%$  \*

2 COND BOOMPOOR A ME <MODO **CAND BG@WPG@AJM<I <MDDG@DN**  $\leq$ : 65 D? , 3E > DE ? B? > 6 ? 7 D96  $= 2$ >I 56BF2DF6C?7, 3E>DE " E3E>DE / E3E>DE #E3E>DE 6D4

# ),  $\#$  \*

] 2C@M@DNI J RJM? GDHDOAJM<MOD>G@N  $=$ PO $=$ @<?QDN@? OC<OGIB<MDDG@N H<T=@NKGD<>MJNN@Q@MAGDNP@N

] \$JM<?QD>@KG@<N@M@A@MOJ OC@ &77:4:2< E<< :B4<6 \* DI <6 E:56  $COTK$  PM $CAP$ (GSIM $A$ GOH $<$ B $<$ I I  $\odot$  INES ?

] 5 MDO@TJPM<MOD>G@DI RCD>C@Q@M NJAOR<M@TJP>CJJN@' RJPG? M@>JHH@I ? \*D=M@- AAD>@=POHJNO  $B$ HKJMO<br/>al OGT ' # \* \*' ## %  $)$  \$ \$ )  $" +$ 

] 'I TJPM<MOD>G@KG@<N@DI ?D><O@ RC@M@TJPRJPG? GDF@<K<MODPGEM  $B = B \otimes Q$  =  $\circled{a}$ K $G \circ \circled{a}$  = T $D \circ B \circ \circled{b}$  B OC@DH<B@I <H@DI < I @R K<MEBMEKCJM=T@H=@?DBOC@ DH<B@DI OC@- " 2 - K@I - AAD>@

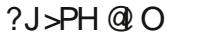

 $l'H < BQ$   $NQ$   $PQ = Q($ . %  $l J RQ$   $Q$ OC<I KDS@GN <I ? PN@GJR >JHKM@NNDJI

] " J I JOPN@O<=G@NJM<I TOTK@JA  $3?5$  JM  $\triangle$  AJNH  $\triangle$  COD B

'ATJP<M@RMDODI B< M@QD@R KG@<N@AJGJR OC@N@BPD?@GDI @N

5 C@I TJP<M@M@<?TOJ NP=HDO TJPM<MOD>G@KG@<N@@H<DGDOOJ <MODOGN APGSDAGGH<B<UD@JMB

### $+$ ) %\* # + &%\*

'ATJPRJPG? GDF@OJ OM<ING<O@  $$PGI$  DM+G@DI OJ TJPM < ODQ@ G<I BP<B@KG@<N@N@I ? <I @H<DGOJ MII DO APGEDOMGEH<B<UD @JNB<I? R@RDGG@DOC@MAPOTJPDIQJP>CRDOC <I @SDNODI BO@<H JMBDQ@TJP<>>@NN OJ OC@M<R O@SOOJ OM<I NG<O@AMJH 5 DOC< >JHKG@O@? . " \$ TJPRDG=@ <=GEO PKG<? TJPMADGEOJ OD@H<D \$PG DAG2NDQ

#### $\frac{1}{2}$  \* '' # +  $\frac{1}{2}$  +  $\frac{1}{2}$  %\*

 $-$  .  $*$ 

. 96 > B6F:6G: > 882 = 6C 2@ \$42D? > C@ 6206 QDD6 4 + 62B

] ODOG@JAOC@B<H@ ] RCJ H<F@NOC@B<H@  $DND$ AM $@$ JM $k$ K<D $?$  JRI  $G$ <? ] RC@M@OJ B@ODOAMJH BDQ@?JRI GJ<? CJH@K<B@30\* ] DNDO\*DI PSI <ODQ@JM?D? TJPPN@5 DI @ ] TJPMH<MFNJPOJAADQ@ ] < NPHH<MTRDOCKJNDODQ@<I ? I @B<ODQ@KJDI ON

) . )

. 96> B6F:6G:>8 92B5G2B6 @<62C6 CD2D6 4<62B<I

] H<F@<I ? HJ?@GJAOC@C<M?R<M@ ] RC<O><O@BJMTRJPG? TJPKPOOCDNC<M?R<M@DI OJ ] <I TBGDO>C@NOC<OTJPH<TC<Q@C<? RCDG@PNDI BOC@C<M?R<M@ 1 GENTOJ BGOOGGO CAMPR<MORJNFID BD<sup>\*</sup>DPS ] ?D? TJPC<Q@OJ PN@5 DI ?JRN?MDQ@MN ] H<MFNJPOJAADQ@ ] < NPHH<MTRDOCKJNDODQ@<I ? I @B<ODQ@KJDI ON

# $0?E$  5?> D>665 D? 36 2> 6H  $\circ$ BDD? GBD6 2>  $2BD4-6$  GBD6 23?EDD96 82= 6C 2@ @ 42D? 2>5 92B5G2B6 D92DI ?EEC6 6F6BI 52I

# $9D@C$   $C@56B?2$ ;  $4?=$

?772>I \* @56B&2; @24; 286 6D G:D9 D96 4?56 E<4:B4-6=28 2>C

APGG-DAG2H<B<UD@

# $*$  " + % . 0 .  $BDE > 31$  ? @ < 0 RS6J

<span id="page-30-0"></span>& D@Q@MTJI @5 @G>JH@=<>FOJ NFOC@, @R %PT

'ATJPC<Q@< NDHKG@LP@NODJI  $>$ JI G $>$ OH $@<$ O >JKDGT<I @U [BH<DG>JH](mailto:copil.yanez@gmail.com)

#### 2J?<TZNLP@NODJI DN

### / ' R<I O< K@MNJI <GR@=NDO@! <I  $3=$ PI OP C@0K H  $@=$ PDG JI  $@$

 $S < I > T < R$  @ $= N$ 00 $Q$ ? J TJP 5 @G <M@I ZOTJP>POODI B@?B@\*DNO@I ' ?JI ZOH@<I OJ O@GTJPTJPM  $=$ PNDI @NN = PODATJP $\mathbb{Z}$ @JI GTI JR  $B@CDB < MPI$  ? O  $CCDFDB < JPO <$ R@=NDO@DOZNKJNND=G@TJPZQ@HDNN@? < A@R JOC@MO@>CI JGJBD><G<?Q<I >@N  $T$ JPNCJPG FI JR  $\leq$ -JPO \* IF @OC@ RC@@G I ? ADM@2JJOCK<NO@DNI D>@

'ZH EPNOH@NNDBRDOCTJP  $\mathcal{P}(\mathbb{G}^T < K$ @ $\mathbb{N}$ NJI $\mathcal{P}(\mathbb{G}^T < K$ @ $\mathbb{N}$ DQ $\mathbb{N}$ OCOTJPJRI <I? > JI OMGJI @OC<O DI >GP?@NJI GTOC@DI AJMH<ODJI TJP R<I O QKPODOJ OC@RJMG DN< KM $\alpha$ OTBJJ? D $\alpha$  CC $\alpha$ N $\alpha$ ?<TN + JNO JAPNC<Q@<GJR@? \$<>@=JJFOJ O<F@JQ@MOC@I <MM<ODQ@JAJPMGDQ@N  $s$ < $@$ -JJFC<N@N@I ODGETMOKG< $@$ HTN>M<K=JJFDI BBM<I ?HJOC@M

 $+$   $H$  < ,  $H$  <  $+$   $H$  < ,  $H$  <  $H$   $H$ O<F@JG? KD>OPM@N I @RN>GDKKDI BN  $<$ R $<$ M $N$ N $<$ I ? M $D$  $=$ JI N $<$ I ? $>$ M $R$  $<$ M $<$ KMP? N=MAK=JJFNCJRDBJAA@<>C JAC@MBM<I ?FD?NDI @H=<MM<NNDI B  $=$ POGNB@TGP?< OJMT O @ MHN 2C@ N>M<K=JJFNR@M@F@KODI OC@N<H@ ><=DI @ORC@M@NC@CD? C@M=JOOG@JA ( JN@! P@MQJ ! JG@>>DJI , J  $JI @=PO+ < H < . < I < R < N < G/R @$ OJ OJP>COC@=JOOG@JMOC@ N>M<K=JJFN 'ATJPR@M@A<HDGT TJP  $>$  IPG KPO D < MQ PONOOJ NO @ II @ 'A  $TJPR$ @M $@?$ < $@$ D $BJI$  @JAPN  $TJP$ C<? OJ C<Q@QDNDO@? <OG@<NOAJPMODH@N <I ? >JI QDI >@? C@MTJPR@M@I ZOEPNO <AO@MC@M! P@MQJ - I >@TJPM@<>C@? OCDNHDG@NOJI @TJPBJOO@I HDI PO@N  $D < MJH$  RDOC+  $cH < J < CQ$  $Nsh4K=JJFIATJPMbCJB@<sub>1</sub>?$ GB=@MaGNCJQJAO@LPDGe 2CDNH@<IO ORJ OCID BN - I @TJPR @ MQ ZO LET @ T  $Q$ J M $R$ H $Q$ H $=$  $Q$  $M$  $R$  $Q$  $=$  $<$  $T$  $A$  $Q$  $K$  $D$  $Q$  $P$  $M$  $Q$  $V$ OCJPBCO'Z? ?@NOMJT@? =PO+ <H< , <I < NJH@CJR M@N>P@? AMJH OC@ ADM@KG<>@2RJ I J JI @<I ? ' H@<I . - - , # RCJ R<N ZONPKKJN@? QJ N@@OCJN@N>M<K=JJFNBJOOJ N@@ OC@H

'I HJ?@MIN@PMOTK<MGI>@OCDN  $DRC < 2C$   $Q < 2C$   $I < D/B < K \$   $9J$ ?

### $B>FQMDBQC \Leftrightarrow F+ \Leftrightarrow H < g$ ,  $d < g$

POOJ?<T EPNO<=JPO<I TJI @  $TJPR@QQQ$   $CDBCDQJJGRDOS \times I$ R<GCNH@OCDIB><GE@? [ \* JJF <>F \ 2CDNDN\$<>@=JJFZNQ@MNDJI JA + <H< , <I <ZNN>M<K=JJF 'O CDBCODBCONF@THJH@I ONAMJH TJPM GDA@<N>CJN@I =T< >JHKPO@M  $\leq$ GBJMDOCH ? @NBBI  $@$  = T +  $\leq$ NF 8P>F@M=@MB \*@OOC<ONDI FDI &@M@ C<Q@NJH@! P@MQJ RCDG@DO?J@N

 $+$  <T=@EPNOH <T=@TJP?JI  $Z$ R<I OK@IKG@OJ N@@TJPKPFIDBIDOJ  $<$  PMD  $<$  G? PMD B 1 KMD B MQ  $\epsilon$  F  $N@$  $Q$  $\leq N$  $N@$ =T7 $\leq$ I $D$ - $M<$ T $=$  $@$ TJP?J #DOC@MR<T C<QDI BTJPM JRI R@=NDO@<GJRNTJPOJ >CJJN@

! M@<ODI BTJPMJRI R@=NDO@DN Q@MTNDHKG@2C@M@<M@KG@I OTJA NDO@NOC<O<GJR TJPOJ >M@<O@< KM A@NDI<GGJFDIBNO@RDOC  $H$  D DH < GAPNN % JJBG $@7$  < CJJ < I ? + D>MJNJAO<GJAA@M<GDI JI @ JKODJI NOC<OH<F@>M@<ODI B< NDO@< NDHKG@H<COOMJAKJDIO<I?>GDF

\$JMJPMKPMKJN@N CJR@Q@M R@ZM@BJDI BOJ B@O< ODI T=DOHJM@ >JHKGD><O@? " JI ZOK<I D> OCDNDN

, @R %PT M@H@H=@M 'ADOO<F@NH@ GJI B@MOC<I < A@R HDI PO@NOJ ?J  $NH$  @  $CD$  B  $'H$  <  $GR$   $R$  ? T  $JI$   $Q$   $Q$   $Q$ I @R OCDI B=@><PN@GDA@DNNCJMO<I ? + <H< , <I <ZN! P@MQJ DNI ZOBJDI BOJ ?MDFDON@GA POB@@DDBTJPMC<I?N < GDOOG@H@NNTRDOC&2+ \* <I ? \$2. DN I JOPI GDF@G@<MI DI BOJ RJMF<OOC@  $>$ JHH<I? ( $\oplus$  @D $\ge$ I = @ $<$ NNDHK( $\oplus$ ) JM>JHKG@S<NTJPR<I ODOOJ =@

- F<T G@OZNN@OPK< R@=NDO@ 5 @ZGB@OOJ OC@3=PI OPK<MONJJI =POADMNOTJPZGI @@? < " JH<DI , <H@2C<OZNOC@K<MOOC<OBJ@N  $=$  @OR@@RRR <I?  $>$ JH JMJNB JM SSS DAOCONCJR TJPM GG %JJBG@N@<M>CRDGOPMI PK CPI?M<sub>@</sub> NJAN@MOB@NOC<ORDGN@G TJP< ?JH<DI I <H@+ TNPBB@NODJI DNOC<OTJP>CJJN@< >JHK<I TOC<O <GNJ C<NNJH@FDI? JACJNOODB N@MQD>@5 C@I NJH@JI @OTK@NTJPM ?JH<DIKH@DOJC@M\_MRN@MOC@ CJNODNOC@>JHK<I TOC<ON@MQ@NPK RC<O@Q@MR@= K<B@NTJPZQ@ ?@NDBI @? &<QDI BOC@CJNO<I ? OC@ ? JH<DI KH @RDOCOC@N<H @ >JHK<I T><I H<F@OC@KMJ>@NNJA N@OODI BPKTJPMK<B@< GDOOG@@<ND@M

+ <I T>JHK<I D@NJAA@M<

 $*$  " + % . 0

K<>F<B@?@<GAM@@?JH<DI<H@ M@BDNOM<ODJI <I ? NPK@M>C@<K CJNODI B<GDI JI @2C@?JH<DI I <H@RDG>JNOTJPG@NNOC<I AJMOC@T@<MRCDG@CJNODI BRDGMPI OC<ON<H@<HJPI O JMG@NN @<>C HJI OC 7JPZGADI? H<I TKG<aN>JNO < GJOG@NN =PO=@NPM@OC<OOC@O@>C NPKKJMO<I ? >JHHPI DOTAJMPHN JAA@M@? =TOC@>C@<K@MCJNOH<O>C TJPMG@Q@GJAO@&CGD@M&>T .<TDIB< =DOHJM@OJ C<Q@GJONJABJJ? NPKKJMO<Q<DG<=G@<O<I TODH@JAOC@ TJPM=<I FJAA@MNDI O@MI <ODJI <G=<I F ?<TJMI DBCODN< BJJ? D?@< ' PN@ " M@<HCJNO RCJ EPNOC<KK@I OJ  $CJNOTQB! + RQ = NODQ < I$  ?  $C < QQ$  $=$ @@ KM@OOTC<KKTRDOCOC@H

- I >@TJPZQ@>CJN@I TJPM  $?JH < D I < H @G$ RRR CJOP=PI OPPN@M>JH JM NJH@OCDI B TJPZG=@<NF@? AJM TJPM>M@?DO><M? JM=<I F DI AJMH<ODJI 2CDNDNRC@M@TJPZG=@  $\leq$ = $\circ$ @OJ  $\leq$ ? CJNOD BOJ TJPM K<>F<B@0@H@H=@MI J JI @RDG=@ H<F@>C<I B@NOJ TJPMNDO@\* JBBDI B <=G@OJ N@@TJPMK<B@PI ODGDOZN CJNO@? NJH@RC@M@

- I >@TJPZQ@K<D? TJPMR@=NDO@ I < H@I @@?NOJ = @@DF@? OJTJPM CJNODBN@MDD@'ATJP?D? OCDN<GED JI @KG<>@DOH<T<GM@<?T=@N@OPK AJMTJP 'AI JOC@<? OJ TJPM [K<I @G\ 2CDNDN< =MJRN@M=<N@? RD?JR RC@M@TJP  $\lt$ I N@@RCDC

?JH<DNTJPJRI PKG<? &2+ \* ADG@N >C@>FK<TH@I ON >JI ADBPM@  $PMQAN JMK?$ ? <??  $DDI$  < $GMQADQQ$ 2C@R@G>JH@@H<DGTJPBJOAMJH TJPMCJNONCJPG? DI >GP?@ DI AJMH<ODJI <=JPOCJR OJ B@OOJ TJPMR@= K<I @G

2C@K<I @GHDBCOGJJF >JHKGD><O@? <OADMNO=PODOZN @NN@I OD<GTOC@R@=NDO@@LPDQ<G@I O  $JATJPMJI$   $\oplus$   $@=$   $<$ I  $F$   $\infty$  $JPI$   $O1PM$  $@$ OM<I NA@MNRDOCA@@NK@BB@? OJ  $*$ ' - 0 = PODATJPZMO  $\omega$ QQMBJDIB OJ PN@OC<OJKODJI TJP><I DBI JM@ DO( PNOAJ>PNJI OC@KD@>@NTJP I @@? AJMI JR

3I ?@MTJPMK<I @GZN" JH<DI + <I <B@H@I ON@>ODJI OC@M@NCJPG?  $=@< R< TQ$   $\geq 111 @QTTJPMPJH< D$ I <H@OJ OC@CJNODI BN@MQD>@TJPZQ@ K<D? AJM7JP<del>ZG</del><GNJ >JI ADBPM<sub>@<br/><</sub> PN@MOC<OZNTJP RDOC<POCJMDOTOJ DI OJ TJPMK<I @GDNOC@ADMNONO@KOJ H<FDI B>C<I B@NOJ TJPMNDO@ >JI ADBPMDI B< I @R PN@MDNOC@ N@>JI ? 2CDI FJADO<NTJPMJRI + <H< , <I < F@@KDI B<>>@NNOJ TJPMCDBCN>CJJGKMH KDOPMON PI?@MG>F<I?F@T

 $A$ PGS-D $A$ GBH $\lt$ B $\lt$ LDI $@$   $"$  ! & !  $\&$ - I NHAD@R KMJHKONNCJPG? C@BK TJPB@OTJPM?JH<DD>JII @~O@? OJ

TJPMCJNODI BNPKKGD@M- I >@OC<OZN ?JI @TJPZM@M@<?TOJ <?? RC<O@Q@M TJPR<I OOJ TJPMR@=NDO@. D>OPM@N JAOC@A<HDGT 7JPM<I OD<<M?Q<MF H<I DA@NOJ 0@>JM?DI BNJA >JQ@MNTJPH<?@DI OC@=<N@H@I O 5 C<O@Q@M

2J ?J OC<OCJR@Q@MTJPI @@?  $NH@82+*5$  C<O?J@NOC<ONO<1? AJM " PI I J &JI @NOGT OCDNNOPAADN <GEPNOH<BD>OJ H@2C@DHKJMO<I O OCDIBOJ MORH@H=@MDNOC<O&2+  $*$  DN OC@>J?@OC<OB@I @M<O@NTJPM R@=K<B@" J TJPI @@? OJ FI JR &2+ \* , JK@1PM@DOC@GKN <I ? RDOCODH@TJPHDBCOR<IOOJ?DB< GDOOG@?@@K@M POAJMI JR R@><I B@OHJNOJARC<OR@I @@? JI GDI @ AJMAM@@

\*@OZNKG<T<MJPI ? RDOCOC@ NDHKG@NOJA&2+ \* OJ >M@<O@< Q@MT  $Q$  $Q$  $T = < N$  $S$ K $<$  $B$  $Q$  $S$  $S$  $S$  $R$   $?$  $J$   $T$  $J$  $P$ B@I @M<O@@Q@I NDHKG@&2+ \* 7JP I @@? <I &2+ \* @?DOJM I &2+ \* @?DOJMDNOJ &2+ \* RC<O\*D=M@- AAD>@  $5$  MDD  $\triangle M$ DN $\triangle M$  <  $\triangle G$  $\triangle G$  $\triangle G$  ,  $\triangle G$  +  $\triangle G$ <GJRNTJPOJ RMDO@OC@>J?@OC<O OC@CJNO><I OC@I N@MQ@OJ OC@ K@JKG@RCJ QDNDOTJPMNDO@

 $1D > QCDDIDR < 3 = Pl$   $\overline{OP}$ H<B<UDI @G@OZNN@@DAOC@JK@I NJPM>@>JHHPI DOT><I C@GK 1KJDG@M G@MO" PC

 $'$  ?JRIG < ? @? < KMJBM< H $\times$ G@? GP@ADNC#?DOJM'OZNAM@@C<NGJONJA BJJ? M@QD@RN <I ? DON<Q<DG<=G@<O  $OC@3 = PI$  OP 1 JAOR <  $MD!$  @  $OQ@1 - I > @$ TJPZQ@?JRIG<?@? DOADM@PKOC<O  $=</math =JT 7JP $\overline{XG}$ = @BM@@D@? RDOC <$ =G<I FK<B@OC<OGJJFNGDF@OCDN

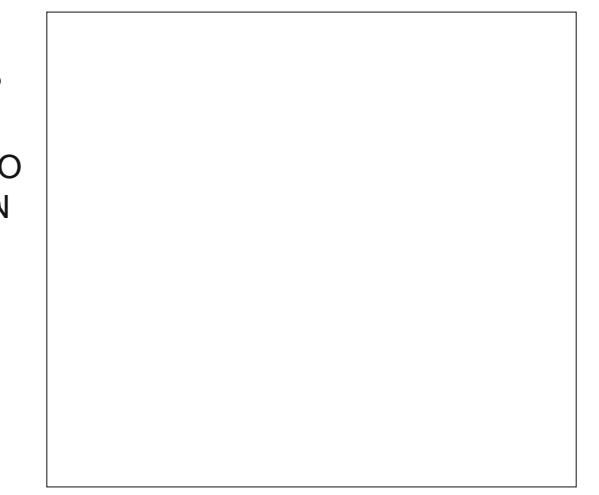

 $POR < 0$  TJP $M$ @N $\lt$ TID B ' ?JI  $Z$  $F1$  JR  $d$  T  $82+$  \*  $C$ <sub> $E$ </sub> $G$  $E$  $G1$   $F$   $K$  $g$  $g$  $n$  $NQNDB = \leq F \leq CHQCDEQ \leq CPI BM$ ODB@M&JR ?J ' A@@? DO

' R@I OJI ODI @<I? GIJF@? AJM NJH@Q@MTNDHKG@&2+ \* ' >JPG? PN@ OC<OR<N>NP>BOGT AV@@'AJPI? [NJH@C@M@COOK](http://free-templates.org/template1.html) AM@@ O@HKG<O@NJMB O@HKG<O@ COHG ! GBF JI OC<OGDIF N@GBO<GEOC@

 $&2+$  \* DI OC@RD? JR OC<ONH @N PK < | ? 0020 K<NO@DODI OJ 002=GHF K<B@JITJPM&2+ \* @?DOJM

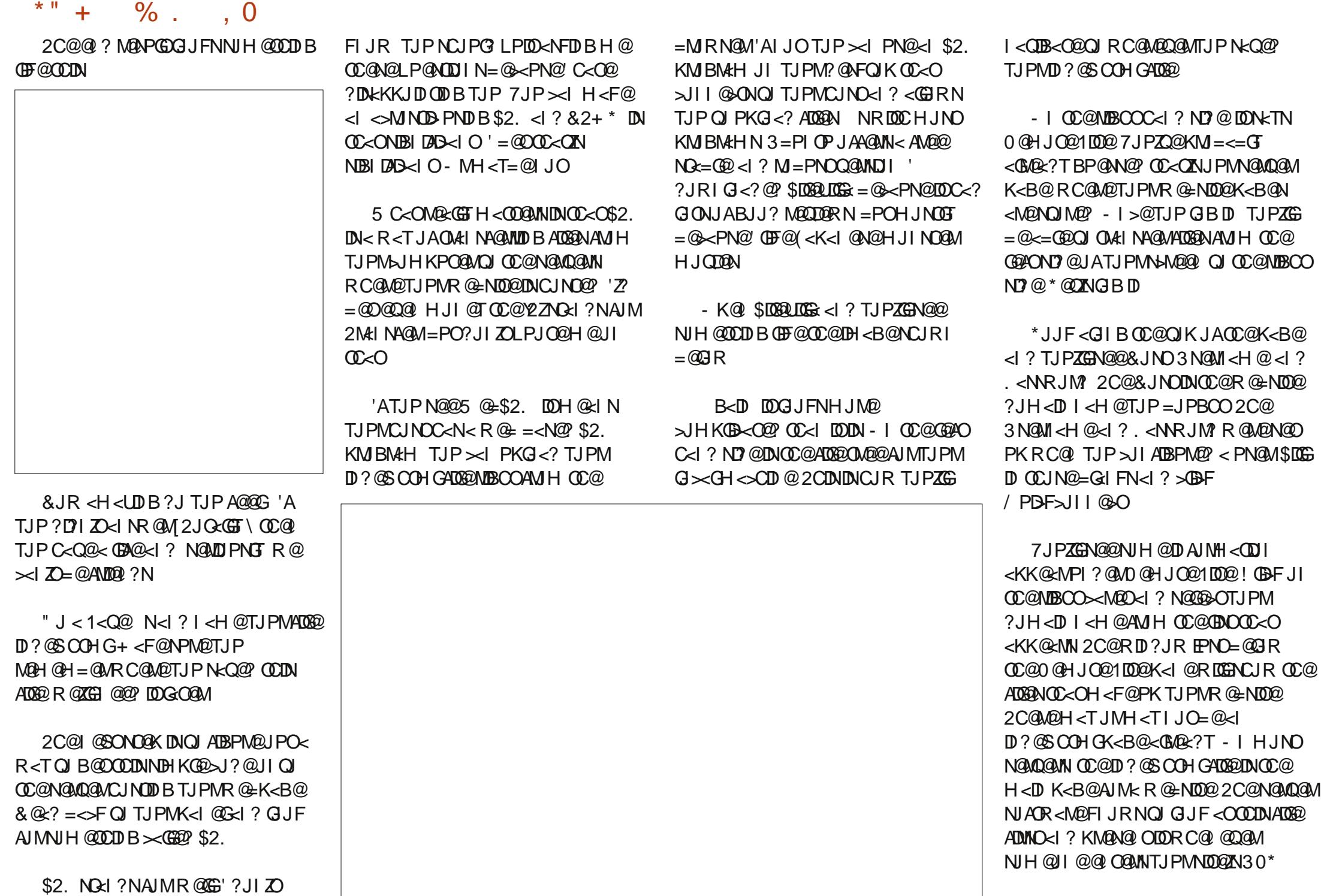

![](_page_33_Picture_870.jpeg)

![](_page_34_Picture_0.jpeg)

# $)$  E>>:>8

 $16@2: B*9?@. 199'$  $) +$ 

<span id="page-34-0"></span> $N < * D$  PS PNOW  $SC < I > QN < MQ$  $TJPZQ2 = QQQ \prec NFQQ = TAMQQ ?N$ <1? A<HDOFOJMQK<DUOCQOM **SHKPOOM'ATJPZOOSJINT**O QUOQP JM  $N$  $R$  $N$  $Q$  $Q$  $Q$  $Q$  $N$  $N$  $Q$  $K$  $<$  $D$  $D$  $B$ NTNO OHN JI @ JATJPMSC< GEOR BOAIDN  $M$   $\alpha$   $\leq$   $M$   $\leq$   $\leq$   $\alpha$   $\alpha$   $\alpha$   $\leq$   $\leq$   $\leq$   $\alpha$   $\leq$   $\alpha$ MARGODINCIBON. ! 0 GK<IDVPM<>FGM  $.102$  DN<  $.8.702$   $\lambda$ HKPO  $\alpha$ M MAX<DVDAL>FDBNTNO@H NOC@ I<H@DHKGDQNDOXNOxDGBMQQPHJMQQOJ  $C_0Q$  !  $H < Mf$  $C_1Q$   $C_2Q$  !  $HJI$   $B$   $Q$   $M$   $Q$   $R$   $S$   $T$   $N$   $S$   $I$   $J$   $T$   $Q$   $H$   $Q$  $=$   $\circledast$   $\circ$  PN $\circledast$  ! DN $\circ$ I T.  $\circledast$  NNII  $\circ$  G ! JHKPO@MD>GP?DB KKGQ NTNO@HN POAJMOC@KPNKJN@JA **ODDI-MDBGQR QXGRIRIO CO.**  $N$ kl ?< $M$  JAPNDB  $T$ 0 $N$ H $@k$ l '+ >JHK<CDE CONTINO OHN

 $1.102$  DNR  $@=<\!\!\overline{NQ}$  NJ  $\!\!\leq\!\!\geq\!\!\overline{Q}$ ND B **TOAMH FPNO<sub>S=</sub>JPOSITR COMPOIN ORNI**  $=$  @  $\lt P\big\setminus$  PNQTJP  $\lt$  PNOPNQTJPM GEGOOI JOGE JJF JNK NTNOGH TJP C<Q@NQIM@? @@N@RC@M@DITJPM NCIK CIPMSIHKPO@M@ST>ODB KME@OR@C<Q@RJNFNO<QDIN  $6P=PI$  OP NTNO QHN JI ) 4+  $NRIDC@N)$   $@T=J< M$   $4D@U + JPN@$ N R  $@>1$  N  $IDC = QR$   $QQ$   $QCQ$  $RJNfN2QD1 < PQQ5JHKPQQM$ R **@ZA@M@K<DUDB** 

 $.102$   $>$  INDONJA HJ?POEN < MAX<IMHJ?PGDAJMOM<>FIDB  $>$ JHKPOQUMQK<IDNKI? < N<GQN HJ?PO@AJM<??DBK<MONOJ  $D QQ Q M$ . ! 02 DNLPDQ  $>$  IH KM200  $\alpha$  NO  $\alpha$   $\alpha$  SFD B  $<$  GOIA

 $D$  ANNH <  $D$ II <  $=$  JPO  $\sim$   $D$  $R$   $N$  < I ?  $C$   $C$  $M$  $M$   $\sim$  JH KPO  $R$  $M$   $R$   $N$   $M$   $\sim$   $D$ II  $\sim$   $3$   $0$   $+$ Q PDKHQQ O \$JMQS < HKQQ RCQQ  $SC$ @ F TD R TD < I @ R M Q K < TM T I P 7 M  $Q$  $KCII @ < I ? < ?'MQNID AIMH < QDI$  $=$  PO<CNI <?? CONI <G >< CO  $M = 20$ 

 $>$   $@$   $@$   $C$   $I$   $@$   $R$   $J$   $M$   $@$   $d$   $<$   $C$  $I$   $+$   $1$   $C$  $C$  $@$ KMOAQUMO? > 11 Q > OH QUIDE? CDQ KND NOT JACC@M@K<IMCC@  $\epsilon$ NA  $\Omega$ ?  $\alpha$  B $\alpha$  H  $\beta$  I  $\alpha$  PH  $\epsilon$   $\alpha$  A R C  $\alpha$ **COMPA < IMPINNSC@PG@AIMRC<O** JOCOM >> CANJ NOONR CANQUI > (F? @?)  $F@I = J < M$   $H JPM@ \rightleftharpoons @M ?$  DNGT **@D** <I TK<NOR.IMPNOT@THEBOO  $C<\Omega$ a > IHHJI GT @SK @UMQQ > @  $KM = GBH N$   $CDIPNGM$   $I$   $J$   $DT$   $Acl$   $N$ NUMMAR MAKGSAH ALO RCAMATOCA  $>$   $B$   $R$   $O$   $A$   $P$   $?$   $T$   $J$   $P$   $M$   $C$   $K$   $Cl$   $?$   $C$   $C$  $C$  $M$ 

 $R < N$  " $N$ 0 $\Omega$  -  $K$   $\Omega$   $4$   $\Omega$   $B$   $1$   $\Gamma$   $\Omega$  $\Omega$   $+$ 5 D?JRNKM?P>OF@T

5 CQ TJP > COSF ID < MOK<IMTJP  $\prec$ I < NORI (D < ONOK<IMOI <IT **GOBCI BRINTJPZGQQ GOMO? DOJ**  $1022$   $@$   $@$   $B$  $R$  $N$  $<$  $M$  $@$   $Q$  $M$  $Q$  $J$  $I$  $C_1(20)$   $QK < DM$  1  $QCDD$   $BN + cl < BQ$  $3$  NGUNNAMEGRO -  $0$ < $1$  J T< $1$   $>$   $0$ CC<0. ! 02 ? DIKGTNK<NRJM?ND KGID OGSOKI? ? JOAN ZONDE PIDLOGOCO  $\langle$ ?HD QJ @ QQMQC@K $\langle$ NRJM ORB@  $=$  POCODMENOH  $@$ d NTJP ? J DO RDOCJPO<ITJI@<MJPI?<I?DON<  $QQAT$ HD JM<I JT<I >  $Q'$  >  $CQFQ$ **COLOH TN\_GGE=GEN<1 ? COOK<NRJM? INC<NC@ ID CC@Q=G@'ATJP @ O@M** 

![](_page_34_Picture_10.jpeg)

# # %, / #

<I @H<DG<??M@NNAJMTJPM O@>CI D>D<I N TJP><I I JODATOC@H =T A<PGONOC@>GD@I OHDBCOI JO=@ @H<DGRC@I TJP>C@>FDI < I @R M@K<DM- I >@TJPZQ@>C@>F@? DI <  $NTNOR$   $1.02$  JK@ NPK  $\lt$   $=MRNQM$ RD<sup>?JR OJKMDOJPO<M@K<DMbGGDH</sup> OD>F@O2CDNDNRC@M@. ! 02 B@ON M@<GT>JJG- I OC@M@K<DM>G<DH OD>F@ODN< / 0 >J?@RCD>C>GD@I OZN ><I PN@OJ >C@>FOC@NO<OPNJAOC@DM  $M$  $\alpha$  =  $M$  $\alpha$   $T$ JP $\alpha$  $\alpha$  $P$ ND $B$ .  $1$  02 JI  $\alpha$ R@= NDO@ 5 @PN@. ! 02 JI JPM 'I OM<I @OI JOOC@'I O@MI @ONJ R@ ?JI ZOPN@OCDNAPI >ODJI <GDOT

 $OCDINKJDDOTJP \times I \leq CMI QF@$ KCJOJNJAOC@@LPDKH@I OPNDIB< R@ $\leq$ H JMPKG $\leq$ ? KCJOJBMAKON <I ? N>M@@I NCJONTJPZQ@O<F@I OCMJPBCJOC@MH@OCJ?N 2CDN  $>$ JH @ND Max $G$ GTC $<$ I?TD $<$ =PNT NCJK RC@M@@LPDKH@I O?J@NI ZO <GR<TN<MMDQ@DI OC@=@NO>JI ?DODJI

'OZN<GNJC<I?TAJMNCJRDIBKCTND<G[-IOC@=@I>C\,@SO<NNBBIOC@  $<$ R $<$ M $\Omega$ JA

 $.$ ! 02 < NDBI N < I < NO $\widehat{a}$  O?  $\widehat{a}$ D $\widehat{a}$ '" <I ? < RJMFJM?@MI PH=@M2J H<NF?@DB@NRCDC<M@<NNJ>RCO@? RDOCOC@RJNFJM?@MTJP><IKMDO  $JPOcNN@Q = @BPPND B < "THJ @=@G$ KMDI O@M- OC@MKMDI O@MN<M@I JO NPKKJMO@? 5 @B@O<MJPI ? OCDN=T O<FDI BOC@>GD@I OZNKMDI O@MM@K<DM >G<DH OD>F@OOJ JPM8@=M< KMDI O@M RJMFNO<ODJI RC@M@R@N><I DI OC@ MOBPGM=<MAJ?@RCDCDNOC@RJMF JM?@M'" 5 @OC@I KMDI OJPO HPGODKG@RJMFJM?@M'" NJI JPM 8@=M< =<M>J?@KMDI O@MAJM@<>C <NN@OR@ZM@>C@>FDI BDI

0@K<DMNI JMH<GTNDOJI OC@  $[5 **OD**$  BAJM  $@ >C$  N-M2 $@$  PI ODG< O@>CI D>D<I >C<I B@NOC@NO<OPNOJ

 $=$  @  $\leq$  CTJPZM @ R JNFID BJI AMH JA  $=$   $@$   $\sim$   $@$   $?$   $@$   $\sim$   $P$   $@$   $=$   $P$ OTJP  $\sim$ I >C<I B@OCDN 2C@<?HDI DNOM<OJM><I  $\epsilon$ NNBI ?DAAQMQ $O = Q \epsilon$ QNDI OC $Q$ 0@K<DM 1@OODI BNN>M@@I 'ATJP HDNA? KNDI ODBOC@>GHBODF@O  $TJP \times I$  KND  $OPQ$ <sub> $B$ </sub> $R$ <sub> $C$ </sub> $D$   $J$  $I$   $CP$  $Q$  $R$  $J$  $N$  $F$ JM?@MN>M@@I 2C@RJMFJM?@M N<sub>2</sub>M<sub>2</sub> DNR C@M<sub>2</sub>Q@<sub>2</sub>CI D-R<sub>2</sub>I N ?J>PH@I OOC@<>ODJI NOC@TO<F@OJ M@K<DMOC@H<>CDI @

0@K<DMM@KJMON OC<I FTJP GOOD ON KNO @ XM'N X GO FJ PO MOS @DKON<N@OKI?<??M@NNG=@GN  $\aleph$  < GNJ = @KNDD  $\bigcirc$  and  $\vee$  and  $\vee$   $\searrow$  of  $\searrow$  of  $\searrow$  of  $\searrow$ OC@>GD@I O1JH@ODH@NR@C<Q@< MAX<DUCC<ONORMON<N<GRKMDIMOOT  $=$ PO@ $?$ NPK $=$ @ $\sqrt{3}$ HDIBHJM $\Omega$  $PMB@O$  KND ND  $I \times I <$   $BJI = @$ >C<I B@? JI OC@RJMFJM?@MN>M@@I GOCJPBC>GD@I ON><I >C@>FJI OC@ NO<OPNJAOC@DMRJMFJM?@MDATJP C<Q@. ! 02 JI OC@'I O@MI @O TJP JAO@I C<Q@OJ >JHHPI D><O@RDOC  $OCQH \leq J$  POTJ PMAD ? ID BN = <? N@>OJMNJI OC@C<M? ?MDQ@A<PGOT  $N$ DDF JA $0 + ?$ PNO $>$ GIBBDI BPKO $C$ @  $! \cdot 3$  C  $@c$  O D F = <? " 4" 05  $@b$ @ND?@OC@. MDJMDOT?MJK ?JRI DN< !<G ! JI Q > ONQ CPN?MK ? JRI RC@M@TJP><I >CJJN@AMJH JI @JA ,  $JO! <$  $@0$   $! <$  $@0$   $1@01 + 1 1@0$  $#H < \mathbb{G}$ ,  $J \cap R$   $@MJM$   $R < \mathbb{G}$  $@DB$ !  $< \mathbb{G}$ <>F . ! 02 <GNJ F@@KN< CDNOJMTJA OCDN=@ND?@OC@><G>JI O<>ONO<OPN  $NJ TJP \times I \times C@F = \times FJI$  KM  $QCD$  PN  $\lambda$ HHPI $\beta$  $\alpha$ DIN

@GJR OC@>GD@I O<I ? RJMFJM?@M DI AJMH<ODJI DNOC@>JHKPO@M DAJMH<CDIN@<DIC<DJI GEDN ? @  $2 \times 100 + 30 + 8 < 10$  "  $1000$ NDU@- K@M<ODI B1TNO@H 5 DI ?JRN . M ? P>O)  $@T < T <$  $@N$  M  $@N < I$  ?

![](_page_35_Picture_10.jpeg)

 $\#$  %, /  $\#$ 

<I T<NN@OKCJOJBM<KCN NN@O  $KCIOIBN4KCN  $=@PKG < ?@P$  AMH$ KBOPM@NKM@DDPNGTO<F@IJMAMJH  $d < 0$  and  $R@>H$  N(a) KCJOJBM<KCN><I <GNJ =@?@G@O@? 'OZNRJMOCI JODI BOC<ORC@I TJP KMDI O< M@K<DMM@KJMODOZN<GNJ KJNN B-GEO KNDI O< MEKJMORDOC<GG <NOOKCJOJBMAKCN T?@A<PGO . ! 02 JI GTKNDI ON OD @ COBCOBO O @? KCJQJBMAKC 2C@CDBCCDBCO@? KCJOJ BM<sub>c</sub>KC DNOC@H<D KCJOJBM<KCAJMOC@DO@H 'ATJP G@<Q@. ! 02 NDOODI BJI OC@RJMF JM?@MN>M@@I AJM< RCDG@DONRDO>C@N OJ *COOM DK<DIO P>CN=MD@RCDC* GBOOK<GEOC@JM?@MN>PMM@POGTJIOC@  $=$  Q  $>$ C

+ JNOJAOC@<>ODJI NTJPK@MAJMH JI < M@K<DM<M@=@GJR OC@>JHKPO@M DI AJMH<ODJI N@>ODJI 2CDNN@>ODJI DN  $?$   $@$   $@$   $@$   $@$   $@$   $Q$   $M$   $P = N$  $@$   $@$   $M$   $1 \times$   $N$  $>$ CDJI N 'I NO<GAJ $<$ ! ? , JOGAN . ! 02 >JH@NNOJ>F@? RDOC< =PI >CJA  $?$ @A<PGON $\ltl N \lt \ltl \mathbb{D}$ IN  $D$ NO<GON $\ltl ?$ I JO@N NJA. ! 02 Q 1><I N >JI NDNONJA ?DAA@M@I O<I OD H<GR<M@M@BDNOMTKMJBNAtHN ?DAA@M@I O<>ODJI N ?DAA@M@I O DI NO<GN <I ? ?DAA@M@I OI JO@N PO NPM@DODNAM@@AMJH ?@A@>O <? DAOC@N><I <>ODJI DI NO<GJMI JO@ TJPR<I OOJ K@MAJMH DNI JOGDNO@?  $.$ ! 02 C<N<  $N@$  $NQ$  $|Q| < ? ? <$ > $PNQH$ N><I <>ODJI DI NO<GJMI JO@

2C@HJNOM@>@I OQ@MNDJI JA

. ! 02 C<N<??@? < I @R N@>ODJI  $=$  @GROC  $\alpha$   $\geq$  N  $\leq$  OD IN 'IN  $\alpha$  CBN <I ? , JO@NN@>ODJI RC@M@TJP><I <?? < ODH@? O<NF @GJR OC@ODH@? O<NFN@>ODJI <M@< >JPKG@JAI JO@N N@>ODJI N JI @AJMI JO@NAJMOC@ >PNOJH@MOC@JOC@MAJMO@>CI D>D<I JI GTI JO@N 2@>CI D>D<I JI GTI JO@N >JH@DI M@<GTC<I ?TRC@I TJP R<I OOJ <?? < I JO@AJM<I JOC@M O @ CI D-D: CC<ONCJPG! ZO<KK@<MJI OC@M@KJMOAJMOC@>GD@I O

 $2$ C $@1 \times 1$  N  $\times$   $@1$  N  $'$  I N  $\Omega$  $@1 \times 1$  ? , JO@NTJP<?? <KK@<MDI OC@I @SO  $N@$  $N@$  is  $C@$  TJP <?? < 1 $\lt$ I TJP I JMH<GT@I O@MOC@<HJPI OJA DI A@>ODJI NAJPI ? 2C<OI PH=@M <KK@<MNDI OCDNN@>ODJI <GJI BRDOC OC@KMJBM<H PN@? >ODJI N 'I NO<GN <I ? , JO@N<GC<Q@DI AJMH<ODJI <NNJ>D<O@? RDOCOC@H OC<OB@ON  $KMD$   $QQ$ ? AJMO $CQ > GQQ$   $O7JP \times I$ >PNOJHDU@OC@H@NN<B@OC<O <KK@<MNAJMOC@>GD@I O\$JM@S<HKG@ OC@+ @HJMT2@NO@? DI AJMH<ODJI ?@A<PGOH@NAKB@DN[2C@H@HJMTJM 0 + DI TJPM-JHKPO @ R<NO @ NO@ RDOC< Q@MT@SO@I NDQ@O@NOOJ H<F@ H@HJMT><I ><PN@M<I ?JH >M<NC@N 7JPM>JHKPO@MK<NN@? OC@N@ O@NON\ 7JP>JPG? M@HJQ@OC@G<NO  $K < M < 2$  ?  $\odot$  DAJMH $< M < 1$  $=0 +</math$ 

2C@G<NON@>ODJI JI OC@RJMF JM?@M><I =@PN@? OJ @I O@M=DGDI B  $D$  AJNH < $CDI$  5 CQ TJP <?? <  $=$   $\overline{000}$  BD AJ NH  $<$   $\overline{00}$   $\overline{00}$   $\overline{00}$   $\rightarrow$   $\overline{0}<$   $\overline{00}$   $\overline{0}$ <KK@<MEPNO=@GJR OC@>JHKPO@M DI AJ N@>ODJI - I >@TJPZQ@<??@? PK  $<$ GGOC@=DGEDIBDD@HNTJP $>$ I $>$ M $R$ O@  $<$ ID QJ B@AJ MOC@  $\triangle$ GDQ  $O.$ ! 02 C $<$ N $<$ LPD>F DO@HNN@>ODJI JI OC@ND?@AJM DO@HNTJP>JHHJI GT=DGAJM T  $?$ @A<PGQ. ! 02 > JH@NRDOC 4DMPN1KTR<M@0@HJQ<G- 1  $0@G<sup>2</sup>$  "  $<\Omega$   $\leq$  FPK + DIBHPH @I >C\$@@2PI @3K @I >C\$@@ ! JHKJI @I O'I NO<GE<I ? 'I NO<GEI"  $0 - +$ 

'ZQ@JI GT>JQ@M@? < ODI TKJMODJI JA. ! 02 AJMOCDN<MOD>G@. ! 02 NPKKJMON? DI O@BM<ODJI >GD@I O @H<DGN@MQD>@M@HDI ?@MN AJMOPI @ PKN @D N@D@McGK<TH @ OKGPB DI N >PNOJH@MNJPM>@OM<>FDI BAJM H<MF@ODI B DI Q@I OJMTH<I <B@H@I O N<GON<1? O@ CIBRIMOOKJMOODB HPGODKG@O<SM<O@N <I ? OC@GDNO  $\lambda$ JI ODI POANOJ BMJR <N. ! 02 BMJRN

 $.102$  DNR NOOD  $R$ ,  $=$ POLO DNI ZOAM@@<NDI =@@M OOC@ODH@JA  $RMDD R$   $102 >1$  $ND$  3 1" 2CDNKMD>@DI >GP?@N< T@<MJA PK?<C@N<AC@MRCDCOC@M@DN< T@<MM@I @R<GA@@- PM M<sub>2</sub><br>M<sub>2</sub>PM+DDCD<sub>B</sub> KM<sub>B</sub><sub>c</sub><sup>O</sup>=JPBCO. ! 02

EPNONCTJA< T@<M<BJ 1DI >@OC@I OC@M@C<Q@=@@I ORJ H<EJM  $PK? <$   $QQN$   $AMH$   $QV$   $\leq 2$  ?  $<$ I ?  $<$ =JPO KJDI OPK? $<$ O@N . ! 02  $\blacksquare$   $\sim$   $\blacksquare$  $\blacksquare$   $\blacksquare$   $>$ JI ODI POANOJ $<$ ?? I OR A O ACOPMON  $$$ JM PNDOZN=@@I R@GRJMOCOC@HJI @T @Q@I OCJPBCR@=<M@GTPN@< AM<>ODJI JAOC@A@<OPM@N

 $92B6C$$  4 ? $\Leftarrow$  DNOC@  $\lt P$ OCJMJA <I ? OC@KMJE@>O H<I <B@MJA< I JOAJMKMJADO >JHKPO@MM@PN@KMJE@>O5 C@I I JO  $=$ PLOGRID B. ! N MOHJO DBH  $<$ CR $<$ MO? @INPM4BDBK@K@CQJPN@\*DPS<1?  $C$ JNODI B $G \times G$  = PI OP  $C$ JPNN !  $C \times M$ 62N  $=$ GBN<O COOK RRR [>C<MG@NH>>JGH](http://www.charlesmccolm.com/) >JH

![](_page_37_Picture_0.jpeg)

![](_page_37_Picture_1.jpeg)

<span id="page-37-0"></span>'R<NDI OMDBP@? =TOC@N@>ODJI

 $[$  NFOC@I @R BPT\  $[$  D \$! +  $\leq$ >JHK<MDNJI =@OR@@I K@MNJI <G ADI <I >@OJJGNRDOCOC@BJ<GJA DHKG@H@I ODI B< NDHKG@K@MNJI <G  $SC@F = JJF$ 

OOC<OODH@'R<NO@NODB\*6\*# \*DI PS RCD-C<NJOC@WOBCO?DNOMJN ?  $J = MD$  BNPK &  $JH @ < F$ 

' ?D? < A<NOR@= N@<M>C<I ? ' AJPI ? NJH@DI O@M@NODI BKD@>@NJA  $D$ AJMH $\leq$  $D$ I & JH $@$   $\leq$  FDN $\leq$  $G$ IB NOJMTK<>F<B@DODNAPGTOM<I NG<O@? OJ NJH@G<I BP<B@N DODN<Q<DG<=G@ AJM5 DI ?JRN OC@M@DN<I PI JAAD>D<G MOGORAN@AJM- 16<1? R@ADP70000 OC@JAADBGW@KJNJAHJNO\*DIPS ?DNOMJN

\$PMOC@MHJM@&JH@ <I F N BPD?DI BKMDI >DKG@DNOJ C<Q@@<NT HJI @TDI >JH@<I ? @SK@I N@ OM<sub>>FDB</sub>

- I ADMNOMPI R@M@KM@N@I O@? RDOCOC@>CJD>@JAM@<?DI BOC@

H<I P<GN@OODI BKM@A@M@I >@N >M@<O@ < I @R ADG@JMJK@I <I @SDNODI BJI @ JMJK@I DI BOC@@S<HKG@ADG@OCDN BM@@ODI BRDI ?JR NCJRI <POJH<OD><GTJI GTJI >@<OADMNOMPI DN<GR<TN<>>@AND=GD=TOC@&@GK  $H@P$ 

+ TADMNO<>ODJI R<NPI GP>FT ' OMD@? OJ JK@I OC@@S<HKG@ADG@<I ? ' ?DN:JQQUQQ? DOR<NIJODI NO<G@@? <I? @Q@I RJMN@OC@M@R<NI J PNMNC<M@CJH@=<IF?<G<N ?DM@>OJMTRC@M@' NCJPG" AD"? <  $=$ PI  $\leq$ .  $1$ AKM $\oslash$  $\leq$ II ATBPM $\oslash$  $\oslash$   $\oslash$   $\oslash$   $\oslash$   $\oslash$   $\oslash$   $\oslash$ DI Q<MDJPNG<I BP<B@N ' NJGQ@? OC@  $DNP@=TBMe==DB@HDNDB$ ?DM@>OJMT<I ? DON>JI O@I OAMJH  $\leq$ I JOC@M?DNOM 'H ?JP=G@=JJODB

2C@N<HKG@NCJRN<I

<>>JPI ODI BNDOP<ODJI RDOCORJ <>>JPI ON<I ? >C<MOBDQDI BPN< >GP@ JARC<OR@><I ?J RDOCJPMNDHKG@ <>>JPI ODI BNTNO@H Q@MT<OOM<>ODQ@ <I? PN@APGAJMOCJN@JAPN (FDF@H@ RCJ<M<sub>p</sub>>JHAJMQ = GDRDOCGRAMIDE  $=$ T $@$ S $<$ H $K$  $@N$ 

+ TN@>JI ? NO@K R<NM@<?DI BOC@ PN@MH<I P<GC@M@<I ? OC@M@DODN @<NTDI ?@@? <I ? OC@O<MB@O <P?D@I >@DN< >JHHJI PN@M^ <>>JPI ODI BNK@>D<GDNON O@MHN<M@ I JOOC@M@

AO@MOC@N@ORJ NO@KN' R<N M@<?TOJ NO<MOHTG@?B@M  $8JH@ < I$  FIN= $\langle N@JI \rangle \langle N@JPJ$ K<T@@N<I? ONAL N<>
NDIN

2C@H<DRDPORK <GGRNPN <>>@NNOJ <GOC@API >ODJI NDI <I DI OPDODQ@R<T H@I PN<I ? D>JI N BPD?@PN@<NDGTOCMJPBCJPM  $\leftrightarrow$  $\vee$ PI ODB GENFN

5 @ADI ? < OCM@@G@Q@G<>>JPI ODI B CDOMANACT R<GGOO^ <>>JPI O^ OM<I N<>ODJI RC@M@OC@ADMNODNOC@ OJ GRG<HJPIOJAADI<I>RGM@NJM?N R@R<I OOJ F@@K>JI OMJG@? ^ <I ? DO >JMM@NKJI ?NOJ OC@ADG@RC@M@OC@ DI AJMH<ODJI DNNOJM@? OC@N@>JI ? DN < =<G<I >@BMJPKDI BNP=?DQDNDJI AJM HJM@OC<I JI @=<I F<>>JPI O>M@?DO ><M?NNO<O@H@I O><NC@SK@I N@N

![](_page_37_Picture_16.jpeg)

OME>FID B<I? NJJI OC@OCDM? OC@ OM<I N<>ODJI G@Q@GDNOC@<OJHD> HJI @THJQ@H@I OR@H<F@

' ?@>D?@? OJ N@OPKOCM@@ <>>JPI ON =<I F >M@?DO><M? ><NC ' Q@HTHJI @TJI < =<I F<>>JPI O AMH ROBC K@MD?B<GT OC@=<IF O<F@NJAAOC@HJI @TOJ >JQ@MOC@ @SK@I N@N' DI >PMRDOCOC@>M@?DO  $>M$  <l? RDOC? Mar $>N$  <l? PN@DO DI NJH@K<TH@I ON &<QDI BOCM@@ <>>JPI ON ' ><I M@>JI >DG@OC@=<I F NO<O@H@I ONRDOCOC@&JH@ <I F =<I F<>>JPI OOC@>M@?DO><M? NO<O@H@I ORDOCOC@&JH@ <I F  $>M^{op}$  $DM^{op}$  $\rightarrow$  $M^{op}$  $M^{op}$  $M^{op}$  $M^{op}$ K<T=T><NCRDOCOC@&JH@ <IF ><NC<>>JPI O TOC@R<T RCDG@ ?@ADI DI BJPM=<I F<>>JPI OR@><I

![](_page_38_Picture_907.jpeg)

N@OPKORJ >C@>F=JJF>JPI O@MN <I ? OC@TRDG<POJH<OD><GT DI >M@<N@@Q@MTODH@R@M@BDNO@M< >C@>FK<TH@I O

5 C@I OC@=<I FO<F@NOC@ <HJPI OAJM>JQ@MDI B>M@?DO><M? @SK@I N@N ' HJQ@DOAMJH OC@=<I F <>>JPI OOJ OC@>M@?DO><M? <>>JPI O RC@I ' RDOC?M<R ><NC' HJQ@DO AMJH OC@=<I F<>>JPI OOJ OC@><NC  $\leftrightarrow$ JPI ORC $@'$  ' K<T=T $\times$ NC' M@BDNO@MOM<I N<>ODJI NJI ><NC  $\leftrightarrow$  PIO^  $@@<@>1$ N $\rightleftharpoons$  $@$ ?JI @=TOC@DI O@MI <GOM<I NA@M OM<I N<>ODJI OTK@

 $5 \, \text{Q} \times \text{I}$  ?  $\text{QAD}$   $\text{Q} \times \text{BDO}$  AK  $\text{GQAN}$ K@MNJI NJM@I ODOD@NBDQDI BOJ PNJM R@BDQDI BOJ OC@H HJI @T^ DI JM?@M O INK@@? PKOM: NESODI M@SJM?IDB

<I ? OJ @<N@ADGO@MDI B NJMODI B<I ?  $SC@FDR$  OADNOT ?P? I JO@I O@Mak K<T@@NGDD=PO<AO@M<RCDG@ AJPI ? DOPN@APG<I ? ' ADS@? OC@ K<T@@NAJMOC@OM&IN<>DIN'C<?  $<$ GM $@$ ?TM $@$ JM? $@$ ?

#<>COM<I N<>ODJI C<N< OTK@JA K<TH@IORCDC<>COD<COQN<NK@SDAD> <>ODJI <I DI O@MI <GOM<I NA@M=MDI BN PN< AD@G? AJM< ?@NODI <ODJI <>>JPI O DI ND?@OC@>PMM@I OR<G@O< >C@>F K<TH@I O <del>=</del>MDI BNPN<I JKODDI OJ H<MFOC@N@>JI ? >C@>FK<? #<>C O AH N<> ODIC<N<GNJ<K<T@@D JOC@MRJM?NRCJ DNM@>@DQDI B HJI @TAMJH PNJMDNBDQDI BHJI @T OJ PN

5 @><I >G<NNDATJPMOM<I N<>ODJI N DI ><O@BJMD@N <I ? NKGDO@Q@MTNDI BG@

 $Q$ Mai N $\sim$  $Q$ Dii  $D$  $Q$ i N $P = \sim$  $Q$ @Bjin $P$ m@Ni  $@B \mathbb{D} < \text{N}$  $M$  $@T$ . IP  $=$ PT AI. I $?$  < I  $?$ NKJMONR@KM<I?K<T=T?@=DO>M? TJPR<I OOJ F@@KOC@DM@SK@I N@N >C@>F@? N@K<M<O@GT =POTJPC<Q@ JI GTJI @MJR JI TJPM=<I F NO<O@H@I O' AJPI ? OC@><O@BJMT NKGDOODI BNPKKGD@? =T&JH@ <I F R@GADOODI BHTM@LPDM@H@I ON !< COBJ NDON<MO2PN@? DD > C<MOD B< I? MOKJMOD BAOKOPMON < BJJ?  $\sim$   $O$ @BJMT $\sim$ GNV $O$ B $\sim$  $O$ DJI $=$ MD $B$ N H@<I DI BAPGM@KJMON<I ? >C<MON

 $@cN$  TJP $\lt1$  <??  $@N$ I > $@T$ JPC< $@Q$  $\sim$ CJNQ  $(C@ \gg \sim$ JPI O $\sim$ JKT< OM<I N<>ODJI <I ? HJ?DATDO=TOC@ C<I ?T'I C@MDOAPI >ODJI JM>M@<O@ JI @AMJH < O@HKG<O@ OM<I N<>ODJI  $\Join$  =@H<MTF@? AJMM@HDI?DIB<I?< H<I<BDDB $\Join$ M@SK@IN@N NDHKGT

NK@>D<GD>JI RDGNCJR PKJI OC@ OM<sub>2</sub> N<sub>2</sub>ODJI N<sub>2</sub>OPN

2C@M@N<GNJ < OM<I N<>ODJI N<POJ APGADG=<O>COJJGOC<O<KKGD@NOJ OME NOODIND OC@NEH @<>>JPIO< O@HKG<O@<>>JM?DI BOJ RJM?NDO K<MN@NDI OC@H@HJ AD@G? JAOC@ OM<I N<>ODJI N DODNI <H@? [<POJ  $<$ NDBI $H @ Q < 1$  ? DODN $<$ Q<DG= $@Q$ AMJH OC@OM<I N<>ODJI QD@R

??DI B< I @R OM<I N<>ODJI DNQ@MT ?@O<DGN DOADGO@MN=TDI >GP?DI BJM  $5 \text{ @AD}$ ?  $<$  QQMT KJR QMAPG ADGO@MDI BAPI >ODJI DI OC@<>>JPI O @S>GP?DI BH<I T>C<M<>O@MDNOD>NJA OME NO ONDIN ?< O @NO OPN K<T HJ?@O@SO><O@BJMT K<T@@

2C@M@DN< NK@>DAD>PODGDOTAJM

![](_page_38_Picture_13.jpeg)

) - . & \$ %"

M@BDNO@UA<GGOC@WG&K@IN@NPI?@UA< NK@~DAD><<O@BJMT@B+T!<M<I? DADDON<AP@G@SK@IN@DIOC@H@HJ ADOG? KPO[Q\AJGE]R@?=TOC@ QJ GP H @TJ P = J P BCO<I ? [ ? \ <I ? OC @? DNO<I > @TJ P H < ? @ < NK @> D< G JKODJI DIO OC@ M@KJMON@>ODJI RDGE NP H H < MDU@AJ MP N AP @G>JI NP H KODJI <I ? JOC@M><M@SK@I N@N

 $5 \text{ QAD}$ ?  $\lt =$ P?B@ $9$  $00$  $00$  $00$  $00$  $00$ <GJRNPNOJ N@OPK< ><O@BJMT HJI OCGT=P?B@OAJMJI @T@<M<I ? >JHK<M@DORDOC@<>OP<G @SK@I N@N

0@K@ODODQ@DI >JH@N GDF@< R<B@ JM@SK@I N@N GDF@NJH@ PODGEDT=DGENJMM@K<TH@I ONJA<  $G< I \times I = @@{\wedge}$  US No  $G$   $P$  G  $Q$ OC@N>C@?PG@M

0@>JI >DGDI BNO<O@H@I ONRDOCJP M &JH @ <IF<>>JPIONDN@ANTR @ JK@\QQc>>JPIOR@>C@>F<I?  $>$ JMOGO <I?OCOIR@N@COOC@ OM<I N< >ODJI N R @< M@M@>JI > DGDI B <I ? OC @I R @P N@OC @= POOJI [ M@>JI > DG@\

'I &JH@ <I FOC@ODH@DNNGD>@? DI OCM@@K< MON = <I F D@ OC @ JK@IDB=<GI>@KOPNOC@ MGAJI>DGQ? OMAIN<>ODJINOJ?<T D  $\cup$  NK J MC DB OC @I JI MG JI > DG O? OM<I N< >ODJI N <I ? APOP M@ >J Q@MDI B OC @OJ O< G< H J PI OJ A DI >J H @N <I ?

@SK@IN@NN>C@'P@@'IDIOC@APOPM@

' ?D? I JOO@NODHKJMO<I ? @SKJMO J A ? < O< 2 C @A@< OP M@N < Q< DG< = G@ ANJHO COG\$DOSDH@IP<M@IDHKJMOUA / '\$ - \$6 / \$6 <l?NK@DD9!14 AJ MH < OO@? ADG@N <I ? @SKJ MODI / '\$ JI GTAJNH<O'ODN<GNJKJNQ=G@OJ **@SKJNOD! 14 AJNH<ONJH@?<G<** GDF @OM<I N< >ODJI N AMJ H OC @< >>J PI ON ?@QcLOBY QDOR ^ OCDNA@<OPM@\_>JPG?  $=$  @PN@PGAJMOM&INA@MUDB OMAIN->ODINOJ<NKM@<?NC@@O

![](_page_39_Picture_8.jpeg)

### $-$  .  $85$  %"

2C@M@DN< >C<MODI B<I ? MOKJMODI BN@>ODJI RCD+CKMOD?@N<  $=$ PI  $\leq$ C, IAMOK, IMON<I ? $\leq$ C $\leq$ MON^ Q@MT PN@PGAJMDHH@? RG@JQ@MOD@R JA  $JPMAD < I > QN$ 

1JKCDNOD><O@? PN@MNHDBCOHDNN  $>$ PNW $@>TH$  $PQH < PQB$  R $QE = |F|$   $I$   $QQCD$ 'I JM?@MOJ F@@KOC@RJMFAGJR NDHKG@OCDN<>>JPI ODI BNTNO@H DN NDI BG@>PMM@I >T<I ? DODNI JO KJNND=G@OJ <>>@NNR@= =<I F OM<I N<>ODJI NJMOJ M@>@DQ@

@G@>OMJI D>=<I FNO<O@H@I ON <I ? >JI N@LP@I OGTOC@M@>JI >DGDI BO<NF  $DMJO<sub>CD</sub> + CD$ 

' ATJP<M@N@MDPNGTOODFDDB  $\epsilon =$ JPO $\delta$ JI OM GED BTJPM K@MNJI  $\epsilon$ G  $AD < I > QQ$  $OJGBDQQ8JHQQ < I$  F <  $OAT$  5  $CDBQD$ DNI JOOC@HJNONJKCDNOD><O@? K@MIII<GAD<I>aH<I<B@M<Q<IDG=G@ JI \*DIPS & JH@ <IFH <F@NDD@<NT Q F@@KQM<br />
FLOW<br />
FLOW<br />
FLOW<br />
FLOW<br />
FLOW<br />
FLOW<br />
FLOW<br />
FLOW<br />
FLOW<br />
FLOW<br />
FLOW<br />
FLOW<br />
FLOW<br />
FLOW<br />
FLOW<br />
FLOW<br />
FLOW<br />
FLOW<br />
FLOW<br / ?<DGT@SK@I N@N >G@<I <I ? PN@M  $ANDQ$  ?  $G$   $D$   $OQ$   $A \rightarrow Q$   $C$   $C$   $Q$   $C = D$  $D$  $D$   $D$ 

B@I @M<O@I D>@>C<MON<I ? M@KJMON H<F@&JH@ <I F< Q@MTC@GKAPG OJJG\$PMOC@MHJM@OC@N@OPK DN DI OPDODQ@<I ? OC@?J>PH@I O<ODJI DN RMDOO@I RDOCI JI <>>JPI ODI B K@KGODHD?

2C@BJ<GJANDHKG@K@MNJI <G ADI <I >D<GH<I <B@H@I ODNAPGT  $\sim$ CDEQ $\omega$  ^ DO? @N@MQ@N $<$  NO=NN  $M$ <sup> $\odot$ </sup> $B$   $D$   $H$   $J$  $K$  $D$  $D$  $I$   $=$   $P$  $O$  $O$  $O$  $O$ DI >JHKG@O@DI NO<G<ODJI ' M<I DI OJ H@<I NI J @S<HKG@N<I ? I J  $K$ M $\mathbb{Q}$   $\mathbb{Q}$  PN@APGAJMI @R PN@MN

DODNMD>CDI OM<I N<>ODJI H<I <B@H@I OO@HKG<O@N N<sub>2</sub>C@? PGD<sub>B</sub> ADGGAMDB >C<MON<I ? M@KJMON<M@<Q<DG<=G@ RDOC< NK@>D<G><M@SK@I N@NM@KJMO DOJAA@MN< NDHKG@=P?B@OA@<OPM@

#### +96 325

HTDI NGC GAODI R<NHDNDDRPN@APG N<HKG@R<G@O<I ? KM@?@ADI @? ><O@BJMD@N NDI BG@>PMM@I >T OC@M@<M@I J R@= =<I F>JI I @>ODJI  $API > CDI N$ 

![](_page_40_Picture_777.jpeg)

![](_page_41_Picture_0.jpeg)

<span id="page-41-0"></span>2 COOCE BOLU AOM IN SOOT INDI  $\angle$  KM  $0$   $\odot$   $\odot$   $\Box$   $\Box$   $\Box$   $\Box$   $\Box$ H@>C<I DNHN =POJI @JAOC@H<DI A@<OPM@NPN@? DN< C<NC<GBJMDOCH 2C@M@<NJI RCTRDG=@?DN>PNN@? GOOM C<NC<GBJNDOCH DNNDHKGT< API >ODJI OC<OH<KN<I TDI KPOJA<I T GQ BOC DI OJ <I JPOKPOJA<ASS@? G@I BOC Q@MTNDHKG@C<NC  $\leq$ GBJMDOCH RJPG $=$ @[ $\leq$ IPIOOC@ I PH=@MJA>C<M<>O@MNDI OC@DI KPO <I ? K<? RDOCG@<?DI BU@MJNPI ODG TJPC<Q@ ?DBDON\ \$JM@S<HKG@ MPI I DI B[< RJM?\ OCMJPBCOCDN <GBJMDOCH RJPG? TD@G? OC@M@NPGO 2CDN<GBJMDOCH RJPG?

RJMFJI GTAJMDI KPONJAG@NNOC<I  $SC<sub>0</sub>$  and  $N<sub>1</sub>$  D  $(C<sub>0</sub>)$ 

N@I N@DODN< GDHDO@? C<NCAPI >ODJI  $OC < ORJMfNJI$  GTAMH  $< NCOB$ DAD  $?JH  $CD$$ 

C<NCAPI >ODJI JAO@I PN@? DI  $JI$  GD  $@=$   $<$ I FID B DN18 R CD C H<KN<I TDI KPOOJ < =DI <MTJPOKPO JA =DONG@I BOC JM C@S<?@>DH<G>C<M<>O@MN OC@HJNO >JHHJI M@KM@N@I O<ODJI 'ODNQ@MT DI O@M@NODI B <NDODNQ@MT@<NTOJ BQ QAAQQ < C<NCAJM<IT?< C<DIKPO DN<GHJNODHKJNN D=G@OJAD?  $>$ JGENDIN ORJ?DAAQMQIODIKPONOC<O M@>@DQQANOM<IN $>$ ODII ADMNO<I?

BDQ@OC@N<H@JPOKPOC<NC OC@ C<NC>I I JO=@MadQaMN@@RDD@@M@?  $Q$ J $Q$  $Q$  $Q$  $M$  $B$  $D$  $Q$  $S$  $J$  $I$  $Q$  $Q$  $O$  $Cl$   $?$   $JA$ >JPINN@OC@N<H@DIKPORDG&GR<TN B@I @M<O@OC@N<H@C<NC

I JOC@M@NN@I OD<GA@<OPM@DNOC<O @<>CDIKPORDGBBDQ@<>JHKG@O@GT ?DAA@M@I OC<NC @Q@I AJM< Q@MT  $NH <$  $CH<sub>2</sub>$  $DMQAD > Q$ [ + T&  $<$ NO  $<$  1 ? [HT&<NC\ RDGBDQ@>JHKG@O@GT ?DAA@M@I OJPOKPON

 $+ 8\%$  #  $*$  ,  $+ 0$ \*\*, +  $\&)$  ) &  $+$ ) %\* + &%\*

'ODN?DAADPGOOJH<DIG<DI<I JM?@MJAOM<I N<>ODJI N @><PN@I @R OM<I N<>ODJI N<M@>JI ODI PJPNGT=@DI B KMJK<B<O@? <>MJNNOC@I @ORJMF DO RJPG? =@KJNND=G@AJMOC@AJGJRDI B N>@I <MDJ OJ C<KK@I  $1$  OME NEXODI DN? JI  $@$ <I? NO<MON KMJK<B<CDBOCMJPBCOC@I@OR.INF ] OM<I N<>ODJI DN?JI @ N@>JI ?N GO CAN ? NO MONKM K<B<CODB OCMJPBCOC@I @ORJMF ] < K@@MOJ K@@MI J?@HP>C>GJN@M O OC@JNDBID JAOMAINSONI

# $\frac{1}{\sinh 2}$  be the set of the set of the set of the set of the set of the set of the set of the set of the set of the set of the set of the set of the set of the set of the set of the set of the set of the set of the se

OM<I N<>ODJI G<O@M\$JMOC<OI J?@ OC@>JMM@>O>CMJI JGJBD><GJM?@MJA OM<I N<>ODJI NDNOM<I N<>ODJI OM<I N<>ODJI

2CDNDN<I DNNP@=@><PN@DODN >MDOD><GOJ FI JR OC@>JMM@>OJM?@M JAOM<I N<>ODJI NOJ <QJD? ?JP=G@  $N$  $(Q)$  ?  $R$ 

\$JM@S<HKG@OC@AJGJRDI B  $N=0$  < $M = N$ ] < =PT@MK<TNAJM< KMJ?P>O OMA NEXODI MAA QAMAD BOJ OMAINSONI <NIDIKPO ] N@G@MNCDKNOC@KMJ?P>O ] CCC=PT@M@ ?N< N@ JI ? OM<I N<>ODJI OJ OC@HN@GQ@NJM< ?DAA@M@I OKP=GD>F@TOC@TJRI OMAIN<>ODJI <GNJ M@A@MMDBOJ OME NEXTO I <NDIKPO ] =@><PN@JANK@@? JAKMJK<B<ODJI JAOC@OM<I N<>ODJI DI OC@I @ORJMF NJH@I J?@NH<TM@>@DQ@ OM<I N<>ODJI =@AJM@OM<I N<>ODJI <I ? OC@M@AJM@?@>G<M@OC<O  $Q$  and  $N > Q$  in  $D \times Q$  =  $Q \times P \times Q$ ?JP=G@NK@I ?NOM<I N<>ODJI ] DAOC@>JI N@I NPN=@>JH@NNP>C OC@N@G@MJAOC@KMJ?P>ORDGI JO B@OK<D? =@><PN@OM<I N<>ODJI C<N  $=$  @@ $?$  @@ $H$  @?  $D$  Q<  $E$  $P$   $2$  C @N@ $E$  $D$ K $C$ <N OC@M@AJM@NCDKK@? < KMJ?P>OAJM AM@@

2CDN<GNJ NCJRNOC<ODODN  $?$  DAAD PGOOJ J= Q $\Box$   $\angle$   $>$   $\Box$  NO NPNJI OC@JM?@MJAOC@OM<I N<>ODJI N OCMJPBCJPOOC@I @ORJMF

 $2C@KM = GBH \times I$  JI  $T = @N$  ( $G@$ DAOC@@I ODM@I @ORJMF><I <BM@@JI  $\leq$  OMEIN $\leq$  ODI JM? @ M

![](_page_41_Picture_1260.jpeg)

2C@>MTKOJ>PMM@I >T<I NR@MOJ OC<OC<N=@@I OJ BMJPK  $Q$ Mai N $\sim Q$ D $I$ I N $D = G > FN$  RCDC $< MQ$ >CMJI JGJBD><GTJM?@M@? =TOC@DM [C@DBCO\ 2C@ADMO=G>FJA OM<I N<>ODJI C<N< C@DBCOJA OC@ N@>JI ? =GJ>FC<N< C@DBCOJA OC@ OCDM? < C@DBCOJA @O> G  $Q$  and  $N = Q$  in  $Q = G$  is  $F < Q$ H<NF@?<NC<QDBQ<F@LKG<>@<O @S<>OGTOC@N<H@ODH@

 $2C$ @MQQAJIM $D = G > FNKM$   $GT \, \textcircled{a}$ >CMJI JGJBD><GJM?@MJA OM<I N<>ODJI N <I ? OC@>C<DI JA  $=$ G $>$ FN ?TI <H $D$  $<$ G $C$ Q $C$  $<$ Q $Q$  $=$ T

**COOK GOO AND KGOO AT GOOR JNF**  $KM > QAND B KJ R QMD \times QGP QQ$ G-F! C<D 2NH N<<DIN<M2 RJMOOGAN<1?<M@M@AQMM@? QJ<N  $PI$  JM?  $Q\&Q$  JMPI $>$  JIAD MH  $Q$ ? ONAINSONIN PIODO TO COOL GOOL  $H < ?$  @K<MOU A< = G >F

 $+$  \*

2MH NsQDI QC<OC<N=@@ KPO DOI CC @ G COAN = G > F DN N + D O C < C @  $=$   $@Q \geq 1$   $ADH @. 1$   $>$   $@Q$ **OM: NOOD! OCCR<NKPODQ! OC@**  $= G > F ?$  DNGS OF  $=$  GAJ NGO OC CODINED OF  $C < Q$   $Q = Q$   $Q \rightarrow$   $I$   $A$   $D$   $H$   $Q$   $Q$   $R$   $D$   $Q$   $Q$   $Q$ 2 COMORNII AINOCODO EN KIMBRIO <1? RDG=@@SKGDI@? DIOC@G>F !C<D 1@PNDOTN@~ODIN

#### $)$  % + #& "  $\%$  \$ %%

 $-$  A  $>$  PNN@  $x$  C  $x$   $\omega$   $\omega$   $\omega$   $\sim$   $\omega$ NTNGH O SHAGQUI OCQUMQMIA **CO-G-F-C-D-NR @G-NQ** KM 0@ OOC@=G>F>C<D<B<DNO<IT **GHK@MDBRCDCRJPGJK@CO**  $1$  @R. JNF O  $2$ , JP= @NK @  $2$  < 0  $\rightarrow$  FN

2C@ADMOR<TQI<QJD GHK@MDBDNQJ@NPM@QC<O@<>C  $= G > F > H$  ( $\geq$  D NNH K  $G < M$ @A Q $\geq$   $\geq$   $\geq$  $QI$   $CQKMQI$  $DI$   $PN=G>F = POI$   $JQ<sub>K</sub>$  $= G$  >F C@BCO 2C@4@AJ M @R FOOC CC@ **@SSQKODIJAOC@QQQUTADNO=GSF**  $MRQQ^2 < = G>F \times I JQ = QSMQRQQ^2$  REDCJPOC<CEDB<? BA@AOK<M@DOC@ KMANDIPN=G>F<1? @SKGBIONT MEAGAMID B Q CC<OK<ME OCCM PBC **CC<OK<M@ OZN=G>FC<NC CC@** JPOKPOJACC@C<NCAPI>CDII  $\prec$ KK $\oplus$  $\cong$   $\cap$   $\prec$   $=\circ$  $\prec$   $\vdash$   $\Box$  $\prec$   $\subset$   $\circ$  $\circ$  $\circ$  $\circ$  $\leq M(2)$   $(2P)$   $(2P)$   $(3P)$   $(4M)$   $(4P)$   $(4P)$  $SCAD$  JA= $G$ >FN

 $TTJ?$ @ $JI$  (Ca) @R $J$ NF $\approx$  $=$  PIOG  $\lt$  = G > FAMH PI > JIADIAH @ 2  $Q$  A  $\leq$   $Q$   $Q$   $I$   $N$   $Q$   $Q$  $R$   $<$   $N$  $Q$  $Q$  $A$   $<$   $I$   $?$  $=M < ? \times NOD < N < NBB$ @  $\Box$  JA RC<COO @RO=G>FD OC@>C<D  $RJPG = @QJH < ITPBB @VDINAM$  $1 \circ R = G > FN$ 

 $|$  @R<TQI<QID? B@@DBH<IT  $= G$  > FNPBB @  $\Omega$  INDNO H < F @  $>MQRCDB = G > FN?$  [AABPG] | ? NJ < QQUAT? DAABPGOOCANFIDUMDR PIDMDP JA  $= G$  > FIN >  $M$  &  $C$   $Q$   $P$   $C$   $Q$   $Q$   $Q$   $G$   $R$   $D$   $B$  $R < T$ 

 $1$   $1$   $1$   $2$   $@$   $\triangle$   $M$  $@$   $Q$  $@$   $\triangle$   $=$   $G$   $\succ$   $=$   $T$  $BM$  PKD BO At  $N > 2$   $N < ?$   $2^2$   $DB < 2^2$ MEAGANEL > @ QI CC @ KM @ DD PN= G > F **CC**@1& C<NCJACC@KM@DDPN  $=G>F$ 

 $1$  NH < GENAL ? JH IPH = @ M M @ A @ M M  $Q$  $Q$  < NO  $Q$   $|J| > Q$   $|N| < K$   $|Q| \cdot Q$   $|Q|$   $|Q| \cdot Q$  $= G F$ 

12C@RCJ@EG>F<GIBRD0C@  $1 \text{ J}1 > 0$   $\text{N}1 \times 0$   $\text{N}1 \times 0$   $\text{N}1 \times 0$   $\text{N}1 \times 0$ 

C<NCAPI > ODI REOROC@=GI >FC<NC <NJPOKPO

1 DEN DI MEL PIDMENCIC COCCO COS<? @-DH<GNOKNON@ G<001 JAOC@  $= G > F C < N C = Q D A Q D D N Q < > Q D C D$ OKP@MOKMON@@DBOC@?DABPGT  $JAN$ GDDB<=G $>F$ RCDCGQ $k$ ?NOJ  $= G > F C < N C Q N C < Q D B < > Q M R D$ I PH = @ NJA @ 2: DB U @ NJ @ NB DODD B MAPGNHF@

 $= ? ?$  $AK$  ?  $\overline{?}$  $AK$   $QQA$  = < < ?  $@ =$ 

2 CONFID? JAMAL PIDMAH @ ODN MOAQUMO? OI<N<KMJAJARJNF MOLPDMOHO2O

@<PN@C<NC@N<M@APGF Mel?JH <1?BQQ@MAQQQSJHKGQQQQGT ? DARGAGE OU POKPONRIDE GASC ? *DARANA OI JI > @ CO @ JI GTR < TO I* AD? < C<NC OC<ON<ODADANOC@ MALPIDMAH QA QUAQCQI QQR JNFIDNOJ  $QX|J| > 0$   $QZ$   $QQM$   $J| > 0$   $QZ$   $QQM$   $J| > 0$ PIODEAD<GETOCOC<NCJAOCO=G>F NORMANO COMPLE PIDIQUE O 2 CIDN >JPG GEROT@<MN<1? T@<MNAJM< NOCI?<M??@NFQJK>JHKPQ@M ? @ K@ ? ID B JI OC @ ? DAABP GOT > CJN @  $\oplus$  Fe? O  $\oplus$  PH =  $\oplus$   $\oplus$   $\infty$   $\oplus$   $\oplus$  $C < C \cap C$   $C \cap C \cap C$   $C \cap C$   $C \cap C$   $C \cap C$   $C \cap C$  $\Omega$ 

2 COMPUN<MOR<M? NTNOOH AIM<  $1.12@T< H < I < B@M$ 

=G>FRDDCCOONMOBOC<NCCCO  $1 J?$  @ DN Q  $00062$  O KPO  $\lt$ O AH N<> ODI AJ M< KN@? @D@NHID @P <HJPIOOJOC@HN@G@NDOC@@DOJA **OMAINSODINOCSOH <F@PKOC@**  $= G > F$ ! PNM20 OF OC @ MOR<M? AJM  $N$  $(GIDB < = G > F < I ? H < FIDB$  $DK < M$  $JACC@=G>FSCCD$   $N = DQJDN$ 31" < OCDH @ **QLPIDKGROO JARMOODB** 

 $2C@Q@T$  ADNO=  $DB$  J  $D = G > F$  $>$   $\frac{1}{2}$  GCD  $@$  < ND BG20 GHz N $>$  OD I AJM  $O$  $O$  $=$  $G$  $>$  $F$  $<$  $P$  $O$  $I$  $M$  $R$  $O$  $D$  $C$  $R$  $<$  $N$  $O$  $R$  $Q$ MOR<M? AIMMOROODBOC<O=G>F<O  $\alpha$  and  $\alpha$  =  $\alpha$  IDN

2 CONR CJ GOZKM > @NJ A>MO& OD B  $= G$  > FN RCD C DNO  $QM$ ?  $QH < I$ ? D B  $>$ JHKPO<ODI<GGT=TC<ODBOJ>C@SF  $CCQ = G = F C < N C A$  M $Q \le C | J| > Q$ GEGPIODE CENCOCONCONDANOCO MOR PIDMOH @ ONIDNAJPI? DN>(GGO? HDDB + DDBC<NORJKPNKJN@N 1 'OC@BKNN@PM@QD@=G>F>C<D =T  $BP < M$   $O$   $O$   $O$   $B$   $C < O$   $O$   $M$   $A$   $QR = G > F$  $\approx$ | ?D $<$ QQ $\approx$ | = @BQ Q $\&$ QQ  $\ltimes$ | T  $B$   $\Box$   $\Box$   $\Box$   $\Box$   $\Box$   $\Box$  $1$  DOH DONI QR = DON DN= TBDODB <  $MQR < M$  and  $Q$  and  $J$ ?  $QQ$  $C < O$  $NP>>Q$ ANAPGGHD@CO=G>F<1? **CCOLORY MOKPONH JMOSPING ST DO**  $>$  $\mathbb{M}$ PG $\overline{\mathbb{M}}$ l

2C@=G>FHDDBKM>@N<GN APMOC@UM@PM@NOC@=G>F>C<D

 $\lt$  (H IN DAP (H = POOT IN R ICH =  $@$ **@EKGD@<AO@VD@@@ON@ADI** ROBC? @NHADE @NCJR QJ? @< GRDDC  $HPGBKGB = G = F \times 1 ? D < QQN < 1 ?$  $DM$ ?P> $OMCDQ$ >II> $QKQJACQQ$  $G1B@D2cD$ 

 $+$  \*

 $, ) % +$  $#8$  "  $\%$  $\# \%$  . +  $\frac{1}{2}$ , #+ ' #  $\frac{0}{6}$  $+$  \*

! JIND @MOC@AJGERDBN=@RMD  $\langle$  MM RND ? B $\langle$  M<sub>2</sub> $\rangle$  SM = G  $\langle$  T $\langle$  M<sub>2</sub> $\cap$ MOAQUINOJ DONK<M@ O=G>F

 $\wedge$ Forfn 43` 20  $\wedge$ Forfn 44`

2C@GOQAD=G>FB@@AAO@DN  $SMH$  CCDN=G >F <  $= G > F$ HD @ W SINORJNFD BJI  $NP=H$   $R$   $R$   $\leq$   $\leq$   $P$   $\leq$   $Q$  $Q$  $A$  $M$  $E$  $G$   $\leq$   $F$ 

SJMOOD OCOH D @NB<CC@UNOC@  $PI \sim JI$   $ADIH$   $QQ$   $DAI$   $N \sim QDI$   $ND$   $CDI$  $= G F < ?' N C C = G F$   $C < N C D$  $(C<sub>0</sub>Q<sub>0</sub>Q<sub>0</sub>)<sup>2</sup>$  N R M N  $(C<sub>0</sub>Q<sub>0</sub>F<sub>0</sub>R)$  1  $1 \rightarrow Q<sub>0</sub>$  $\leq$ AMM,  $|I| >$ @PI MOAC@B@M $\leq$ C $\leq$ NC JPOKPOOL<ON<ODADAOD<OC>PMAQ>T  $>11$  ? MOI N

 $IMOPN-MRCO2$  < 2  $G>F$  $\langle$ ??@ QI ( $C$ @ $\angle$ C $\angle$ D  $\angle$ NPH DBIJ  $J$   $\alpha$   $\alpha$   $H$   $D$   $\alpha$   $M$   $H$   $P$   $?$   $<$   $N$   $G$   $\alpha$   $H$   $M$   $D$ 

^Eorfn 43` ?0 ^Eorfn 44` ?0  $\wedge$  Eor f n 45

. JR DONJ C $\lt$ KK@NOC $\lt$ O $\lt$ O MPBO TO CONCH GOOBLOG OR J H TO GAM  $H < I < B$ @QJ >M<sub>2</sub>RQ@ $<$  >(?D $<$ Q@ =G>F OC<ON<ODAD@NO@SPNW@P>T >JI?DDDIN5@C<Q@ORJ>C<DN  $(T<$   $ON2MDR$   $@CDB = M < ?$   $M > N$   $M$   $Pl$   $?$ CO GOR, INF 2 CIDIDING AGAINER OI <N<  $G-F!$  C  $D$  SJNF

^Eorfn 43` ?0 ^Eorfn 44` ?0 ^Eorfn 45` ?0 ^Eorfn 46D` ^Forfn 43' 20 ^Forfn 44' 20 ^Eorfn 45` ?0 ^Eorfn 46E`

" @ K @ ? ID B J I R C D C = G > FAD MO MassCo2 (DOH (DM PBC (DO)  $1$  @DR JNFH DI @NNRDGEOUT O JAD ? <  $SCOB = G > F Q$  approach  $G > F$ JM.  $G>F$ 

NOPH @ OC<O Q @ TLPBFGT <  $HD$  @MH<I <B@NQJAD? < $\times$ CDG=G $\times$ F RCD320 JNP>C>CD3  $Q \cdot G > F$  $= G F C R = Q Q Q A P P ? A J M$  $R@$  $I$  JR  $C<\Omega$ @

^Eorfn 43` ?0 ^Eorfn 44` ?0 ^Eorfn 45` ?0 ^Eorfn 46D` A For f n 43' 20 A For f n 44' 20 ^Eorfn 45` ?0 ^Eorfn 46E` ?0  $\wedge$  Eor f n 47

2000 2000 2000 200 200 200  $DM J R$   $C^{QQ}$  $H B^{QQ}$  $C < ?$   $G > F$  $MQAON = \leftarrow$   $G \cdot G \cdot F$ G-F NGKADIKM K<B<CDB COM PBCJ POCC@ 1 GOR JNF#<>CIJ?@GO<ON@>@DQQNDO N<H@ODH@2M<IN<>ODI RESPI? @ MR I? OR COO @ GIR @ AD  $SCCD < CR$   $B = GQ$   $N$   $I$   $R$   $CQQ$   $I$   $QR$   $DQ$  $d$  ?  $G>F$  $G>F$  $<$ | ? RDG  $?D\n&M$   $G>F$  $\langle$ ND $Q$  $\langle$  $\mathbb{F}\rangle$ 2 COMPAINDOCO=G >F >C<D OCO  $D > CP$ ?  $QN$   $G > F$  $IMJR$   $\alpha$  $\mathbb{R}$   $\sim$   $\mathbb{R}$   $\sim$   $\mathbb{R}$   $\mathbb{R}$   $\sim$   $\mathbb{R}$   $\mathbb{R}$   $\sim$   $\mathbb{R}$ 

I TOMEL NESODINOT COR QUARE  $\mathbb{D}$   $\mathbb{R}$ ? @  $\mathbb{D}$  = G  $\mathbb{R}$  = PO J C = G  $\mathbb{R}$ F  $R$ LLEBU =  $\leq$ FQJ CLC EXUJGJA PINJ ADMH@ OAKIN SOD IN GH ? [7] **ZOONPOT** ID OGBNACIONO. @  $SCAD$  ( $C$  $QH$   $D$   $QM$ )  $A$  $(CC - G)$  $F$   $?$   $J$  $QN$  $1$  JONG& @DD,  $@>1$  TM  $@> =  $@>P$ N $@>$$ **CCCLOUDI JNG JN JACCCIMER<M**  $Q$  and  $N > Q$  in  $Q$  and  $Q$  in  $Q$  is  $Q$  is  $Q$  $SCAD < ?$   $CCAOADAND=G$   $F$ **IN** 

2 CDN @ SKJ N@ N< R @ FI @ ND OC @  $NINORH < 2JPL@QNK@2 < QR>F@M$  $>$  IPG NQ ? NIH  $@$  PM(Q  $\geq$  T O **COCH NOGO QNO B2 AAIN < ODI** MOAGAMUD BOJ DIKPOZNA IN<> ODI OI<KM?PSONOGGOUD? 2NAI NESODI <GNJ MOAGAMIDBOJDKPO **COLORAL MO? JP=CO?**  $2$ Main Na $\sim$ Main  $N$  $(Q \cap B)$ 

'A2MH NESODI DISSIGN OF D <1? CC @ WEAN MOB@ N  $G F$ > I ADMH @? JI > @ CC @ N@GG@UH < TNODK **COOKM?POOHH@RO@T'A<COO@** 

 $B@N$ <>> @ KO @ DO G > F  $\alpha$ AIGERDBRDGGC<KK@  $1$  @ 0.02  $(P<$   $\left(\overline{G}T$   $2$   $\right)$   $\mathbb{R}$   $\setminus$   $\setminus$   $\setminus$   $\setminus$   $\setminus$   $\setminus$ **INKPO**  $=<$ FDQI  $@@KJJGJAPI>JIADMH@P$  $JMP$   $QMP = Q \times PNA$   $G > F$  $C<sub>5</sub>N<sub>5</sub>$  and  $J$ NKC $Cl$   $@P$ 1 CJR@D@M<OOC@N<H@ODH@  $2$ Mel N $\gg$ MDI C $\lt N$ = @@ $\ll \gg$ @KO@? $\lt N$ K<MOJACC@H<D =G>F>C<D @<PN@JACODN 2NH N<>DOI ROBC DOMOAGANNOJ DU-JINO GMB 1K@ O  $1 - 1 > 20$  G > F N 2 N 2 N =  $90B = P105$ DREGEB<CC@WDAH N<>CDIN  $RJR$ @QQM2NHN $\sim$ QQI $I \sim$ IIJO=@  $D > P$ ? @ D  $O$  @  $G = F = \circledast$  PN @  $D$ MEAGANNOU 2 MAIN<br />
MEAGANNOU 2 MAIN<br />
MEAGANNOU 2 MAIN<br />
MEAGANNOU 2 MAIN<br />
MEAGANNOU 2 MAIN<br />
MEAGANNOU 2 MAIN<br />
MEAGANNOU 2 MAIN<br />
MEAGANNOU 2 MAIN<br />
MEAGANNOU 2 MAIN<br />
MEAGANNOU 2 MAI <GARE? TNK@O2C@APAJMPO@C@N@GBAM RDGGC<Q@NCDKK@Z<KM?P>OAJM  $AMa$ 

**@ PN@JACCIDNID C@MQQ**  $KM = GBH$  RC $@$  <  $N@GBM$   $>>$   $@KON$  $=$  DON DN C@RDGER<IOOJR<DOPIODG OMAIN << ODINC<Q@=@@ >JIADNH@? HPGEKGRODH@N<M@UGGMDOC@  $= G F S C C D$   $\Box$  H  $<$  F@ NPM  $Q C C Q C$ **INI JOOC@ODODH JANP>C<N>@<MD** 

'I LOND @ > C = G > F Q = F@ N <I <QQMAEB@JA HDPQQANQJNJGQ@ <1? CC@? DABPGT DN<? EPNO@ OI  $H **Deff**$  ( $C <sup>o</sup>$  )  $Odh > H$  ( $M$  $R$  $R$  $R$  $C <sup>o</sup>$ )  $R < 1000B$  = G  $>$  FN  $>$  I ADMH  $< 100H$  $D \lt k$  BJJ?  $R \lt T Q$  @  $N P M Q N Q P N D T$ 

 $R$ CDCH $@R$ INOC $Z$ CII $@C$ IPMEN 1 @ @ @ = @AJM @ < OME N<> ONDI DNAPGGT  $Q \times Q \times Q \times Q$  2 CDNDNKJD  $QQ$  JPO < 1 ? MBCOPGENI<N=@DBJI@JAOC@ R QREI QUNQUJA DOND <N<  $>PMMA \geq T$ 

 $+$  \*

- CC @ WK GG QUI < CD @ 2 J D N C < Q @ <?JKO@? NCJMO@M=G>FODH@NOJADS  $(T<sub>5</sub>CIMP@$ 

 $0 * +$  $#8$  "  $\frac{1}{2}$  $\star$  $\,$ ,  $\,$ )

5 @C<Q@N@@ CC<QOC@M@<M@ H @ C < I DNH NOJ @ NPM @ OC COC @ W @ DN JI G < ND BGQQQANDI JAQC @= G >F SCEID KMK<B<QQ? <>MNOCQ  $1$  @TR. IN F ID (00.@  $2 = T$  @ AIN SID B  $\alpha$ ach Band Scall KJ (Bot II)  $\times$ Naja < AINF CCCO CO CCCBC CLACANCCC I @BO=G-FOC@AND@NORDN

? DAAB PGO GHK QUAR DOC OC Q= G > F  $SCCD$   $CCA$   $Q = B$   $B$   $3$   $P = Q$  $NK@? < \textcircled{R}$  =  $@$  PN $@@$   $C = G$  F >11 GEID N<NK<MOJARONK<TGI<? CC@ C<NCJACC@KM@DDPN=G>F

\*JJF<COC@AJGBRDBN>@2<MD

^Eorfn 43` ?0 ^Eorfn 44` ?0 ^Eorfn 45` ?0 ^Eorfn 46` ?0  $\triangle$  Eor f n 47

**JM? @WJAOC@OM&IN=ODIN=TC<ODB**  $<$  ONAI N $\approx$  ONI OC $<$  OR $\lt$  ND G  $\lt$  F KPODOJ  $G = \mathbb{R}$   $Q = \mathbb{R}$ BH $\mathbb{R}$ OJ  $@$ M $@$ O  $<$  ? JP= $@$ NK $@$  ? < $@$  $>$ F  $'$   $\times$ I **OUT OI SMORCIOR AINF < OCCIONATION** 2J >M<sub>2</sub>CQQCC<OAJNF'  $G>F$ 

 $1$  @  $2P$   $Q$  $1 > M@CO@<sub>0</sub> < |C@QM| < Q@OQMND1$  JA  $>$ II GEID IB CO  $@$  $G>F$  $G>F$ OULIN SODIN'R<IO<I? OC@C<NCJA  $= G F$ 

1 Q ? J N ' I @ @ Q Q Q AT LP B F G  $AD$ ? < I JI >  $Q$  $TC$  $CH$  <  $FQ$  $M$  $C$  $Q$  $C$  $R$  $C$  $JAHTI$  @R = G > FADO C @  $\sim$  II? FOR IN JACC@>PNWQ >T ?DABPG 1000 '1000 Q > NB < 00 = G > F RDOCOCCKCJA GF  $AD$ ? $DB$  $(\mathbb{C}[\alpha], || \leq \alpha)$ INDINGH?MOKGEOPIODG >MOKO@  $= G F$ 

 $'S'$  C<0@H<I <R@ COA@AO  $\#$ \$-0# $\alpha$  $\alpha$  $\alpha$  $\beta$  $\alpha$   $\alpha$   $\beta$   $\gamma$   $\gamma$   $\alpha$   $\beta$ H<D > C<D C<N=@@ > NQ<O@ @@ HTI OR AINFRDGG= @ JH @ OC @  $GI$  B@ADSC<D <1?  $OCA$ @AJM $Q=Q$  $\ll\gg$ @KO@? <NOC@H<D $\gt$ C<D

& JR@Q@MQJ?J@DN'I@@?<GO JA>JHKPOODBKJR@MOGRANO JAOC@QIQ<BJHKPODBKJR@MD  $\bigcirc$   $\bigcirc$ JNOBOD KJD QJAH TD QQQ ? @ AJN F BO2NJG QM! PNMA OF QDQ ODQ=QNO NPK@WLJHKPO@WDOC@RJMG

 $JAGC@I@RJNF$ NIR @<Mp@4A@<000@FN<A@ITR<T RDOC OCCOFD? JASJHKPODBKJR@M  $D$ RJPG KM =  $\leftarrow$  G =  $Q$ H JM $Q$ KMAOR=GOEPNOCIHD@H<IT>JDN MACCONOCION O NP=0040000 **NTNO@H** 

# $(0' + 8, 0)$  % 0  $\int$  +  $\int$  \*

 $\sqrt{1}$  ASO < SMTKOISPNMQIST C<N JI G < AGR H < ID K<NAH GODANN 1 CC @= G > F? DAABPGCT RCBC ? @DQMHIDI@NJI<QQMAB@CJRHP>C **OTH @DRDGGGE** @AIMOC@I@DRJNFOJ  $N$ ( $Q$  $Q$  $H$  $D$  $Q$  $<$  $=$  $G$  $>$  $F$   $(Q$  $Q$  $=$  $G$  $>$  $F$  $NI$  (GDD  $R$  (TDH  $@$ 

1 0C@D 0@MRG<A0@AR OBC 0C@=G >F ? DAABPGJRDGE @<? FPNDQ? 2 CONDN 1 @ @ NKM = @ < PN@ < NOT @ @ R J NF BMRN CC @ SHKP ODBKJR @ M BMRN<1? CC CANGAIN@DACC @ ? *DABPGI MOH <D NNR = GD (D.@)*  $CHJPI QJAGJH QQJHD QZ=G\succ FRIGJ$ ? @AMORAMOAMH OC@ GRANB@D\$JM  $ID$   $ID$   $C$   $CD$   $QID$   $CQ1D$   $CQ1D$  $= G > FN$  $1$  CC  $QMQR < M$  A J M H D D B  $\lt = G$   $\lt F$ COLOR COMPLEX A COMPLETE COLOR MOR<M? DNMAQDDN@? OI @ NPM@< **CH DO? NPKKG JA>PMQ >T 2C@** MOR<M? DNNQQDNQ? AIM DONJD QQQNT  $=$ G $>$ FN

1 0C@ MQLPDMQH@ICH@CCU? QIHDI@  $<-G>F$  OKB $<$ G PNON(@DDD? $<$ N

### **COO COO COOL B CHELL NOOTH PNO?**

JO@OC<O>MTKOJ>PMW@JD@N PNP<GTC<Q@<GKB@QOBH@AJM = G>FN 2 CDN G<br />
GQD GAJ M= G>FN DN HDPO@NAJMDONJD HDPO@ AJM NOH QUIDIDO QUARADO B >JMGGMTDNOC<OOC@HJM@ >JHKPODBKJR@WAK@O<>MJNOC@  $1$  @ R JNFH D D B < B D Q  $\ge$  ID C  $\odot$ A NOGUACO-G-FNRICE-@NIGQ?  $<$  ? COPNIDE CAJH GNH JM D $<$  1? HJM20? DAABPGOOJ FOQAK ODQ=GJ-F  $NI$  (GDD B (TDH  $@A$ S) $@Q$ 

+ JNO>MTKQJ>PNWQQJQQN<MQ2 NHIDGM<1? PN@ORJH<DC<NOODB <BLUNDOCHN

 $118$ 11-MTKO AIMRCDC < " @ERI K<>F<B@@SDON

 $1.1H @.1000$   $A$   $D$   $NQ$   $S$   $DQ$   $C < 0$   $Q$ HJM@JMBBD<GH@0CJ?N\$JM **@S<HK@D/P<NFNPN@NHPGDX@D** C<NODB<GRJNDOCHNJIQJKJAJI@  $<$ I JOC@UKI ? NDH @ JD PN@ NOC@ ? DAAB PGOT JAAND ? IN BKNYBH @ PH = @ M >C<DNJA>@@RDOTK@N<I?RCJN@ H<00:0H<0D<GJNDBD N<000402AV > GUGE D > NODGUGE NP>C<N= GOD B< HPGE KORLAO COOK AND LAO CO=GSF <NOC@KMJAJARJNFH@OCJ?

5 @RDCGBJDQJ?@QcDCN<=JPO RC<ODHK<>OOC<O>CJB@C<NJI

 $+$  \* HDI DI BDI OC@I @SON@>ODJI \$ 2:> C?EB46C ] OC@=DO>JDI K<K@M COOK [=DO>JDI](http://bitcoin.org/bitcoin.pdf) JMB =DO>JDI K?A ] OC@@S>@G@I O=POA<NOHJQDI B PI ?@MOC@CJJ? @SKG<I <ODJI JA  $=$ DO $\triangle$ JDI O $CDN$ @SKG $\leq$  $CD$ I AJGGIRN M PBCGT CC@N<H @NOMP>OPM@=PO NK@I ?NHJM@ODH@JI NJH@KJDI ON <I ? G@NNJI JOC@MN COOK RRR DHKJI [?@M<=G@OCDI](http://www.imponderablethings.com/2013/07/how-bitcoin-works-under-hood.html) BN>J H CJR =DO>JDI RJMFN PI ?@MCJJ? COHG ] OC@. MDH@>JDI K<K@M COOK KMDH@>JDI JMB NO<OD> KMDH@> JDI [K<K@MK?A](http://primecoin.org/static/primecoin-paper.pdf) ] <I @SKG<I <ODJI JAOC@K<K@M COOK RRR [M@??DO>JH](http://www.reddit.com/r/primecoin/comments/1rp5vx/could_someone_explain_in_detail_the_algorithm/) MKMDH@>JD  $I \times$ HH@ION MK QS $\sim$ JPG: NJH@J I @@SKGD:D:?@QcDG@<GBJMDOC  $H_{\odot}$  $8\$  ' + +  $8\%$  $5 D$  "  $JB@~D$  " -  $%$  = T <I NR@MDI BOC@AJGJRDI BLP@NODJI 2C@M<sub>p</sub>ckMpa H < DI C<NDB  $\leq$  CBJ NDDCH N 1&  $\leq$  ? ; ; ; ; ; ; :>D OC@<I NR@MDNDI OC@<MOD>G@ #H<DGTJPM<I NR@MOJ MII DO APGEDAGGH<B<UD@JNB =@AJM@\$MD?<T OC KMDG2C@ RDI I @MRDG=@I JODAD@? QD<@H<DGAJM  $<$  Q<GB  $"$  JB@ JD R  $<$ GGO $<$ ??MAN  $AD < G$  " - %# RDG $\cong$  @PKAJM BM<=NI @SOHJI OC DI OC@ADI <GK<MO JAOCDNN@MD@N ! MTKOJ>PMM@I >T. <MO  $'$  0+ &%<sup>\*</sup>' # + &%<sup>\*</sup> COOK APGGEDMAGEH<B<IDI @JINB DNNP@KT COOK APGGEDMAGEH<B<IDI @JINB DNNP@KT COOK APGSDAGGH<B<UD@JNBKTOCJI NK@BG@?DDDIIDNP@@CMQ@ COOK APGSIDAGGH<B<LDI @JNB KTOCJI NK@>D<G@?DODJI QJGPH@AJPM COOK APGSDAGGH<B<UDI @JNB KTOCJI NK@>D<G@?DODJI QJGPH@ADQ@ COOK APGSIDAGGH<B<LID @JNB KTOCJI NK@>D<G@?DODJI QJGPH@NDS

71 ?E G ?E 5 <: 6 D ?C = : D 2 6D 6B 7? B @ E 3 < 42 D ? > 4 ? = @ = 6 >D  $?B4? = @2:5D @62GB 6 = 2:5DD?$   $@8.3\%$   $'$  \$  $*$   $\vert$  \$  $8 \tImes 8\%$ 88. SP<sub>6</sub> )  $O(\Lambda)$ 

#### <span id="page-46-0"></span> $^*$  +  $#$

 $\blacksquare$  ADNO?  $\leq=\leq$  602 RDOC \* D PS =  $\leq$  F D  $N.H < I$  HIB  $TC$ @H $T$ >JHKPO@M'C<? KM@DDPNGFOMD@?  $1'' = PO^*DPSGJFGQ'$  (FF  $@C@R < T$  $AlNR < N$ <sup>2</sup> $\rightarrow$ II (TI) P  $@$  ( O  $KGT < MP$  ? RDOC\*DPSRC@'HJQ@'JIQJ<I  $'$   $1$   $0$  $0$  $-$ < $N$  $0$   $.$   $!$   $D$   $0$  $0$  $0$  $0$  $0$  $N$  $=$  POI @D@MbJINO @M@PPNDBDD<N<I **@D@M?<TJK@AKODBNTNO@H** 

 $#$  ++

5 DOC COGGPI > CJA5 D? JRN6. D CC@@KHT N'NJI AINBJO  $\epsilon =$ JPO\*IDPSPIO064104 $\epsilon$ O4PG? $\epsilon$ T  $QIR < N/N$  $QQQQ$  ? JA  $\land$  RC $@$  <  $ANDQ$ ?  $B < QQH$   $Q < I$   $3 = PI$   $QP$  $CDQ2$ ?  $C2$ ? |  $CDQ4E$  $Q4$   $MQCCQ2M$   $JA$  $3=PI$  OP \* ID PS = PONJI OGRM @ < GG <= JPO < JIB< G1CPOTER JMDC @D \$JMOC@ADMOODH@'@SK@UDQ>@? \*DPSD OCDN@KNTOJPN@@KNTOJ  $D NQ$  $GQ N M H < O$ 

 $'$  NJI  $\alpha$   $\alpha$   $3 =$  PI  $\alpha$  $\rightarrow$  P=PIOP @D <l? =THD  $R < N?$  P<G=JJ OD B 3 = PI OP < GIBN  $2$  @  $5$  D?JRN6.  $1D > QCDQ$   $C < QQ$  $\Box$  MM $\Omega$  FPN  $\epsilon$  = JPO  $\partial \Omega$  $\partial \overline{M}$  3 = PI  $\Omega$  P **GENERIO** >JPIOTENNJOCOMPIDOMIN . JR 'C<Q@<?@?D<Q@'\*DPS.! <GIBNO@HT5D?JRNH << CD@

'ODNIJR DIO QAMQANDOBOJNGQQ  $*$  D PS = @D B  $>$  J I N O @ Q @ Q Q Q H J M  $\odot$  $cNcN$ P $Rc = RRcH$   $R$ ,  $K$  $R$  $M$  $R$ NTNOGH 2CIDIC<NGG? Q NAKD **IBH KM Q @H @H OD BNAKCB C<M?R<M@** ? MODIQUAN<1 ? H<T GO2? OI BMO2 COM  $H < D N Q R H < >> Q K Q I > Q = T Q Q ?$ PNAM = JPO< CODM JACC @ KG @ KG @ FIJR C<Q@<GAQR: TNRDO-COZQ \*DPS HJNOGF\*DPS+DO 'AJMJI@ >I OR<IDOI N@@RC<OOC@APOPM@  $C<sub>1</sub>$  $R<sub>N</sub>$ 

 $\frac{1}{2} = 1$  %2:5??

**N**  $%$  \$  $+$  & )  $'$  )

**COM >JHKGQO OP HTNOP? DOND** ! @@BGID" ?DNJQQMQ? (DQ ? BROCK JNG 1J ^ I JOJAAD BOGT = PO **OOM PBC CLOCOOK JAI GEMUIGN <I?** HTJRI@SKGIMAQOUIRDOCHP>COMDAG  $<$   $\mid$  ? QNM M  $\mid$  ? D? N H @ R J N F J I 5 D?JRNRDOC<KKNOF@-AAB@  $?J = @.$  JNOG @ D

AO @ ARJNFID BRDQC 5 D ? JRN  $+$  # 6, 4'12 < 1? 'N < R 3= P (P JI HTNDOQUANGKOJK<1?BJO D COMPA CO?

 $AP$ (GB-MAGOH <B< $\Box$ M $@$ 

HPGTOH @ R KM ? P>CDI DNK INN 7 @  $RDC3 = PI$   $CP$  <  $?$   $CCJH$   $@$  $>$ JHKPODBRJPG = @A<NO@UKI? H J MOMOBE= GO

**@AJM@'C@<M?QC<ORJNFIDB** REDC\*DPSR<NO.@MTQ@MT?DAADPGD AIMK@UNUINOF@H@RCJC<Q@JJ >JHKPO (MFIJRGO PRO 1JO 400 <  $ND$ B $@v$ ' - 1  $\rightarrow$ JHH < 1 ? PO3=PIOP  $B$  [00,  $Q$   $\rightarrow$   $P$   $M$   $B$   $Q$   $\prec$   $P$   $\prime$   $P$   $N$   $Q$   $P$   $D$   $R$   $D$   $Q$  $5D$ ?JRN AJM<br/>kR@@F<l?OC@  $>$ JHKGGOGGTMOHJQ $@$ 5 DP?JRN

' < H I JR PNDBJI  $(x3)$ =PI $(x + T)$ **OCD FD B R<NOC<O RDOCJPO** 5 D?JRN CCOMP  $\leq$  I JO = @  $\leq$  T **>JHKPODB'OQJFH@NJH@ODH@**  $Q \setminus \mathbb{R}$  IDC  $Q \setminus \mathbb{R}$  KG  $Q \setminus \mathbb{R}$   $\vdash$  PO NP>FRDOCD07JPRDG=@NPNKNDN@? RC<OTJPC<Q@=@@PHDNDBJQ@M **CO.**@T@<MN

 $'$  |  $'$  |  $?$  B R  $@$  =  $@$   $@$   $@$   $@$  A  $M$  T $@$   $@$   $M$ **OC<OFIJRG@PB@DNI@Q@ANJG'OZN** JIG ?DODDEPO@ < 1 ? OC@HJM@TJP BLOQ COCH JMOTJPB@O 'ONOC@ JKKJNOORDOCHJI@TI?'N<R **COON-HOKCLOBNIKCTDCOG3=PIOP**  $!$  JHHPI  $\sigma$ 

> $, \,$   $\,8$  ",  $\,$   $\,$   $\,$   $)\,$  \*  $88$

![](_page_46_Picture_16.jpeg)

**@HKOT. "\$A080 RCBC'?JIO ODD FH-I TK@IKGORJPG AD?** K<MIDPGMTID QQMQADDB 5 @<MQ <GR<TNGJFDBAJM<MODGAN MADDARN<ITOODB#QQPNH<GG **ODD BNOF @@@@@MX<I??@POIK** NUMBROAN COOK ADGATCOUH<B<LD @

1000000 RD>87?B E<<  $B46D$  CONDAP  $QQ$  M<sub> $R$ </sub>? JPM  $=$ <NB RPI @D @N

&<Q@<GJF<QOC@GNOK<B@JA <I TINYPERO BEODO EN ERSIDAJA RCGM<sub>20</sub> NG<sub>2</sub> ? TJPM  $>$   $\sqrt{100P(0000)}$ 

**@PENSADORLOUCO** 

<span id="page-47-0"></span>![](_page_47_Picture_1.jpeg)

then it was considered an act of war by the "We'll spy on others for the safety of our right to privacy" barricade, and they retaliated using terrible ninja lawyers which caused massive casualties.

![](_page_47_Picture_3.jpeg)

The "Evil Software Developers and Mind Monopolists of the<br>World" congress ended today with a little conflict among its participants.

![](_page_47_Picture_5.jpeg)

The problem started when all<br>members of "I stole that idea first and I'll sue your @ss if you take it from me" group decided to charge for the turn on button of every electronic device as if it was theirs...

![](_page_47_Picture_7.jpeg)

In the end, the whole congress turned havoc when all sides just started throwing obsolete I.M. icons armed with knives and **rotten apples** at anyone capable of showing creative ideas.

![](_page_47_Picture_9.jpeg)

Our reporters were at the scene trying to negociate their right to record the event, but patent **bombs** started to go boom all around and we haven't heard from them since.

![](_page_47_Picture_11.jpeg)

full circle magazine #83

48

![](_page_47_Picture_14.jpeg)

71 ?E 92F6 2 #:>EHAE6CD?> 6= 2:<:DD? %  $\begin{array}{|l|l|l|l|l|}\n\hline\n& 0 & 0 \\
\hline\n& 0 & 0 & 0 \\
\hline\n& 0 & 0 & 0 \\
\hline\n& 0 & 0 & 0 \\
\hline\n& 0 & 0 & 0 \\
\hline\n& 0 & 0 & 0 \\
\hline\n& 0 & 0 & 0 \\
\hline\n& 0 & 0 & 0 \\
\hline\n& 0 & 0 & 0 \\
\hline\n& 0 & 0 & 0 \\
\hline\n& 0 & 0 & 0 \\
\hline\n& 0 & 0 &$  $\overline{\frac{0}{6}}$ ?B5 G: << 2>CG6BD96= :> 27EDEB6 : COE6  $\frac{9}{6}$  $\frac{1}{5}$  8.1 %)!  $\frac{1}{8}$  |  $\frac{1}{8}$  |  $\frac{1}{9}$   $\frac{1}{9}$   $\frac{1}{9}$ 

#### $? = @46531$   $?55$   $2 = @66 \times$

<span id="page-48-0"></span> $5$  C<CONOCQ=QAOR<TOI= $\leq$ F  $PK < l$  3=PI  $(PH < 0$   $@$  $=$ <NS<(FFR<1 O< >1HK(FFM)  $=$ <>FPK JAHTD OAN <GC<M? ? NDQ R COMPLA AIMHTMEANIOCOD OGM<GC<M? ? NOO Q A FORI'S IP (? NOT K OF MOK G S @ TO  $<$ 1 2 MONO MOAMHHT= $<$ FPK

" CHE " PK DNKMAD NO<GGO? D  $3=PI$   $(P \leq ?$   $D/N \leq NIP$  ? SCIB@2C@MQ<MQUIGD@OPOIMPGN  $\overline{AB}$  CIR OF PN@100' AT IP R<LOOL H<F@<APGEDH<B@JA<C<M??MDQ@  $PM@: G1 @I@: 2C@RJ \times I = @PN@$ QIB@D@MAJM@S<HK@DQ<F@<I **IBI<B@JACC@C<M??MDQ@<NJA" @** 

 $\mathbb{C}$ @  $\alpha$ F@  $\le$  =  $\le$ FPK JA $\mathbb{C}$ @ @ OD WEX JH @ AJ G @ WKN JA (<I =<>FPKNJA<GGCC@ADGARCBCC<Q@  $SCI$  B $@$ 

 $'NCCQVQZ \rightarrow HH < ?' \times I PNQ$ QINQIKHT>JHKPQQWAMJH NPNK@?DBJMOPMDBJAAOC@ **NUMPROP** 

7 @N SN@ ?KHN

7 JP H DBOOR < IOO I @ SK @ UDH @ O

RDOCJOC@WK<MH@D@WNQJN@@RC<O =POQJINN=MGG=<MN>C@=F=JS@N  $TCAT < MQH < I$  SN $QD$ 

5 CQ REGENCO QSO\* JIB 2 QNH  $1$ PKKJMMMMMARAMAJA3=PI (PP= $@$  $<$ KR= $@$ 

'ONNOCOPOGO? AJM KNOG

+ TK@UNII<GKM@A@M@I>@DNQI  $R < D$   $R$   $Q$  $Q$  $F$  JM $QR$  J  $<$   $AQ$  $Q$  $Q$  $M$  $N$   $*$   $21$   $D$ MARIANA? CIO A KGTRIDO <\* IDAS 1  $<$   $\mid$  ? AD  $<$  GF ? J  $<$  AMANC DN  $\sim$  GG  $\mid$  O HTC<M? ?MDQ@'C<Q@N@K<M+Q@MJO <1? CJH @K<MDODINN DA'N K@DAT **@QQMOCDBKMKQMG?PNDBOC@** DNGGHT?< G DUKMAN AND PO  $\leq$  (BU NO  $\alpha$   $\alpha$   $\leq$   $\leq$  FPK LP  $\alpha$   $\alpha$  I  $\leq$  J  $\Omega$ 

'<HONTOBOJDNO<GOODN **CCGH @AMH P=PI CPOCGH @N**  $PMDB + T3$   $DT$  <  $\frac{1}{2}$   $DD$ ?  $J$   $QN$   $J$   $OGJF$ **FF @ CC @ Not @ NCJO** 

 $D$   $C<sub>Q</sub>$  $2C<sub>5</sub>$  FNO  $3 = PI$  OP  $SIMPHN$  2  $CQH$   $QNJI$   $G$ <AA@OOC@GJFJAOC@RD?JR  $=$  JM? QNAN  $00000=$  < NN < 1 ?  $00000$  JF JA

**@D** I TOO TO B @BA@TJPN@@D **COH @EF@?J>FN?@FOJK**  $=<$ FBMPI?NDAJMH $<$ ODI ? DIKG TO ? JI OCO? ON FOJK OO SAPO **D**<sub>N</sub><sup>2</sup>

2J APG SKKG < CC QH @ TJP ?J I @ @ QJ GIBJPO<I? GB=<>FD <B<D 31 ODGTJP GBJPO<l? GBD NIH @ JAOD@ SJ GINNRIDGE @ RM IB

### 'R<IOOJ@PIDHTR@÷NOMQ  $5$  CBC QUG  $\lt$ I 'PN @ D 3=PI OP

 $\mathbf{D} \times \mathbb{C}$  $2C<sub>5</sub>$  FNO  $3 = PI$  OP SJNPHN SJNEPNO  $2 +$ \*  $<$ | ? ! 11 @ [ODD B HTK @ UNIK]  $<$  G  $A$  Q  $M$   $D$   $Q$   $Q$   $D$   $M$   $N$   $=$   $Q$   $Q$   $D$   $C$   $T$   $J$   $P$   $>$   $I$  $AD$ ?  $DD$   $DC$  $Q3 = PI$   $CP$   $1$   $1$  $AR < MQ$  $!$   $@$   $@$   $@$   $|$   $<$   $@$   $||$   $P$   $N$   $@$   $Q$   $||$   $M$   $||$   $@$   $=$   $<$   $N$  $>$  $.8.$   $\leq$  ?  $\leq$  AGR JOCGMGIBP $\leq$ BGN

 $+8'$  % (  $*+8\%$  +  $*$ ", , %+,

R @ SH AIM KM BM HN COOK BJJ BGQ, FP(

& JR ? J'GR@ MODEG **ORH K @A CPMD** COOK BJJ BGN  $\rightarrow$ 

 $8JR \times I$  'FIJR RCDC" 4" NRDGG KGTJI HTNTNOCH COOK BJJBGSL) %L

 $8JR \times I$  'MOH JOOK ADBOOKO GJFNOF @<AGB COOK BJJBGM5 / 5 Q

'I B@PDDRC<ODNOC@ADGO=NJRN@M  $K < I$  @  $K$   $\oplus$   $B$   $\oplus$   $\oplus$   $I$   $?$   $R$   $\oplus$   $C \le O$   $J$   $\oplus$   $M$   $D$   $J$ COOK BJJ BG/H" RR+

 $8JR \times I'MPI \times KOB$ @DD N  $RGE$  D **CCC=<>FBMPI?**  $COK$  BJJ BGA8P  $\rightarrow$ \$

& JR ? J' DN **GEZJS**  $COK$  BJJBG  $<8L$ )

 $8JR \times I$  'KNO COSO < ADGDAN H PNOM  $SCI$  BCN COOK BJJBG <KH7

" [] ' <>> @KOOC@OONHNJM@AJION  $D$  No<br/> $C$  $D$  $M$  $H$ 3<sup>\*</sup>

COOK BJJ BG (FZG

(<br>+ ' \* % + % ( , \*

\$ ? B6 : > 7?

**ATJP M@<NFDDBAJMC@0K OC@HJNO**  $\mathbb{D}$ KJM $\mathbb{R}$ IO COCOD $\mathsf{B}$ TJP $\asymp$ I?JDN KMOOP@M@@@QkIODAJNH<ODII<=JPO TJPMNTNO@H 2C@W@N<I@RFD**?JI** OC@=GJ>FRC@I DO>JH@NOJ NTNO@H DAINH< **DI KMBNAHNDSD** 

2C@KMJBM<H C<NH<I TJKODJI N 2J G@<MI <=JPOOC@H JK@I < O QUAHID <GRD? JR <I? @ O QQ VOC @  $>$ HH $<$ l ?

#### $|a|$  0k

 $'ONM@GF < (RJ)$  ? The  $@MJI < G$ M@NPGO<N QHJ?DAD@NOC@JOC@M K<MH@D@MN KGPNOC@NK@BGDT JKODJI NNP>C<N C

' H ?@GDBCO@? OJ N@@I @R NTNO@H DI AJMH<ODJI JKODJI N " J@N DI SDPI N@<OOC@?@A@I ?DI B >C<HKDJI , JOT@O2J B@OOC@ HJNOI BOOTAJNH<OO@? DI AJMH<ODJI ' NODGPN@OC@N@  $>$ JHH $<$ I ?N <sup>\*</sup> % <sup>+</sup> % (, <sup>\*</sup> cd<br>
EB:>7? ? ? ?<br>
TJP M2x NFDBAIMC@X QC@HJNO Q<br>
HKJMQxI QQDDBTJP xd ?JDNO QQ<br>
QQP@MQ2x2kI QDAJMH<QDII <=JPO<br>
YMTNO@H 2C@M2xkI @RFDJI<br>
}=GJ-FRC@DD>JH@NQINTO@H<br>
JMH<QDIKMBNAHINDSD<br>
2C@KMBNAHICANH<JTJKQQIIN

#### f g Ghvnwr s

vxgr ovkz 0kwpo A f r qi l j 1kwp

T ? @NFOJ K ' ? J P= G@ >GD> F JI DO <I?OC@DIAJNH<ODJI<KK@<NNDHT ?@A<PGG=MRN@MDBM@<O?@Q<DG & JR@QQMDSDRDG@G@GTJP<=JPO O @HK @ A @ OP RQN < I? OO < ONJI @ JA HT CJ O= POOJI N

\$ & + \* " +&' , ' +

)

' M@>@I OGTRMJO@<=JPO0@HJ O@ "@POJK1D>@OC@'C<Q@ NRIDO-CO2? OJ<?DAAQMQIO0@HJOQ "@AFOJK>GB@IO)0"!'ONBM<KCD<G <I ? DOH < F @N DO @< NT OJ >JI I @>OOJ <I T J A OC @M@> @I O>JI I @>ODJI N

'ATJPC<Q@I@QQA/DINO<G@@? <IT ) "#<KK(BB<ODIN DOH DBCODING<GS<  $GMB@PH = QMJA?QX@?QQ>JQQN <$ NH<GE-KNDI@OJK<TOJB@OOC@)0"! BJJ?I @NN

? B 5 C <? < G IB >< M2024MD OC @  $\prec$ JHKPO@MD?PNOMTOC@IM@ODM@?AJM N@QQ!AGT@<MN + JM@M@>@IQTC@ NJH QCJR AJPI? CDHNQQA 2 CO22 % PT < O< K @MNJI < >>J PI ODI B ADMH DI ?JRI OJRI 2JMJI OJ

![](_page_50_Picture_0.jpeg)

 $NK < M$ 

#### <span id="page-50-0"></span>**SMH**

### $TCQC < MQCDB$  ?  $QTQHID < D$  $KM > aN$  R  $TCT$  TN J AA  $aM$  $C$   $a$  J  $K$   $T$  J  $I$ Q < KKG DONNPBB@ NDIN 'A I GARM RIGHO? JRIG <? CC @ <KKMKNRO@OIJON AIM@S<HK@  $ANDOR < G$   $R$   $PNDR$   $2$

+ \* TIDN DIDN>PNWAR OAJNH RDGG  $=$  @H < D G AI > PN@ JI < P? COD B < NTNO GH < 1 ? KM ODD B C GOK O LOC @ JRIQMIAOCQNTNOGH POIH<OD<GT  $C < M$  @ DB DNKJNG  $CD = PO$ ?  $P$  @ Q **CC@NDUFNDQIGQ@RJIZD=@APGF** <POIH<QQ? \$JMSPNOJH @NNJAQC@ \*TIDN#IOGAKNDA@QGANDICJR@DGM NUMBEAR ROOM ON CONTRACT OF A CONTRACTOR  $C < M$  @ DB RDOCH<D AI>PNJI > JIADBPNACODIH<I<B@H@ICOJJON **GET @SAQL BID @sl ? PKK@D** 

#### **SMH**

5 CLORED AN **@D@ HJM@OD<I GSF@DONN@@HOJ**  $=$  @ $<$ H JIB CC @H JNOPN @PG QJUSHD  $F@QK$  D B  $\leq$  NTN  $GQH$  AM H  $\geq$  II I  $QQ$  OD B  $PKQ \leq HKMHHQQ NQQQQM'' JQN$ \* TI IDNJAAQMAKI TNPSCNPKKJMD "J TJPC<Q@<ITM@NHH@?<QDIN

+ \* TI ININIPN@ AIM<P? IOM B<I?  $CKM$  @ DB<NTNO  $\theta$ H & JR @ Q  $\theta$ M D ? JONI JOC<M? @ OC@NTNO@HDDN@GA 'ODNPK QJ OC@NTNO@H<?HDDNOM&QJM Q KBF CO @ NOBCO Q J GN<1?

>JIABBPM200C@H<>>JM?DBQJOC@ BI<BLIACC@NTNO@H 5 CTO@ENODBIDN  $<$  BQ QUB  $>$ II  $>$ QKO $<$ I? PNP $<$ GT  $=$  @ 00@  $\angle$   $\angle$  = G  $\angle$ F (B  $\angle$  OD B 2 C @ H  $\angle$  D  $M$ &NJI DNOC $<$ OTJP $>$ I?@ADI@  $PKAMI OR C<sub>5</sub>OTJPR <sub>5</sub> COJ <sub>5</sub> <sub>6</sub> <sub>8</sub> <sub>1</sub>$ DNO2? JA? @ PDBRC<ODKJND=G  $=</math 1 @ @ Q & G \ A C R < M Q K < S F < B @ N$ NPKKJMONJH@R<TNJARCIO@ENODB **GE @BCG=GAND RCBCTJP?@AD@** RC<ODAINH<ODIAGRN<MOR  $<$ GBR@  $<$   $\cdot$  ? ? @RTDB  $<$ GGJOC @ANN

#### $$MH$  $RJR$  ?  $RQ$ ? @DEO<1 ? MOH JO @M JOFFON

+ 0.1.1 OF FOON < MO2 < NK @ R G >< NO2 I A  $H < \times R < M$   $R$   $H < \times R$   $D$   $PNN$   $R$   $R < M$   $Q$   $R < N$ **COLLAN-CD BJ<GDAQ KM CD @CD@**  $<\!\!\mathbb{Q}$ c F $\mathbb{Q}$ /RDO  $<\!=<\!\!F$ ? JJMD QJO  $\mathbb{Q}$  $NINORH < 2$  < ? ?  $NINORH < 7$ ? @D@GDUI <NC<M? <NKJND=@02J <QUI? @@@QDUI MUGFEONREGGGGAM  $=$  D < MOON D QO & G KONK @ B G F Q M @ G API SODIN JIMPNOCI ?? @DKGDNBCO  $@B$  D = D 1 J Q  $? @BQ \times M$  J (FID)  $N$  ACR < M22  $@Q$   $NQ$  =  $@x$  (BOOB =  $D$ NH<MOQUOC<1 OC@UI@RCJOMO@? OJ CT @TOND CC@ATUNOKG>@'OH PNOPN@  $<$ (G) $QM < Q$ )  $MQ$   $MQ$   $>$   $H$   $K$  $Q$  $Q$  $Q$  $AOBON$  @  $CJ < 2$   $B/2 G < 2$   $H K < 100$  $MAPGD$  ( $OD$  'I NH  $@>NQN$  R  $@B@>$  ? DAAGUAR ONGAPGOOK GSKG2067 <1? **MCCINPNP<GT<ADMONBLOL** D Q Q N DB < Q Q Q C Q H < > C D Q J M Q Q Q ? DOLJ QQUQ? = D < NOON 0 QB<M? DB MOHJOODBRJPG3 TJP@DQMOMPNO< NTMOCH ROBOR<N>JHKMHIMOO?  $1$  PM $\Omega$  < A062R IOD < CIDIPN $>$  I PG =  $\Omega$ MOHJQQ? JMGQRIQ? PODAAGGG K<MONJACC@NTNO@HR@MQMQKG>@  $JM\triangleright JHHJI = D < MDRR$  ( $MR$ )  $=$   $\leq$   $F$ ? JJM $\varpi$  'RJP $\varpi$  |  $\varpi$  $\varpi$  $\varpi$ P $\Omega$ **CONTACH AVH CCCHJH @ O @NOR<TOJM@HJQ@MJOFIONIN=T<** AMANC ID NOKGGJAOC@H<>CID@<I?  $=$  PIC BID BIO PK KM K QM  $F$ 

#### $BJI' C< QQ$ **SMH** CORM JA< OM EI CJMNO OCCOD >PMMQ OF DIOCORDG AIM\*DPS & JR  $\leq$  TD =  $@?$   $@$  DB  $@?$   $d$  2  $?$   $@$  GB  $R$  TO D

+ 2ME CUNNON<1? = < >F?JJNN <MOSSIHHJIJIHJNOKGONNHN  $2C@=QQOR < T$  DNO  $QQCD$   $QQH = T$ I JOPND B PIONPADO? NJACR<MO2@B I JOPND BNJACR<MOJJOD  $MQR$ ,  $NQQ$   $MQQQ$   $+ <$   $(RQQ)$   $PQQQQ$  $\sim$ I = @?@@@@@PRDOC>JHHJI  $H < R < M$ 222  $\alpha$ 22 $\alpha$ 10 |  $\alpha$  |  $\beta$ | $\beta$ | $\beta$  $\alpha$ ! GH 4 0 JJ OF DO & PIO QUA  $!$  CFM JOFIO - 11#! < ? A0362  $D$   $O$   $\alpha$   $B$   $\alpha$   $D$   $C$   $\beta$   $\beta$   $C$   $\beta$   $D$   $C$   $\gamma$   $D$   $C$   $\gamma$  $<$ | ? 2NDKRDA $@$ 

#### **SMH**  $90$   $@B < N$   $R$   $R$  $=$   $\leq$   $\leq$   $\sim$   $\sim$   $\sim$  @SKGD 90 \*DPSPN @M @  $\omega$ MORGEOT JARC<ODOKJND=GO >JHK<MED Q RC<ODUKM =<= GED

+ 2C@=@NOR<TOJ@SKGODOJ JOCQUANR C< ODNAGR<GDAICIAD? MGR<G  $H <$  GBD PNN ACR  $<$  M2 $<$  ? ON IOD  $<$  $N$ cl ?=  $JS$  @  $QDM$   $H$  @  $O$  @ B <  $QDMP$  <  $G$ H< CD @RDOCJPOI@ORJNF **>JII @ ODIN 1PNKNDNDBGT@JPBC CCOLOREXACOH <I T<COR>FN <I?** N<HK@AN<C<DG=@DT@ODO<F@AI NJH@ODH@OJAD?JMDQ@AODB<O@ **CEGH 1JH @<Mp@QQQ C<MP QJB@D OCQH RJNFIDB** <>F?JJM>JIOMGD **BO @AGDK-CR-TNKJND-CO @K@RGFDAJI@<>CDEQ@PMJO** <>> @ ANQI CC@ NTNO @ I < R @ OUPINO **CORCICOSC<D JAK@KGORCJ** RJNF@ JI<IJK@AKOODBNTNO@H !< R@OMPNOOC@~JHKDGAMNRCD+C  $=$ PLOG OC  $@=$  D < MOQAR  $@<$ MQPND B O NH @NG B@R @NDHKGTC<Q@QI **ONPIOU COQUAY SJM JNH<G DPS** PNOWN FOOKDB OCOLUNTNOOHN  $K <$ O C  $Q$   $N$ C J P  $G = Q$   $Q$   $Q$   $Q$   $P$   $H = Q$   $M$   $I$   $Q$ KNOUNDT, @KG@RCJ<M@NOWGBJO A QQQAD B N < A Q H BBCON R DO C Q  $-K@1"$  GRANAPI $>CDI <$ GDT  $=$ PO HJM@AJ>PNJIN@PNDDT

![](_page_51_Picture_0.jpeg)

<span id="page-51-0"></span> $\mathbf{U}$ **QNBI DN<>JHKGGSDNP@DN<**  $H < N$  MO  $\Omega$  M  $\Omega$  'ONN = FB ( $\Gamma <$  O  $TJP \times I$  AD? HJM<sub> $R$ </sub> JJFN $(T \times I)$  TJP  $\bowtie$  N P @ 2 U  $\odot$  O  $\leq$  I JN H  $\leq$  G  $=$  JJFNC@RJI CC@NP=E@DJA 5 C<O " @NBI 'N 'ONNJ =  $B$   $C < 0$   $D < 1$  $=$  @ JH @ JQ Q 405  $\rightarrow$  HK G C  $\odot$   $=$  @  $PN = 60$ 

1  $I \cup K$   $Q \cup N$   $I \cup Q$   $T' \cap T \cup K$   $D$   $I \cap T' = J$   $D$  $DQ$ ? JRIQ "@NDBIDN  $\frac{1}{2}$  JHHPIB  $\ltimes$  (  $\blacksquare$  )  $\ltimes$  (  $\blacksquare$  )  $\ltimes$  ( $\blacksquare$ )  $\blacksquare$  )  $\ltimes$  ( $\blacksquare$ )  $\blacksquare$ H<NOQQ<HJPIQJAQQSORNOQQ3JI  $(T<sub>0</sub>C<sub>0</sub>$ . IRIQI ! JHHPIB <  $T$ II IN **COCOO JAC! JHHPIDT** 

 $5.000$   $>$   $HH$  P  $R$  $(0)$   $T$ ,  $P$   $\geq$   $1$ ,  $1$   $O$ <QUID=PO=@<K<MQUA<>JHHPIDOT  $R$  MOC IPOMOTHE  $\lt 1$  I JOC  $\sim$  CQ  $\approx$  1  $\omega$ 5 CON TJP OSS-C<IB @D AJNH<CDI TJP<M2&K<MOUA@<>CJOC@M'ATJP  $\bowtie$  0 @ S C <  $\mid$  B @ D A N H <  $\cap$  I T J P  $\bowtie$ 

1J RCT DNDOC<OOC@<>OJA  $MRCDB > JHHPID < QDIJA?QVDBI$  $DN > UN 2002$  NH  $QCDB = QAD$ ?.II @@DDC@A/ID IDNIG@DII JMET< ? BACO IN RIDOC N  $\ltimes$  MC2 ? GNBBI GNN  $PM@CDN = @QCDN@CDN< N@QNA$ >Max 00000T DN< M GALIACOA MANGUDO?

AIM RODO 2 H Q CO C G J @ B Q DPN  $Q$  $I$  $Q$  $B$  $B$   $<$  $R$  $<$  $T$  $R$  $I$  $Q$  $D$  $C$  $I$  $D$  $I$  $B$  $M$  $i$  $j$  $j$  $j$  $j$  $j$  $k$  $j$  $j$  $j$  $k$  $j$ 

 $IR$ ? @NB  $IN < H <$  @  $M A$  $FJRRBRC<sub>2</sub>Q - 2Q <sub>2</sub>$ ? Q  $NHH$  @ 0000 B ^ [ONC < OD B < ? @ NB GIBP<B@<BJ<G<I?  $@@$  N $x$ TIDB **OUP @QI OCCBJ<GNJ<NQJH<F@DD** PI DATO? 2 C<C<GK<MON. IA CC.@? @NBI  $AI@R$   $QIDIBJ$ 

5 CON TJP MOZIJO OMBINA ROJNO  $RJM$  DNGR  $D < ?$  @NBI BM PK OCDN AINH JAPIDOT DN @<NT 'ONTJPM **ODDI JM@Q@MJI@DNADM@P** 

POCC@ TJP @ 2Q@ 1<? G TJP HEBOO?DQUMTJPHEBOOLPDO<1? **GORGO = QCD ? DN<BMPKJA** PI? @AGBBNRCJ<M@?MDG62P NGCJJGE2 <1? K@AA@O@? ID QC@<MO JAAJGERID BTJPM@QQMTRCDH  $\leq$  OD DE  $\leq$  OD B TJ PMR DOCON $\leq$  ? D? O  $\leq$  OB  $C@>>>O\\AJ=\mathbb{Q}P@>\mathbb{Q}$ 

1? CO @? @NBIRJNF>NANC@N'O  $>AAPCQANU = </math (C  $CADQH$ )  $QRJPG$$ C<Q@QJ>POK@JK@QJPORDDC@@ ERNJAGEAQANJH OCORMOSF<BOUA  $OCO$ ? @NBI = @DB? JI @#DOC@NOC@ NP?? @ AND@? JH > PNON @ QQMTJI @

**O ETJPNT? JRC<G@D@WD@TA@@G OF @ JMOC OF RIGHETS FOT AJMITJPM** Q<< I OKJNOTO I JMOC OF RIGENDHKG  $AGK < MPI$  ?  $(FF@< NPI || @C< ?$ JI CC @ @ HJ? @ MIDNOR CLOD@ K<DO@?JAAB@AGJM

5 C<O- K@ 1JPM4@ " @D@GKH@CC<NNCJRIPNDNOC<O  $JJCDB \times I = QC \times JHHPDT$ ? JDB DONR JNFD CO QUKQ RCGM2 <NH<IT<NKJNQGQ<M@DQD@?Q  $>$ II (MBP  $(00, 00)$   $|0 \rangle$   $|1 \rangle$   $>$   $C$   $<$   $|1 \rangle$   $R(0, 2)$  $=$ PLOG JI OC @R JNF = @D B ? JI @ 1 Gel ? JI COCANCJPG GANNJABERION

 $'$ ACCINAGOR.INFH @CC.I? C<N RUMF@ AIMKM BMHH H TO B RCT INTO **COCO? @NBI @AN MONJACC@NKH@** DI @<G<M@H@DRIOOC@S>GH<CDINJA  $\sqrt{a}$   $\sqrt{a}$   $\sqrt{b}$   $\sqrt{b}$   $\sqrt{c}$   $\sqrt{c}$   $\sqrt{d}$   $\sqrt{a}$   $\sqrt{b}$   $\sqrt{c}$   $\sqrt{c}$   $\sqrt{c}$   $\sqrt{c}$   $\sqrt{c}$   $\sqrt{c}$   $\sqrt{c}$   $\sqrt{c}$   $\sqrt{c}$   $\sqrt{c}$   $\sqrt{c}$   $\sqrt{c}$   $\sqrt{c}$   $\sqrt{c}$   $\sqrt{c}$   $\sqrt{c}$   $\sqrt{c}$   $\sqrt{c}$   $\sqrt{c$ 

 $7$  C(N IDNC<M C(N) =  $P$ IDC < >JHHPIDOT'ONC<M?@M=@DBNJ ME GET? DAND-POER CO2 OD@? @NBI GIBP<B@I@@PNOJ=@?@AD@PD ?@RDE=POR<1001>GOB100C<000RDG6 >JOPHIOMTDBOJBJDIOJOC@ 

5 @C<Q@>CJN@ QJ<BM@@QJ<

2 @NUMEXORO I JA5 C<O" @NORI 'NOO <O **COOBIPNOC<OON<I @ED@AB<H @ DON** NIH @ TODB ? JI @ TK@IK @ CODOM **ODELL PN RIDDENCENTRANGSFNODEL**  $PN$  PND B =  $@$  DQ  $C@$ ? N $@$  NO $C$   $\leq$  PN RODER OF PNOTO COUNT OF ROLL ONE DB NECOT O C C P BRADPMP C A G PN AMH < NGB@ <= JPOCJR BJJ? CD@T <M205 COM200C@0xGP@1A?@NBI DN  $H$  @ < NPM  $\alpha$  D  $\alpha$   $\alpha$  PH =  $\alpha$   $\alpha$   $A$  $>$  11  $\alpha$  and  $\alpha$   $>$   $\alpha$  and  $\alpha$   $\alpha$   $\alpha$   $\alpha$   $\alpha$   $\alpha$   $\alpha$  $<$ | ? @ B  $<$  B  $\oplus$   $\oplus$   $\oplus$   $\oplus$   $\oplus$   $\oplus$   $\oplus$   $\oplus$ ? **@NBI @M**<sub><</sub>IN P@@U@DOI<AD@ HDP CO2 @ G<GENOTOEKMAN@ G<DOI

GFOORF@NDNOCOR@<GH<F@  $\leq$   $@$   $@$   $M$   $C$   $@$   $R$   $R$   $\leq$   $R$   $M$   $Q$   $.$   $\leq$   $R$ NOKOK? @NDBIKME@BOIJOEPNO=T  $H < FDB$   $CCA = QAD$ ?  $QAB$   $< Qc$  $CCA = QD$  $=$  PO=T = @DB <= @DQJ?@NAD= @OD@ ? @NB GIBP<B@R@DO@? OIPN@ 2C@QDNDINR@M@C@x?DBAJM

2 C @ " # 4 D P < G' @ N B | % N P K D N  $=$ <N $@$  JI  $@$  $@$ N $@$  J $@$ IN  $@$  $@$  $@$ TJI $@$  $\bowtie$  < ? NOJPG = @DQJGQ@ D O C@ ? @NESI RJNF' (GRNDDQ<HJI ODGT >C<GGQ B@N<I?B<DNJAQCDND"@<JA  $-$  KQ  $1$ JPMA $@$ " $@$ NBI 2C $@$ RDIN $<$ I? **CCOA-LOBI** 

![](_page_52_Picture_0.jpeg)

 $A$ O @M $A$ GD-FID BJI OC @[1@M $@$  <\ B<H@GDFAMHHTGD=MAMT<I? ADI ?DI BJPOOC<OOC@B<H@R<NAM@@  $\le$ | ? DORJPG JI GTO  $\le$   $\in$   $\mathbb{R}$  + JA NK<>@DI HTC<M? ?MDQ@'  $BHH$ @ RO@  $T$ ? JRI G <? @ DO2C@ ?@N>MDKODJI <Q<DG<=G@JI OC@

 $@?$  DB JAOC@B $H @5$  JR  $5$  C $<$ O $<$ OMP@B@H JA< B<H@' AJPI ? DI  $[1@M@<\setminus RCDCR< N?@MBd@2=T$  $BPPNCD$  ! JM? @N<I? ? @ Q @  $BPPNCD$  = T 1@I N><K@<I DI ?@K@I ?@I OB<H@ ?@Q@GJK@M=<N@? JPOJA P@I JN DM@N MB@I ODI < [ 1@M@I <\ R<N M@G@<N@? JI ( <I P<MT OCMJPBCOC@[1O@<H\ B<H@@I BDI @ AJM5  $D$ ?JRN +  $\leq$  - 16  $\leq$  ?  $3=PI$   $(P * D PS' < P < G$   $A Pl$  ? JPO <=JPO[1@MQI <\ <AO@M N<R DO<KK@<M DI HT[ 1O@<H\ GD=M<MT@Q@I OCJPBC'  $C<$ ?I OKPM $C< NQ$   $D+ < I$  T[10  $Q< N$  $P$ NGMN  $D > P$ ?  $D$  B H TNG  $Q$   $C \lt 2$   $C$  $C$  $Q$ B<H@<KK@<MDI JPMB<H@GD=M<MT DHH@?D<O@GTAJGJRDI BDONM@G@<N@ 'ON< >G@Q@MH<MF@ODI B?@NDBI OC<O [1O@<H\ PN@NRC@I DOM@G@<N@NAM@@ I OR B<H QANJ OC<OKGTQUNADI? JPO <=JPOOC@H

<span id="page-52-0"></span>I CJPM< $\geq$   $C \leq A \leq B$  $\geq$   $=$   $\infty$  $KG$  TD  $B$  < I @R  $CD$  @  $B$   $CH$  @ MDBCOI JR ' H OMTDI BOJ KMJ>@NNOC@ [1O@<H\ NOJM@K<B@N<TNOC<OOC@ B<H@><I =@>JHKG@O@? DI <I CJPM RCD-CH<?@DO@Q@IHJM@<KK@<GDB AJMH@OJ R<I OOJ KG<TDO

, , ,  $\%$ ,  $\%$  \*

. BDD6> 3I &C42B):F6B2

1J OJI DBCO<AO@M< GJI B?<TJA  $RJMF$  ' NEO?JRI QJKGT[1@MQQ <\'  $=$  GB $<$ I KG $TDB$  DD $<$ I ? GDQ04 G $T >$ IPG I JOKPODO?JRI 'ONNJMOJA MOHDIDN-QOUA[HI QADE 2C@"<MF

" @N>@I O\ DI OC<OOC@H<DI >C<M<>O@M DNI JOKMJBM@NNDI B =PODODN 2C@ C<NIJH@HJMTJARC<OC<N C<KK@I @?<I ? HPNOGJF<MPI? AJ MAGP @N 7 J PK GT O C @B <H @RDOC < HJPN@<I ? F@T=J<M? =POHJNOGT RDOCOCCHJPN@ NTJPKJDO<I? >GD>FTJPMR<TOCMJPBCTJPM  $DWGQQ \times = D \times PQ = QD$ H<I DA@NO'OH<T<KK@<M<NDA I JOCOD B NC<KK@IDB<I? OC@NOJMT

OMDE IN OIF @@KJI >GDED B @Q@MTOCDI BPI ODG@<>CJ=E@>O=@BDI N OJ O@GTJPOC@N<H@OCDI BN<B<DI <I ? <B<DI OC<ONRC@I TJPFI JR DONODH@OJ HJQ@JI OJ <I JOC@M  $J = F$ @ $\Omega$ 

5 DOCJPOBDQDI B<R<TOJJ HP>C JAOC@B<H@' G>GP@TJPDI JI < GDOOG@N@>M@ODATJPKM@NNOC@ NK<>@=<MJI TJPMF@T=J<M? GDOOG@ =GP@>DM>G@N<KK@<MJI OC@DO@HN OC<O<M@H@<I OOJ =@@SKGJM@? - I >@TJPA@@GTJPQ@>GD>F@? JI @Q@MTOCDI B BJ =<>FOJ OC@?DI DI B G=G RCDCDNRC@MaCC@B<H@  $=$  @BD N <I? G J F <  $OCD$  @KB OPM $\Omega$ <B<DI 'ATJPQ@@SKGJM@? @Q@MTOCDI B OC@I 1@M@I < NA<>@ NCJPG? I JO=@=GPMM@? JPO<I THJM@ \$MJH C@M@JI TJPHPNOBJ =<>F <I ? >C@>FJI OCDI BN< N@>JI ? OCDM? JMAJPMOCODH@PI ODG@Q@I OP<GTTJP JK@I OCDI BNOC<OJNDBDI <GT>JPG<sup>[</sup>I O  $=$  @ JK@I @? <I? = @ AJM@ TJPFIJR DO OC@B<H@?M<NOD><GT@I ?N TOC@ ODH@OC@B<H@@I ?N TJPME<R NCJPG? C<Q@?MJKK@? NJ GJR OC<O TJPH<TI @@? < NPMBD><GKMJ>@?PM@ OJ KPODO=<>FRC@M@DO=@GJI BN

![](_page_52_Picture_9.jpeg)

![](_page_53_Picture_680.jpeg)

![](_page_54_Picture_0.jpeg)

 $ID?@K@?@COJ$ ?@BK@? >JHK<IT SM2020-DD2 % <H QN  $=M$ PBCQJPO2J2C@+JJID TONIOUN< (BOOGOGOGE POR @3 = PI OP  $PMQNNC < QQIPNONQQQQT = QQQ < QQQ$  $O$  KGT  $O$   $OR$   $H$   $Q$   $<$   $1$   $?$   $ID$   $IR$   $R$   $.$   $IM$  $O$   $T$  $\langle$ ?? MOD II O IO COLOMATE A IR ID B >JGGBO TO JAB<H@NOC<O<M@ KGT<= (F) ! (C) C) K G M & D B N TN O GH

 $2.12C@+$ ,  $1.11C<sub>5</sub>NTIP KGT <sub>1</sub>$  $CRJ$  NSTOR CONDURCI  $\lt 1$  BNAI O  $\lt 1$  T ? TID B K@UNUINGNOR DAC OC@T > ? JOCINRION < NK@RGH < > CD @OD<O  $\leq$ GRNOC  $\circled{H}$  O  $\leq$   $\leq$   $\circ$   $\circ$   $\circ$   $\circ$   $\circ$ H GH JNTON JACCOS FOR OSI? BIODO  $TC$  and  $H$  and  $M$   $M$   $M$   $M$   $M$   $M$   $M$   $M$   $M$ **CO 3 DI O?J D MARGENO** 

2 CONTOR CONNG CONDER ON  $($  JCI IT^<  $\otimes$   $@$  $@$  of H  $\triangleleft$  RCJ DN  $>$  H<QIN@<I? C<NJI  $G$ ?<TNQI (ED)@ <1? CC @ CR J N FOR CONN C < C @ = @ @  $\times$ GGO DI QIBMAIO (JOI ITODNG NO  $R$  DnC  $7$   $@N$   $@Q$   $K$   $@Q$   $@N$   $@N$   $@N$   $@N$   $@Q$   $@N$  $<$ R $<$ T $=$ PO $($ JCIITR $<$ IONOJBJOJ  $TC@H.I.II$ 

2C@B<H@KGTINHIDIBI<G<I?DA TJP<M@GJFDBAJM<B<H@QJ ? DUSPNNIDNH @ C<I BN<I? CUR H<1 T? DAAQAQA COOK QAQCQQT C<QQXPO DQ **@@**@@@TJPH<TR<IOQ GJF **@BJ@RC@U@<NOODNIDJNOJNT?MD@** PO' TH KG MOT JP OJ BTO QOOT NIB-H @ TJPMODH@<NOCDNB<H@DNJI@JAOC@ AGR CC<O<KOPM@TJPMC@<MO<I? KGT JI @DQMT @HJODI ^<NTJPRDGG  $R < I$   $\Omega$   $\Omega$   $N$   $\partial \partial \Omega$   $\partial \Omega$   $\partial \partial \Omega$   $I$   $\partial R$   $\partial \Omega$   $I$ **MICN** 

 $\star$ 

2 COMPI < MOR AGR OCID BNOC < 0? D  $=$ PBH @ $\leq$ -JPOOC@B $<$ H @ OC@ PII @ @ NAK NT B<H @ K G T M < C YO C T **ONDER OF ADEOCOB-HORDOC-NOON** DNP@N@K@BGFRDDCOCKPUGAN MCOMOKMANA (NA MAN=<N3<GT [> BHDBOJH<F@<IDH<B@I'O?J@N<I?OC@UGI\$D<G\$<IG<NTB<H@N GB DATJP SOBE OIJ I PBECT 'OH ST NOON J?? = POOD@GSFJALP<
ODT

<1? LP<1 ODDT JAB<H@KGGTIDNIJO **@ JPBCO ? INH INNOTINE-H @** @ **OTMOT** 2 C @ N TM **D** B O C J A O C @ B < H @ GEAND DONNOW T<1? COM PBC DON NIPI?OM->F2C@ODDP<GNRDGEWEHD? TJP JAB-H@NOFF@ CMIJ 2NDBB@M  $\leq$  ? CODNIDN=@NONPID@? Q CODNNOT@ <NDOC<NDHKMQ@ JI QC<O?@NDBI

 $\mathbb{S}$  \*  $, ,$   $\%$ 

 $<$  2 C  $<$  NH  $<$  2 @ TONIH @ TO TO NK @ R G

NRDOCH<ITMOR?@MANJAHT MODORN<NPI?OMSFINQOM THI K.J MORI O<1? SMORRE TO Y % H QN C<G@KPGG@PH@DRDOCGC@M BG MOT PNNIPI? OMAS F @ COMMATH. I.I? >JH@N<>MNK@A@@@T<1?KG>@? D CC@@S<>ONKJORC@W@JOH<CO@UN 2C@HPNBRDGHJQ@TJPDOC<NOL  $=$  (a) I (a)  $A$  (c)  $a$  = (a) ON PI ? (M + SFN' NJH@DDBOCKOGJFAJMDB<H@N<KKM<<G@P<NNP>C

'ONJOC@UNOWAR BOC DNIONRNOOD B  $<$ | ? NO INTO  $\alpha$  the B  $'$  O  $\beta$  J  $\alpha$  NO IN  $\alpha$  T ID O I NOW PNO KBNOC<OOR DGAVALP@ OF  $=$  M<sub>2</sub> FPK RDOC B  $@$  PD  $@$  CPH JMAM H **CONTA CINN JOC CO? RGBP ORN** R @GENOC@SC<MESO@UNBMRJITJP  $d = 2 = 2$  H  $\omega = 2000$  and  $d = 200$ JOGMAGH GANKBOLIAODGBKH QUIN QQUTKJRQQAPG2J2C@+JJIDN< NO MO@ B @ K @ M > @ C K O Q M  $AGR$  B<H $QNCQ$  $Q \rightarrow HKQDCQ$  < ?  $DN < RJNF$  JA $<$ MD $<$ l? NCJPG $=$ @

& C42BBM4? P< O @ AMH ! 13, DN< + PNB " DUGGOI M2 @< > C@M= @Q< COAO@M 5 DEDX@R @DONN<1?3=PIOP\$JNPHN  $\lambda$ II ONDEPOINTJP $\ltimes$ I  $\lambda$ II Q $\lambda$ OCOH OR  $RRR$  BK( $BNQ$  =  $Q$  $Q$  $<$   $\frac{1}{2}$  )  $MQ$   $<$   $Q$  $RRR = \mathbb{C} \mathbb{C} \times 1$ ? BH <  $\mathbb{C} \times \mathbb{C}$  > H

 $E \ll$  :  $B46'$  ? 54200  $@C256$  $&8842 = @) 6F:6G$ - PMED@@KIDU?@M@NM@?<O  $-BB \times HKJI$  1Pl?<T $\mathbb{C}$ @

 $\mathbb{C}$  -  $\mathbb{R}$  =  $\mathbb{Q}$  RCBC  $\mathbb{C}$   $\mathbb{Q}$  $BPTNGJF=$  $1 \cap \mathbb{A}$  in  $\cap \mathbb{A}$  in  $\cap \mathbb{A}$ **CO and OD CON TOXIATACO**  $<$  $\blacksquare$   $\blacksquare$   $\blacksquare$   $\blacksquare$ 

7JPMCJNON  $1 * Q$   $H ? Q$ 12JIT&PBC@N  $|$   $(H + C H = 0$ 1 - CEOLOM GNF  $d$ ? SMORET! GRI

ANH CO GSFKJJG3) \*3%  $COR = G > FK.1.1 GPR.$  IN RPF

![](_page_56_Picture_0.jpeg)

0?EB492>46 D? C9?G D96 G?B-5 I ?EB56C; D?@?B' = 2:<I ?EBC4B66>C9?DC2>5<br>@9?D?CD? % '\$ \* ! \$ 2>5 :>4-E56 2 3B67<u>@R28B2@9 23?EDI?</u>  $\frac{1}{2}$  \$  $\frac{1}{2}$  \$  $\frac{1}{2}$  \$  $\frac{2}{5}$  : >4  $\frac{1}{2}$  5  $\frac{2}{5}$  3B67 @ E28 E2 @ 23? EDI ? EB 56C; D?@I ?EB' [CC@64C2>5](mailto:misc@fullcirclemagazine.org) 2>I ?D96B:>D6B6CD:>8 D:53:DC23?EDI ?EBC6DE@

2 CIDIDI<NHOGO NCJOJAHT<br>" @NFOJK 'H PNDB \*DIPSND>@ CDNDN< N>M@@I NCJOJAHT 3=PI OPNDI >@ <I ? AMJH  $JI < ? < 100 = < N$  $+ T M \& Q$  ON@DPK % & U + " %+ @HJMT N>M@@I %&" " 'PN@\$OPS=JS<N<RD?JR H<I <B@M! <DMJ ?J>FRDOC KKG@ '>JIN>JIFT'@F@\$@S=JS<GODN DOCDBCGT>JI ADBPM<=G@<I ? Q@MTA<NO ' M@<MM<I B@? OC@?@A<PGO KKG@ R<GK<K@M< GDOOG@NJ OC@\$GPS=JS GBJ DNODD<del>D</del>G® >6B5:6

 $A$ PGS-DAG@H<B<UD@  $18!8\%$ 

# $$0$  \*" +&'

![](_page_57_Picture_12.jpeg)

### APG>DM>G@H<B<UDI @ " ! & ! [&%](#page-1-0)

 $$0$  \*" +&'

![](_page_58_Picture_196.jpeg)

![](_page_59_Picture_22.jpeg)

![](_page_60_Figure_0.jpeg)

', ?B= 2D 0@>QIO@?DODIINJA\$PGEIDM+@CC<Q@< QDIFOJOC@KP= ADQ@JIIOC@?JRIGI<?NK<B@'ATJPC<Q@<ITKMJ=@GHNRDOC OC@@KP= ADG@TJP><I ?MJK<I @H<DGOJ HJ=DG@ [APG>DM>G@H<B<UDI](mailto:mobile@fullcirclemagazine.org) @JMB

??8<6 EBB6>DC 'I NO<GOC@%JJBG@! PMM@I ON<KKJI TJPM I ?MJD? KKG@?@QD>@N N@<M>CAJMAPG>DM>G@ RDOCDI OC@<KK <I ? TJPG  $=$   $@$  $\leq$   $@$  $@$  $<$   $?$   $@$   $@$  $@$   $>$   $M$   $H$   $>$   $\leq$   $@$  $@$  $H$  $H$  $I$  $@$  $@$  $H$  $*$   $?$   $H$  $I$  $@$  $<$   $?$   $K$  $<$  $B$  $@$  $N$ 

, 3E>DE\* ?7DG2B6 6>DB6 7JP><I B@O\$! + QD< OC@3=PI OP1JAOR<M@! @I OM@COOKN [<KKNP=PI](https://apps.ubuntu.com/cat/) OP>JH ><O 1@<M>CAJMAPG>DM>G@ >CJJN@<I DNNP@<I ? >GD>FOC@?JRI GJ<? =POOJI

CCEE 7JP><IM@<? \$PGEIDM@UIGDI@QDE'NNPPCOOK DNNPP>JH APGEDM@H<B<UDI@. @@AN@NC<M@<I?MAQ@\$! + <NDDC@@KNOJ  $N$ KM $\mathbb{R}$ ?  $\mathbb{C}$ @RJM? <=JPO\$! + <l? 3=PI OP\*DPS

, 3E>DE&>6 7JP><I I JR C<Q@<I DNNP@?@GDQ@M@? OJ TJPMAM@@3=PI OP- I @NK<>@=T>GD>FDI BOC@1@I ? OJ 3=PI OP- I @=POOJI RCDCDN<CKDG=G@JIDNP@N

 $A$ PGS-DAG@H<B<UD $@$   $"$  ! & !  $\%$